Thomas Würschig

**Aufbau eines** Versuchsplatzes für die Positronen-Emissions-Tomographie

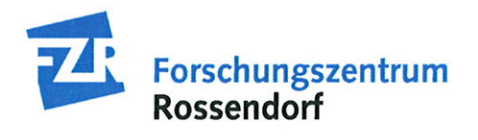

Wissenschaftlich-Technische Berichte **FZR-445** Januar 2006

Thomas Würschig

## Aufbau eines Versuchsplatzes für die Positronen-Emissions-Tomographie

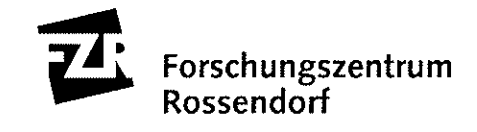

Institut für Kern- und Hadronenphysik Forschungszentrum Rossendorf e.V.

## Aufbau eines Versuchsplatzes für die Positronen-Emissions-Tomographie

Diplomarbeit

zur Erlangung des akademischen Grades "Diplom-Physiker" an der

Technischen Universität Dresden

vorgelegt von

Thomas Würschig

geboren am 03.10.1978 in Dresden, Deutschland

Dresden, 30. August 2005

Eingereicht am 30. August 2005

1. Gutachter: Prof. Dr. Eckart Grosse

2. Gutachter: Prof. Dr. Hartwig Freiesleben

# Inhaltsverzeichnis

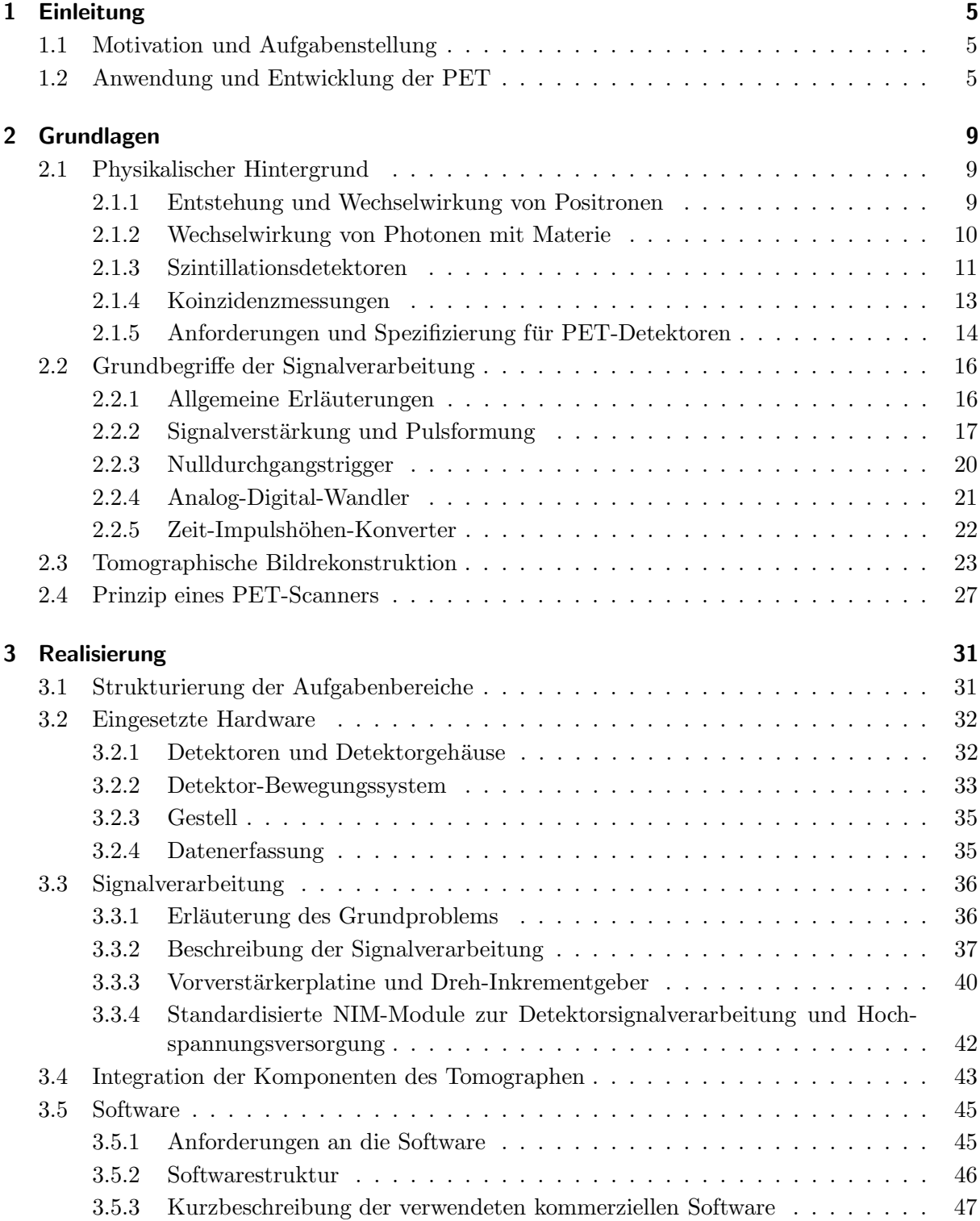

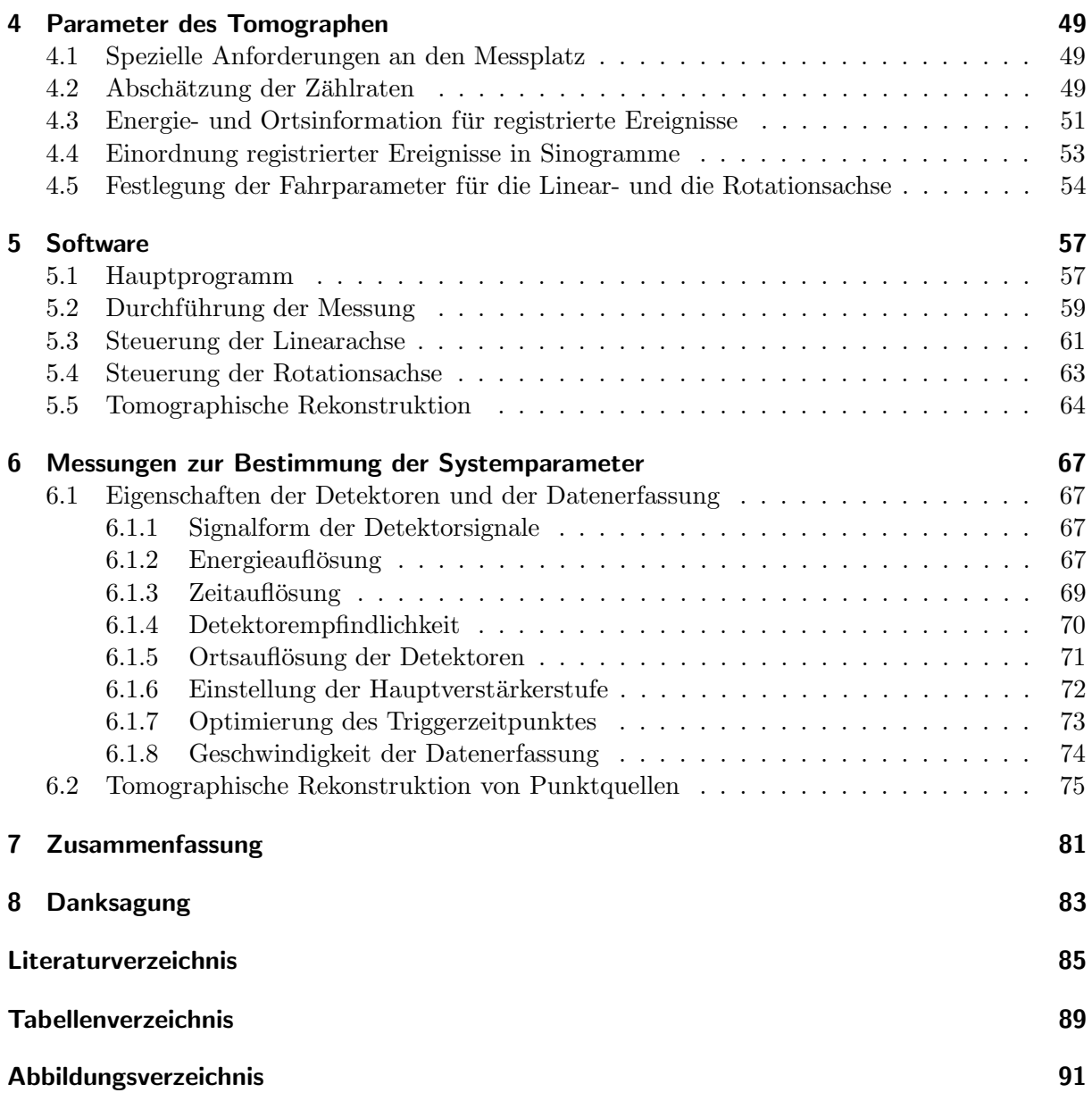

# 1 Einleitung

### 1.1 Motivation und Aufgabenstellung

Die Positronen-Emissions-Tomographie (PET) hat sich als bildgebendes Verfahren in der klinischen Routine sowie der medizinischen, biologischen und pharmazeutischen Forschung etabliert. Daraus ergibt sich die Notwendigkeit, Mediziner sowie Physiker und Ingenieure mit der speziellen Ausrichtung auf multidisziplinäre Forschungsgebiete der Biologie und Medizin bzw. medizintechnischen Anwendungen im Rahmen ihrer Ausbildung möglichst praxisnah mit dieser Technik vertraut zu machen. Zu diesem Zweck soll ein Versuchsplatz für die PET aufgebaut werden, an welchem die allgemeinen Prinzipien der Computertomographie (CT), die Grundlagen der PET sowie die PET als kernphysikalisches Multiparameter-Messverfahren vermittelt werden. Für die Realisierung dieser Aufgabenstellung gibt es folgende Vorgaben:

- Der Tomograph besteht aus zwei kommerziellen, in Koinzidenz betriebenen, ortsempfindlichen Szintillationsdetektoren.
- Zum Gewinnen vollständiger Projektionsdatensätze wird ein Computer gesteuertes Bewegungssystem für die Translation und die Rotation verwendet.
- Die Signalverarbeitung basiert auf Standardmodulen der kernphysikalischen Messtechnik.
- Zur Gewährleistung einer flexiblen, den unterschiedlichen Anforderungen genügenden Auswertung erfolgt die Speicherung der Daten im Listen-Modus.
- Die tomographische Rekonstruktion mittels gefilterter Rückprojektion ist in die laufende Messung (Online-Betrieb) integriert. Daneben besteht die Möglichkeit, die Daten auch nach der Messung in unterschiedlichen Konfigurationen zu rekonstruieren (Offline-Betrieb).

Diese Diplomarbeit soll zudem als Grundlage für das zu erstellende Lehrmaterial fungieren. Dabei wird zuerst auf die Anwendung und Entwicklung der PET eingegangen (Abschnitt 1.1). Im zweiten Kapitel werden die für die PET notwendigen Grundbegriffe erklärt sowie die physikalischen und mathematischen Prinzipien und Wirkungsweisen dargestellt. Daran anschließend wird im dritten Kapitel der Aufbau des PET-Versuchsplatzes beschrieben, wobei auch näher auf die einzelnen ausgewählten Komponenten eingegangen wird. Im vierten Kapitel werden systemspezifische Größen für den Versuchsplatz hergeleitet. Darauf folgend wird in Kapitel 5 die Software detaillierter vorgestellt. Die Ergebnisse der durchgeführten Messungen sind im sechsten Kapitel zu finden. Dabei handelt es sich sowohl um Messungen zur Charakterisierung des Messplatzes als auch um vollständige tomographische Rekonstruktionen von Punktquellen. Abschließend werden die Besonderheiten und Merkmale des aufgebauten Tomographen nochmals zusammengefasst sowie ein Ausblick gegeben (Kapitel 7).

### 1.2 Anwendung und Entwicklung der PET

Die Positronen-Emissions-Tomographie ist ein bildgebendes Verfahren, welches der Darstellung und Quantifizierung metabolischer Vorgänge dient. Durch spezielle Markierungsverfahren, bei denen chemisch möglichst identische Radioisotope gezielt in biologisch relevante Moleküle eingebracht werden, ist es zusammen mit den Bildrekonstruktionsverfahren der Computertomographie möglich, biochemische und physiologische Vorgänge in vivo, d.h. am lebenden Individuum, darzustellen und zu quantifizieren [3].

Die PET unterstützt somit die exakte Diagnose und damit die Bestimmung der optimalen Therapie, da diese bei vielen Erkrankungen nur durch die Beobachtung der physiologischen und biochemischen Prozesse einschätzbar ist. Zudem besteht die Möglichkeit eines direkten Vergleichs von in vivo-Daten der PET mit den Ergebnissen biochemischer in vitro-Experimente, welche außerhalb des lebenden Individuums durchgeführt werden. Mittels der PET ist auch eine in vivo-Charakterisierung pharmakodynamischer und -kinematischer Prozesse zur Bestimmung der Wirksamkeit von Medikamenten möglich, wodurch die Zahl der Tierversuche drastisch reduziert werden kann [2]. Die derzeitigen Hauptanwendungsgebiete der PET liegen in den Bereichen der Neurologie, der Kardiologie und der Onkologie sowie in der klinischen Pharmakologie [3] .

Im weiteren soll kurz auf die Entwicklung der PET eingegangen werden. Die erste medizinische Anwendung von Positronen im Jahr 1951 erfolgte zur Lokalisierung von Gehirntumoren (Brownell und Sweet, Massachusetts General Hospital). Die Einführung der Einzelphotonen-Emissions-Tomographie (SPECT) Mitte der 1960-iger bis Anfang der 1970-iger Jahre bildete die Grundlage für die PET. Neben Chesler, der die gefilterte Rückprojektion entwickelte, seien vor allem Cormack und Hounsfield genannt, mit deren iterativer, auf Radons mathematischer Beschreibung basierender Rekonstruktionstechnik im Jahr 1973 die erste fehlerfreie Röntgen-Computertomographie in der klinischen Forschung für Neurologie-Patienten gelang [7]. Im gleichen Jahr (1973) bauten Phelps und Hoffman unabh¨angig voneinander die ersten Tomographen für die PET. Während Hoffman einen Ringtomographen realisierte, wählte Phelps eine hexagonale Anordnung der Detektoren. Allerdings war die Qualität der ersten erzeugten Bilder auf Grund der geringen Statistik und der recht großen Detektoren noch sehr mangelhaft. Dazu kamen die fehlenden Schwächungskorrekturen sowie unausgereifte Rekonstruktionsalgorithmen. Durch die weitere Optimierung des physikalischen Designs konnte bereits im darauf folgenden Jahr der erste Tomograph für PET-Studien am Menschen verwirklicht werden [7].

Mit dem Einstieg eines kommerziellen Elektronikunternehmens in die PET (EG&G ORTEC) und einer stetigen Weiterentwicklung der hexagonalen Tomographen (PETT I-III) von Phelps und Hoffman konnte im Jahr 1976 der erste kommerzielle PET-Scanner (ECAT) auf den Markt gebracht werden. Dieser verwendete 66 Natriumiodid-Detektoren mit einem Durchmesser von  $3,7$  cm, womit eine Auflösung von 14 mm erreicht wurde [1]. Einen weiteren wichtigen Schritt für die PET stellte in den Jahren 1977 und 1978 die Entdeckung der Eignung von Bismutgermanat (BGO) als Szintillatormaterial dar [7]. Der Vorteil gegenüber anderer bis dahin verwendeter Materialien lag in der größeren Robustheit, der einfachen Herstellung sowie der höheren Nachweiseffektivität für die 511 keV-Gammastrahlung. Somit existierten Ende der 1970-iger Jahre einplanare PET-Systeme, welche hauptsächlich für neurologische Untersuchungen genutzt wurden [1].

Anfang und Mitte der 1980-iger Jahre kam es, begünstigt durch neue radiochemische Markierungsverfahren, zur Entwicklung vieler weiterer PET-Scanner, welche größtenteils BGO als Szintillator verwendeten. Dabei waren durch die Anordnung der Detektoren in mehreren Ringen bereits mehrplanare Aufnahmen möglich. Allerdings stieß die bis dahin entwickelte PET-Technologie, bei der ein einzelner Photomultiplier (PMT) für jeden Kristall verwendet wurde, allm¨ahlich an die physikalischen Grenzen, weshalb nach neuen Wegen gesucht werden musste. Eine Lösung stellte die Einführung von Blockdetektoren dar, bei welchen ein modifiziertes Anger-Prinzip angewendet wird (siehe Kapitel 2.1.5). Der erste Blockdetektor wurde von Casey und Nutt im Jahre 1985 entwickelt. Dabei kamen vier Photomultiplier zur Auswertung von 32 Kristallpixeln zum Einsatz. Für die im Moment modernsten PET-Scanner ist das Verhältnis inzwischen bis auf 144 Kristalle pro Photomultiplier angestiegen [7]. Neben der weiteren

Nutzung in der Neurologie (Studien zur Erforschung der Parkinsonschen Krankheit, Epilepsie, multipler Sklerose, Schizophrenie) fokussierte sich das Interesse der PET in den 1980-iger Jahren verstärkt auf Untersuchungen am Herzen (Kardiologie). Daneben gab es erste PET-Studien zur Bestimmung der Lungenfunktionen sowie in der Onkologie (Ausdehnung von Brust- und Gehirntumoren)[1].

Der verstärkte Einsatz mehrplanarer Tomographen mit bis zu 15 Ebenen und einer daraus resultierenden axialen Ausdehnung von mehr als 10 cm (ECAT 931/08) ließ Ende der 1980-iger Jahre auch eine dreidimensionale Analyse zu. Durch das Entfernen der Septen zwischen den Detektoren der einzelnen Ebenen (Ringe) ergab sich zudem die Möglichkeit einer echten dreidimensionalen Datenerfassung und Rekonstruktion. Der erste Erfolg der dreidimensionalen PET lag in der Visualisierung von Aktivierungszentren im Gehirn [1]. Das transaxiale Auflösungsvermögen der variablen 2D-3D-PET-Scanner (z.B. ECAT 953B, Hammersmith) lag bei 5 mm [1]. Im Jahre 1991 konnte die erste Ganzkörper-PET durchgeführt werden, welche zur Lokalisierung von Metastasen eingesetzt wurde. Damit war der Grundstein für die verstärkte Anwendung und Ausrichtung der PET auf das Gebiet der Onkologie seit den 1990-iger Jahren gelegt [7].

Der Einsatz der PET in der Onkologie verbessert die Möglichkeit der Unterscheidung bösartiger und gutartiger Tumore sowie deren Abgrenzung zu gesundem Gewebe. Außerdem ist es möglich, Veränderungen des Primärtumors z.B. in Folge einer Strahlen- oder Chemotherapie ebenso wie Metastasen früher und mit höherer Präzision zu erkennen. Durch PET-Daten kann somit eine genauere Bewertung des aktuellen Therapieverlaufes in der Krebstherapie erzielt werden. Inzwischen kommt es in  $20\%$  bis  $40\%$  der Fälle zu einer Anderung des Therapieplans, da durch die Ergebnisse der PET eine größere als die zuvor angenommene Ausdehnung des Tumors festgestellt wurde  $(65\%)$  oder sich die Diagnostizierung bösartiger Tumore als falsch herausstellte (35 %)[8]. Parallel dazu wurde Ende der 1990-iger Jahre die PET an der GSI Darmstadt erfolgreich zur Qualitätskontrolle in der Schwerionen-Tumortherapie etabliert (BASTEI). Dabei wird der Effekt ausgenutzt, dass als Produkte der Fragmentierungsreaktionen zwischen den Projektilen und den Atomkernen des bestrahlten Gewebes unter anderem Positronenemitter entstehen. Die Aufnahme während der Therapiebestrahlung (Online-Erfassung) sowie direkt am Behandlungsort (in-situ) führten zu einer Verifikation des Bestrahlungsplanes [4], [5], [6].

Mitte der 1990-iger Jahre kam es zur Entwicklung erster Scanner, an denen die PET am Kleintier durchgeführt werden konnte. Damit erlangte die PET auch in der Pharmakologie an Bedeutung, da die Wirkung von neuen Medikamenten in vivo getestet und mit den bestehenden Modellen verglichen werden konnte. Allerdings ergab sich daraus eine deutliche h¨ohere Anforderung an das Auflösungsvermögen, welche zur Auswertung gleicher biochemischer Vorgänge mit gleicher Qualität z.B. bei Mäusen dreitausendfach höher sein muss [1]. Im Jahr 1997 konnte von Cherry das erste vollständige Mikro-PET-System realisiert werden, welches durch die Einführung eines neuen Szintillatormaterials (LSO) eine Auflösung von  $1.5$  mm erreichte [9].

Einer der letzten großen Erfolge auf dem Gebiet der PET war die Entwicklung von PET-CT-Systemen (Beyer und Patten; 2000), durch die es möglich geworden ist, gleichzeitig sowohl die Anatomie wie auch die Physiologie abzubilden [8]. Das weltweit erste kombinierte PET-CT-Gerät wurde in Pittsburgh (University of Pittsburgh Medical Center) installiert [10].

Zusammenfassend kann gesagt werden, das die PET in den bisherigen dreißig Jahren seit ihrer Einführung eine rasante Entwicklung genommen hat, welche neben der Optimierung des physikalischen Designs und der technischen Fortschritte vor allem auch durch die Entwicklung immer neuer PET-Radiotracer und der damit verbundenen neuen Anwendungsmöglichkeiten beschleunigt wurde. Dabei ist bis zum heutigen Zeitpunkt das Potenzial für die PET bei weitem noch nicht ausgeschöpft. Mit der PET-Methodik ist es möglich geworden, biochemische Prozesse in  $vivo$  sichtbar zu machen. Für die Zukunft verspricht das apparative Zusammenbringen der PET mit anderen Standardbildgebungsverfahren wie der CT oder der Magnetresonanztomographie (MRT) die Möglichkeit völlig neuer, nicht invasiver Untersuchungen im diagnostischen Bereich.

## 2 Grundlagen

### 2.1 Physikalischer Hintergrund

#### 2.1.1 Entstehung und Wechselwirkung von Positronen

Da der Prozess der Entstehung von Positronen sowie deren Wechselwirkung mit der Materie für die PET von fundamentaler Bedeutung sind, soll darauf als erstes eingegangen werden. Das Standardmodell in der Teilchenphysik ordnet jedem Teilchen ein Antiteilchen gleicher Masse sowie gleichen Spins zu. Beide Teilchen sind zueinander ladungskonjugiert und haben ansonsten einander entgegengesetzte Quantenzahlen. Das Positron als Antiteilchen des Elektrons besitzt somit eine Ruhemasse von 511 keV/ $c^2$  sowie eine positive elektrische Ladung. Wie auch das Elektron, unterliegt es als Teilchen mit halbzahligem Spin (Fermion) dem Pauli-Prinzip. Dabei ist die innere Parität beider Teilchen, anders als für Teilchen und Antiteilchen mit ganzzahligem Spin (Bosonen), entgegengesetzt.

Es existieren zwei Prozesse für die Entstehung von Positronen: die Paarbildung (siehe folgendes Kapitel 2.1.2) sowie der β<sup>+</sup>-Zerfall, bei dem instabile, neutronenarme Kerne durch Umwandlung eines Protons in ein Neutron einen energetisch günstigeren Zustand erreichen. Die frei werdende Ladung wird von einem Positron fortgetragen. Zusätzlich dazu entsteht ein Neutrino, dessen Wirkungsquerschnitt so gering ist, dass es praktisch ohne weitere Wechselwirkung davonfliegt. Der  $\beta^+$ -Zerfall wird energetisch möglich, wenn die Zerfallsenergie größer ist als das Massenäquivalent der doppelten Elektronenmasse ( $|\Delta E_{Q}| > 2m_{0}c^{2}$ ). In diesem Fall kann ein Positron erzeugt werden. Die restliche Zerfallsenergie verteilt sich auf die Energie des Positrons und des Neutrinos[16]. Nach dem Kernumwandlungsprozess befindet sich der neu entstandene Tochterkern gewöhnlich in einem angeregten Zustand. Um in den Grundzustand zu gelangen, wird normalerweise  $\gamma$ -Strahlung emittiert. Auf Grund des Dreikörperzerfalls haben die Positronen eine kontinuierliche Energieverteilung bis hin zur maximal verbleibenden Zerfallsenergie  $(E_{max}^{\beta^+} \leq \Delta E_Q - 2m_0c^2)$ , wobei die wahrscheinlichste Energie bei etwa einem Drittel von  $E_{max}^{\beta^+}$  $_{max}$ liegt [3]. Die ungleiche Energieverteilung der mittleren Energie für das Positron und das Neutrino hängt mit der Verschiedenheit ihrer Ruhemassen zusammen. Während das Positron eine endliche Ruhemasse besitzt, ist diese für das Neutrino ungefähr Null [17].

Auf Grund seiner elektrischen Ladung unterliegt das Positron der Coulombkraft, wodurch es zu Streuungen an Atomkernen und Elektronen in der umliegenden Materie kommt. Den Hauptprozess bilden dabei inelastische Stöße mit den Hüllenelektronen der Atome. Das Bremsvermögen für Positronen in Materie sowie die daraus resultierende Reichweite von einigen Millimetern sind mit denen von Elektronen gleicher Anfangsenergie nahezu identisch. Erst nachdem das Positron fast vollständig auf thermische Energie abgebremst ist, kann es zusammen mit einem Elektron in ein oder mehrere Photonen zerstrahlen. Dabei wird die Ruhemasse von 1022 keV $/c^2$  des Elektron-Positron-Systems gemäß der Einsteinschen Relationen ( $E = mc^2 = \hbar v$ ) in elektromagnetische Strahlung umgeformt.

Der Zerfall in ein Photon ist nur in Materie möglich, in welcher die Energie- und Impulsbilanz durch den Impulsübertrag auf einen Stoßpartner erfüllt werden kann. Allerdings ist dieser Prozess auf Grund des geringen Wirkungsquerschnitts vernachlässigbar. Der Zerfall in zwei oder drei Photonen ist vom Gesamtspin des Systems abhängig (Singulettzutand, Triplettzustand). Für den Zweiphotonenzerfall lässt der Energie- und Impulserhaltungssatz nur eine Abstrahlung zweier identischer Photonen unter einem Winkel von 180◦ zu. Diese haben somit eine Energie

| Nuklid     | max. $e^+$ -Energie | mittl. $e^+$ -Energie | Halbwertzeit   | max. Reichweite | mittl. Reichweite |
|------------|---------------------|-----------------------|----------------|-----------------|-------------------|
|            | $E_{e^+,max}$ /keV  | $\bar{E}_{e^+}$ /keV  | $T_{1/2}$ /min | in $(H_2O)$ /mm | in $(H_2O)$ /mm   |
| ${}^{11}C$ | 0,959               | 0.326                 | 20,4           | 4,1             | 1,1               |
| $^{13}$ N  | 1,197               | 0.432                 | 9.96           | 5,1             | 1,5               |
| $^{15}$ O  | 1,738               | 0.696                 | 2,03           | 7,3             | 2,5               |
| $^{18}$ F  | 0.633               | 0,202                 | 109.8          | $2.6\,$         | 0.6               |

Tabelle 2.1: Eigenschaften einiger für die PET relevante Positronenemitter [1]

von 511 keV. Beim Dreiphotonenzerfall sind alle Emissionswinkel sowie eine beliebige Verteilung der Zerfallsenergie auf die einzelnen Quanten möglich, wobei die Abstrahlung in einer Ebene erfolgt.

Der freie Zerfall in drei Quanten ist gegenüber der Zweiquanten-Zerstrahlung ein Prozess höherer Ordnung, da die Wahrscheinlichkeit für die Emission eines Photons proportional zur Kopplungskonstanten der elektromagnetischen Wechselwirkung ist, welche der Feinstrukturkonstanten  $\alpha$  $(\alpha = \frac{e^2}{\hbar c} \approx \frac{1}{137})$  entspricht. Werden zusätzlich noch alle möglichen Spinzustände berücksichtigt, verringert sich das beobachtbare Verhältnis auf  $\frac{3}{8}\alpha$ . Die Wahrscheinlichkeit des Triplettzerfalls ist also sehr viel kleiner als für den Singulettzerfall, sofern es sich um eine freie Zerstrahlung handelt [11]. Die mittlere Lebensdauer für den freien Positronenzerfall liegt in Festkörpern zwischen 0,2 ns und 0,4 ns  $(1 \text{ ns} = 10^{-9} \text{ s})$  [18].

Allerdings gibt es neben dem freien Zerfall noch die Möglichkeit, dass sich vor der Zerstrahlung gebundene Elektron-Positron-Systeme mit einer Wasserstoff ähnlichen Struktur bilden. Diese werden als Positronium bezeichnet. Auf Grund der sehr nahe beieinander liegenden Energieniveaus ( $\Delta E = 0.84 \cdot 10^{-3} \text{ eV}$ ) für die beiden möglichen Spinkopplungen des Positroniums im Grundzustand (Parapositronium: antiparalleler Spin;Orthopositronium: paraller Spin) ergibt sich die Wahrscheinlichkeit für deren Bildung aus der Anzahl der möglichen Spinzustände [18]. Weil das Orthopositronium drei Spinzustände, das Parapositronium jedoch nur einen besitzt, ist zunächst die Bildung von Orthopositronium dreimal wahrscheinlicher. Für das Orthopositronium ist die mittlere Lebenszeit ( $\tau_{\uparrow\uparrow}$  = 140 ns) auf Grund des Dreiquantenzerfalls wesentlich höher als für das Parapositronium ( $\tau_{\uparrow\downarrow}=125$  ps)[18]. Damit steigt die Wahrscheinlichkeit der Wechselwirkung des Orthopositroniums mit der umgebenden Materie. In der Folge kann es einerseits durch Stoßprozesse, andererseits durch einen Elektronenaustausch (Pick-up-Prozesse) zu einer Umwandlung des Orthopositroniums in Parapositronium kommen [11]. In beiden Fällen wird so die Zweiquanten-Abstrahlung unter 180° ermöglicht, bei der die Photonen eine feste Energie von 511 keV haben. Die Lebenszeit des Orthopositroniums verkürzt sich in Materie auf 0,5 ns bis 5 ns. Als Konsequenz daraus ist die Dreiquanten-Zerstrahlung praktisch vernachlässigbar[18].

In ca. 60 % der Zweiquanten-Zerfälle existiert im Moment der Annihilation (Zerstrahlung) noch eine geringe Relativgeschwindigkeit zwischen dem Positron und dem Elektron. Damit ist der Bahndrehimpuls für die Relativbewegung ungleich von Null und es handelt sich für das betreffende System nicht mehr um eine reine Spinkopplung. Das Ergebnis ist eine Abweichung für den Emissionswinkel zwischen den beiden Photonen von bis zu 0,5◦ in der Halbwertsbreite. Das bedeutet, dass die emittierten Photonen nicht mehr exakt auf einer Linie liegen [1].

#### 2.1.2 Wechselwirkung von Photonen mit Materie

Bei der PET sind die beiden in der Positron-Elektron-Annihilation entstehenden Photonen zu detektieren. Deshalb ist es notwendig, auf das Verhalten von Photonenstrahlung in Materie einzugehen. Alle möglichen Prozesse sind elektromagnetischen Ursprungs und beziehen sich entweder auf Wechselwirkungen mit den Atomkernen oder den Hüllenelektronen der Atome. Neben der vollständigen Absorption der Photonen (Photoeffekt) können auch elastische und inelastische Streuungen (Thomson- bzw. Comptonstreuung) im Medium auftreten. Außerdem besteht ab einer Photonenenergie von 1022 keV, welche der doppelten Elektronen-Ruhemasse entspricht, die Möglichkeit der Paarbildung. Dabei kommt es zur Umwandlung des Photons in ein Elektron-Positron-Paar, wobei der Kern oder bei einer höheren Photonenenergie auch eines der Hüllenelektronen an der Reaktion beteiligt sind.

Beim Photoeffekt verschwindet das Photon durch die Abgabe seiner gesamten Energie an ein Hüllenelektron vollständig. Die kinetische Energie des erzeugten freien Elektrons entspricht der des Photons abzüglich der Bindungsenergie des Elektrons. Es ist darauf hinzuweisen, dass der Photoeffekt sowie die Paarbildung nicht an einem freien Elektron auftreten können, da wegen der Energie- und Impulserhaltung ein dritter Stoßpartner den auftretenden Restimpuls aufnehmen muss. Der Comptoneffekt kann als Stoßprozess des Photons mit einem schwach gebunden, quasifreien Elektron der äußeren Schalen beschrieben werden. Dabei besteht nach der Wechselwirkung eine feste Winkelbeziehung zwischen dem erzeugten freien Elektron und dem gestreuten Photon. Der Streuwinkel ist abhängig vom Energieübertrag des Photons auf das Elektron und erreicht für die 180<sup>°</sup>-Streuung das Maximum. Im Falle der stärker gebundenen Elektronen der inneren Schalen reicht der Energieübertrag bei kleinen Streuwinkeln nicht mehr für eine Ionisierung aus. In diesem Fall kommt es zu einem reinen Impulsübertrag des Photons an das gesamte Atom, wobei das gestreute Photon seine ursprüngliche Energie beibehält (Thomson-Streuung). Alle beschriebenen Effekte sind abhängig von der Ordnungszahl des Mediums sowie relativ zueinander von der Energie der Photonen. In dem für die PET relevanten Energiebereich dominieren der Photoeffekt sowie die Comptonstreuung (siehe Abbildung 2.1).

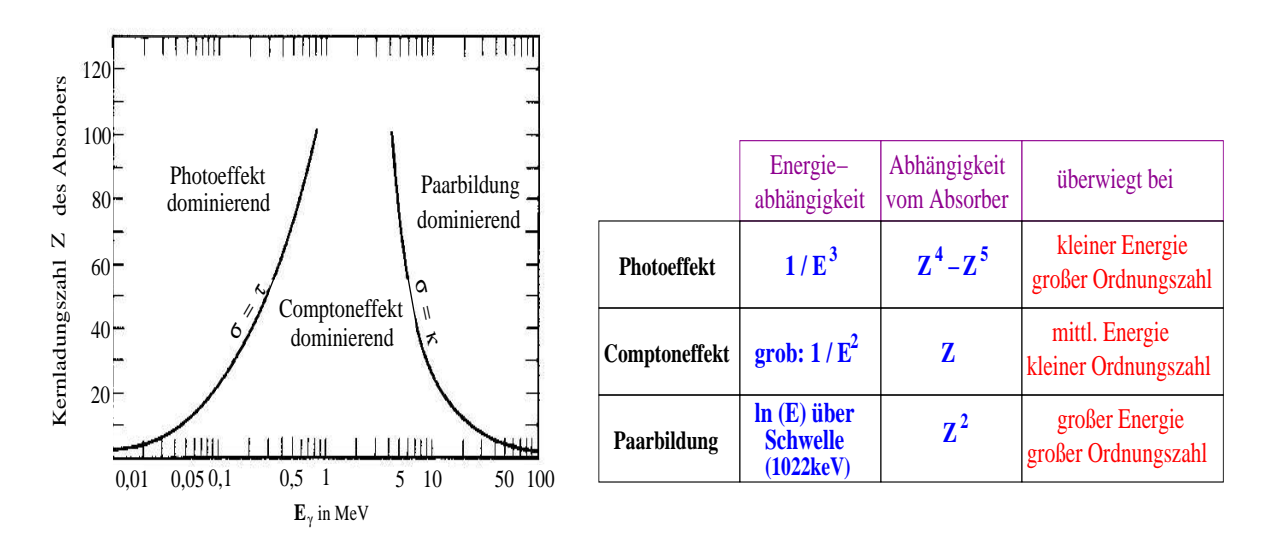

Abbildung 2.1: Typische Abhängigkeiten für die verschiedenen Wechselwirkungsmechanismen von Photonen in Materie [12], [14]

### 2.1.3 Szintillationsdetektoren

In der PET werden zum Nachweis der beiden Annihilationsphotonen Szintillationsdetektoren eingesetzt. Diese bestehen aus einem geeigneten Kristall (Szintillator) sowie einem angekoppelten Photonendetektor zur Auswertung des erzeugten Lichts. Ihre Wirkungsweise beruht darauf, dass bestimmte organische Verbindungen sowie anorganische Substanzen durch Ionisie-

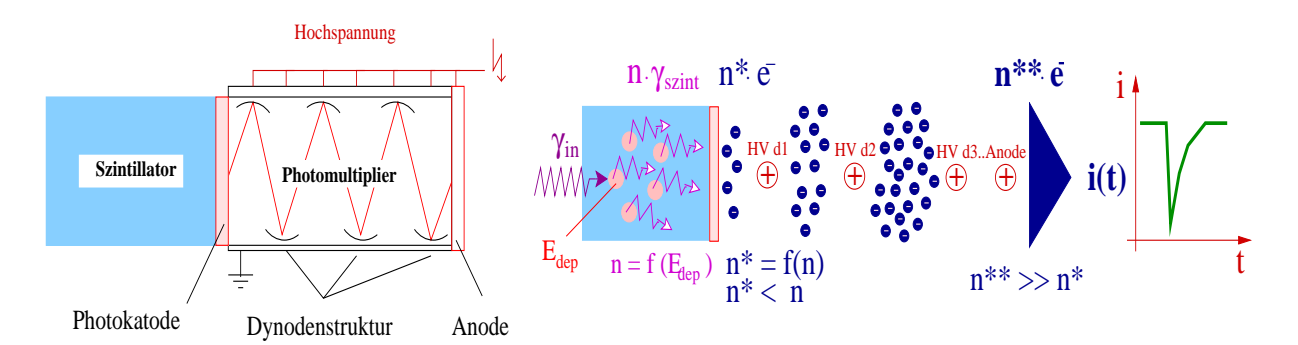

Abbildung 2.2: Prinzipieller Aufbau eines Szinitillationsdetektors mit Photomultiplier (links) und schematische Darstellung des Nachweisprinzips für einfallende hochenergetische Photonen (rechts)

rungsprozesse einfallender Primärstrahlung zur Emission von Licht angeregt werden. Durch die Szintillation kommt es zu einer Umwandlung der einfallenden hochenergetischen Annihilationsstrahlung in eine Vielzahl niederenergetischer Photonen im sichtbaren Bereich. Für die Messung ist entscheidend, dass deren Anzahl proportional zu der von der Strahlung im Medium deponierten Energie ist.

Für die PET-Anwendungen werden ausschließlich anorganische Szintillatoren eingesetzt. Der Szintillationsmechanismus ist dabei von den Energiezuständen des jeweiligen Kristallgitters abhängig. Im Festkörper existieren für die Elektronen diskrete Energiebänder. Zwischen dem letzten gebundenen Zustand (Valenzband) und dem Leitungsband, in dem sich die Elektronen frei bewegen können, existiert eine Energielücke von einigen Elektronenvolt. Durch die Anregung des Kristallgitters können Elektronen aus dem Valenzband in das Leitungsband gehoben werden, wobei im Valenzband ein unbesetzter Zustand entsteht (Elektron-Loch-Paar). Nach einiger Zeit kommt es unter Aussendung eines Photons wieder zur Rekombination in den Grundzustand. In einem reinen Kristall ist die Energie des erzeugten Photons gerade ausreichend, durch dessen Absorption wieder ein Elektron-Loch-Paar zu erzeugen, d.h., der Kristall ist für das erzeugte Licht nicht transparent. Um eine Transparenz des Mediums für die entstehenden Photonen zu erreichen, werden Störstellen (Dotierungen) in den Kristall eingebracht. Dadurch kommt es zur Bildung neuer Energiezustände (Aktivatorterme) in der zuvor verbotenen Zone zwischen dem Valenz- und dem Leitungsband. Für die Rekombination aus den Aktivatortermen gibt es bei fast allen anorganischen Szintillatoren eine kurz- und eine langlebige Komponente, wobei letztere unerwünscht ist und deshalb möglichst unterdrückt werden sollte. Die Wellenlängen der emittierten Photonen, deren Abstrahlungsrichtung isotrop ist, sind größer als die durch die Energiedifferenz zwischen dem Valenz- und Leitungsband gegebene ( $E \sim \frac{1}{\lambda}$  $\frac{1}{\lambda}$ ). Somit können sie nicht mehr im Medium absorbiert werden. Der Wellenlängenbereich des Szintillationslichtes liegt zwischen 350 nm und 500 nm [1].

Zur Registrierung der im Szintillator erzeugten Lichtmenge werden entweder Photomuliplier oder Halbleiter-Photodioden eingesetzt. Der Vorteil von Photomultipliern ist ihr gutes Signal-Rausch-Verhältnis während dessen die schlechte Quantenausbeute von etwa 25 % (d.h., nur jedes vierte ankommende Photon schlägt ein Elektron aus der Photokathode) vor allem bei geringer Lichtausbeute ein Problem darstellt. Halbleiter-Photodioden zeichnen sich durch ihre im Vergleich zu den Photomultipliern kleinen Ausmaße sowie eine deutlich bessere Quantenausbeute und damit einer höheren Sensitivität aus. Ihr Nachteil besteht im schlechten Signal-Rausch-Verhältnis auf Grund der geringen intrinsischen Signalverstärkung und im hohen Dunkelstrom, der infolge thermischer Aktivierungen auftritt.

Da in den PET-Detektoren momentan hauptsächlich Photomultiplier zur photoelektrischen

Wandlung verwendet werden, soll auf deren Wirkungsweise nochmals näher eingegangen werden. Die angelegte Hochspannung wird in einer evakuierten Röhre zwischen Photokathode und Anode auf mehrere Dynoden aufgeteilt. Das eintreffende Szintillationslicht löst Elektronen aus der Photokathode, welche in die Vakuumröhre emittiert und dort in Richtung der ersten, positiv geladenen Dynode beschleunigt werden. Beim Auftreffen auf die Dynode erzeugt ein einzelnes Elektron mehrere Sekundärelektronen, welche wiederum in die Richtung der nächsten, auf höherem Potenzial liegenden Dynode gelenkt werden. Der Vorgang wiederholt sich, bis nach typischerweise 10 bis 14 Dynoden die Anode erreicht ist. Auf diese Weise kann eine Verstärkung von  $10^6$  bis zu  $10^8$  erreicht und somit ein messbarer Stromimpuls erzeugt werden [13]. Der typische spektrale Ansprechbereich von Photomultipliern liegt zwischen 110 nm und 1100 nm  $[14]$ . Für die optische Kopplung des Photonendetektors mit dem Kristall wird ein transparentes Medium verwendet, dessen Brechungsindex so gewählt ist, dass eine hohe Transmission für das Szintillationslicht erreicht wird. An den nicht mit dem Photonendetektor verbundenen Grenzfl¨achen ist hingegen auf Grund der isotropen Ausbreitung des erzeugten Lichts für eine hohe Reflexion in den Szintillator zu sorgen, da an diesen Stellen austretende Photonen für die Registrierung verloren sind. Solche Transmissionseffekte an den Grenzflächen stellen einen der Hauptverluste für die effektive Lichtausbeute dar. Ferner muss der Detektor nach außen hin lichtdicht abgeschirmt sein, um das Eintreten von Tagelicht zu verhindern.

#### 2.1.4 Koinzidenzmessungen

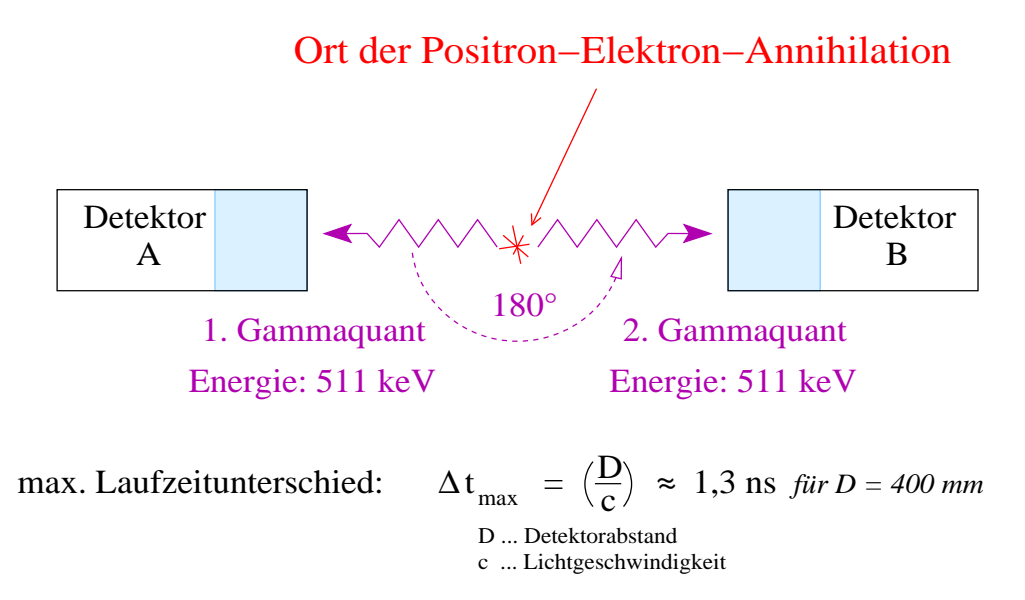

Abbildung 2.3: Schematische Darstellung des Koinzidenznachweises für die beiden Annihilationsquanten

Bei einer Koinzidenzmessung sind zwei oder mehrere Ereignisse innerhalb eines vorgegebenen Zeitfensters (Koinzidenzauflösungszeit) zu detektieren. Einerseits kann dies dazu genutzt werden, mehrere gleichzeitig erzeugte Teilchen nachzuweisen, andererseits ist es auch möglich, Informationen zu einem einzelnen Teilchen zu gewinnen, welches von mehreren Detektoren zeitgleich registriert wird. Außer diesen physikalisch korrelierten Ereignissen, den echten Koinzidenzen, kann es auch zum Nachweis nicht korrelierter Teilchen kommen. Bei diesen Ereignissen wird von zufälligen Koinzidenzen gesprochen. Deren Anzahl kann durch eine kleine Koinzidenzauflösungszeit minimiert werden. Die Wahrscheinlichkeit der Registrierung zufälliger Koinzidenzen steigt mit zunehmender Quellstärke.

Die Koinzidenzmessung ist zum Nachweis der beiden zeitgleich emittierten Annihilationsphotonen für die PET von grundlegender Bedeutung. Streng genommen wird durch den verbreiteten Einsatz der Blockdetektoren auch noch der koinzidente Nachweis eines Teilchens von mehreren Photomultipliern gefordert, da nur aus der zeitgleichen Amplitudenauswertung der einzelnen Photomultiplier eine Orts- und Energieinformation gewonnen werden kann (siehe 2.1.5).

Wichtig ist, dass die Nachweiswahrscheinlichkeit korrelierter Teilchen für die eingesetzten Detektoren vergleichbar ist. Diese wird durch die intrinsische Nachweiseffektivität der Detektoren, welche bei den meisten PET-Detektoren für die Annihilationsphotonen im Bereich von  $80\%$ liegt, sowie durch den vom Detektor abgedeckten Raumwinkel bestimmt. Dieser ist eine Verhältnisgröße aus der Fläche der Kugelkalotte über dem Detektor zum quadrierten Abstand zwischen Detektor und dem Abstrahlungsort des Teilchens, welcher den Radius der Kugel bildet. Wenn der Abstand des Detektors groß genug ist, kann in der Näherung dessen effektive Fläche an Stelle der Fläche auf der Kugel verwendet werden. Der volle Raumwinkel wird von der Gesamtoberfläche der Kugel erfasst, in welcher die Quellposition den Mittelpunkt bildet. Er ist somit unabhängig vom Radius der Kugel und beträgt  $4\pi$ . Bei einer isotrop strahlenden Quelle ist die Auftreffwahrscheinlichkeit eines ausgesandten Teilchens für alle Durchstoßpunkte auf der Kugeloberfläche gleich groß. Die Ausstrahlung der beiden Annihilationsquanten erfolgt ebenfalls isotrop, wobei allerdings eine feste Winkelbeziehung zwischen beiden Teilchen besteht. Somit ist zwar der Nachweis eines der beiden Teilchen auf der Kugeloberfläche an jeder Stelle wieder gleich wahrscheinlich, allerdings ist dann die Position des Durchstoßpunktes für das Zweite eindeutig festgelegt. W¨ahrend die Wahrscheinlichkeit des Nachweises unkorrelierter Teilchen demzufolge proportional zur emittierten Teilchenzahl ist, hängt sie für den koinzidenten Nachweis korrelierter Teilchen von der Häufigkeit des Auftretens der zugrunde liegenden Entstehungsprozesse ab.

### 2.1.5 Anforderungen und Spezifizierung für PET-Detektoren

Nach den voran gegangenen allgemeinen Ausführungen sollen in diesem Abschnitt die konkreten Anforderungen an die in der PET eingesetzten Detektoren und die sich daraus ergebenden Spezifizierungen aufgeführt werden. Hinsichtlich seiner Anwendung in der PET muss das Detektorsystem folgende Kriterien erfüllen:

- Eine hohe Effizienz für die vollständige Absorption von Photonenstrahlung im Energiebereich von 511 keV. Das bedeutet, dass es eine große Wechselwirkungswahrscheinlichkeit fur ¨ diese Photonen und daraus resultierend eine kleine mittlere freie Weglänge im Szintillator gibt. Dies kann durch die Wahl eines Materials hoher Dichte und einer großen effektiven Kernladungszahl erreicht werden.
- Eine gute Energieauflösung zur Identifizierung einfallender Compton gestreuter Annihilationsphotonen zur Abgrenzung von Untergrundstrahlung. Dazu tragen neben der Homogenität des Kristalls vor allem eine hohe intrinsische Lichtausbeute im Szintillator sowie eine optimale Signalumsetzung (gute optische Kopplung, hohe Verstärkung des Photonendetektors) bei.
- Ein hohes zeitliches Auflösungsvermögen einzelner Ereignisse, d.h. eine geringe Totzeit der Detektoren, zum Teilchennachweis innerhalb des vorgeschriebenen Koinzidenzzeitfensters sowie zur Registrierung möglichst aller Teilchen auch bei hohen Zählraten. Um dies sicherzustellen, ist eine kurze Abklingzeit des Szintillators notwendig. Außerdem muss das vom Photonendetektor gelieferte Signal ohne große Verzögerung erzeugt werden und eine kleine Abfallzeit haben.

| Material                           | Maßeinheit                  | NaI(TI) | <b>BGO</b> | <b>LSO</b>        |
|------------------------------------|-----------------------------|---------|------------|-------------------|
|                                    |                             |         |            |                   |
| Dichte                             | $\rm g\cdot cm^{-3}$        | 3.67    | 7,13       | 7,40              |
| Szintillations-Abklingszeit        | ns                          | 230     | 300        | 47                |
| Absolute Lichtausbeute             | $N_{Photon} \cdot MeV^{-1}$ | 38.000  | 8.200      | 25.000            |
| relative Impulshöhe im Vgl. zu NaI |                             |         | 0.13       | 0.75              |
| Wellenlänge der max. Lichtemission | nm                          | 410     | 480        | 420               |
| Energieauflösung bei 511 keV       | $\%$ (FWHM)                 | 8       | 16         | $12^{\dagger}$    |
| Zeitauflösung                      | $ns$ ( $FWHM$ )             | $1 - 5$ | $2 - 10$   | $2^{\dagger}$     |
| Linearer Abschwächungskoeffizient  |                             |         |            |                   |
| bei 511 keV                        | $^{-1}$<br>cm               | 0.34    | 0.92       | $0.86^{\ddagger}$ |

Tabelle 2.2: Ausgewählte Eigenschaften der wichtigsten bei der PET eingesetzten Kristalle  $[12]$ ,  $[3]$ ,  $[20]$ <sup>†</sup>,  $[21]$ <sup>‡</sup>

Anfangs wurde in der PET mit Thallium dotiertes Natriumiodid NaI(TI) als Szintillator benutzt. Dessen geringe Nachweiswahrscheinlichkeit für die 511 keV-Photonenstrahlung führte jedoch zur Suche nach besser geeigneten Materialien. Auf Grund seiner hohen Ordnungszahl kann mit Bismutgermanat ( $BGO:B<sub>4</sub>Ge<sub>3</sub>O<sub>12</sub>$ ) eine stark verbesserte Nachweiseffizienz erzielt werden. Dies ist der Grund dafür, dass es sich trotz der niedrigen Lichtausbeute  $(13\%$ von NaI) und einer relativ langen Fluoreszensabklingzeit von 300 ns als am häufigsten verwendetes Szintillatormaterial in kommerziellen Tomographen durchgesetzt hat [13]. Wesentlich bessere Auflösungen verspricht das in den 1990-iger Jahren gefundene LSO (Cerium-dotiertes Luthetium-Oxyorthosilikat: Lu<sub>2</sub>SiO<sub>5</sub>:Ce), welches eine gute Lichtausbeute (75% von NaI) mit einer hohen Nachweiswahrscheinlichkeit für 511 keV-Photonen verbindet [19]. Zudem besitzt es mit 47 ns eine wesentlich niedrigere Fluoreszenzzeitkonstante als Natriumiodid oder BGO. Ein Problem stellt jedoch der Anteil des radioaktiven Elements <sup>176</sup>Lu dar. Eine Zusammenstellung der Eigenschaften der wichtigsten in der PET verwendeten Kristalle ist in Tabelle 2.2 zu finden. Beim Einsatz in einem vollständigen PET-System verschlechtert sich die Energieauflösung des PET-Scanners, verglichen mit der intrinsischen der Kristalle, durch Schwankungen zwischen den verschiedenen Kristallen sowie geometrischen Effekten und Verlusten beim Auslesen des Szintillationslichtes. Für verwendete NaI-Detektoren beträgt sie im 511 keV-Energiebereich typischerweise  $10\%$ , für BGO-Detektoren mehr als das Doppelte [13]. Das räumliche Auflösungsvermögen der PET wird hauptsächlich durch die Ausmaße der in den meisten Detektoren verwendeten Photomultiplier limitiert. Für eine 1:1 Kopplung von Kristall und Photomultiplier kann maximal die Flächengröße der Photodiode als Pixelgröße dienen. Deren Miniaturisierung stößt jedoch an technische und theoretische Grenzen.

Durch das Aufgeben der diskreten Zuordnung eines Photomultipliers zu einem Kristall kann eine Auflösung unterhalb der durch die in der 1:1-Kopplung geometrisch begrenzten Werte erreicht werden. Die grundlegende Idee beruht dabei auf dem Anger-Prinzip, welches für großflächige, ortsempfindliche Szintillationsdetektoren entwickelt wurde. Das erzeugte Szintillationslicht wird dabei von mehreren am Kristall angebrachten Photomultipliern mit unterschiedlicher Intensität registriert. Je näher diese am Entstehungsort liegen, desto größere Impulshöhen weisen sie auf. Aus den Intensitätsunterschieden kann mittels einer Schwerpunktbildung auf den Ausgangsort des Szintillationslichtes geschlossen werden. Durch das Einfließen der zusätzlichen Informationen umliegender Photomultiplier kann somit für die Bestimmung der Ortskoordinaten eine höhere, unterhalb der Abmessungen eines Photomultipliers liegende Auflösung erreicht werden. Zusätzlich ist durch das Summieren der einzelnen Impulshöhen auch eine Aussage zur Energie des eintretenden Teilchens möglich. Mit einem vor dem Kristall angebrachten Kollimator werden solche Detektorsysteme (Anger- oder Gamma-Kamera) hauptsächlich in der SPECT verwendet.

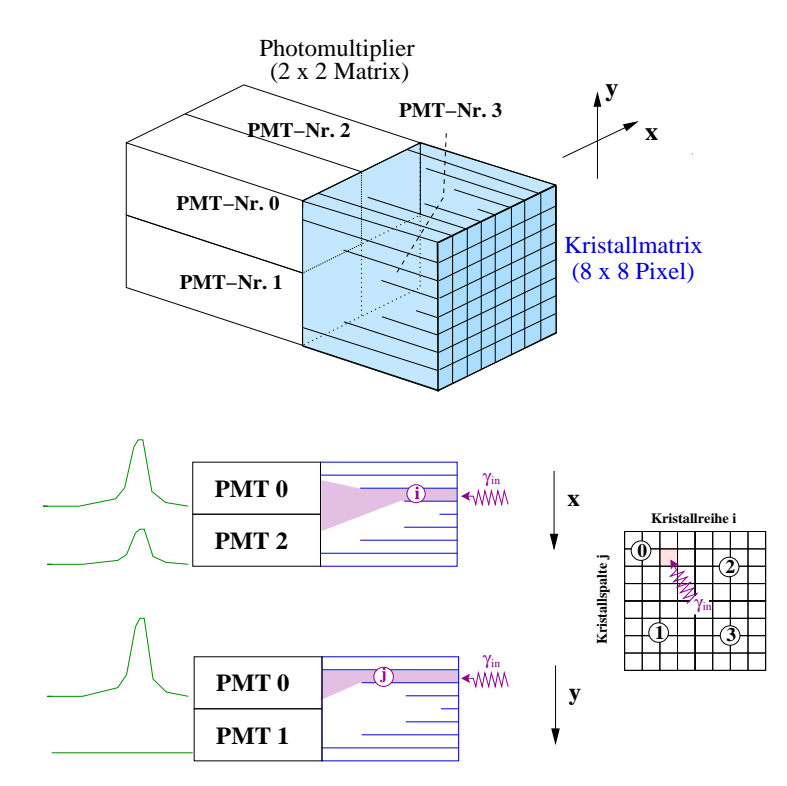

Abbildung 2.4: Blockdetektor mit unterschiedlich tiefen Kristalleinschnitten (oben) sowie Darstellung des darin verwendeten modifizierten Anger-Prinzips (unten)

Für den Einsatz in der PET eignen sich diese Kameras allerdings nur begrenzt. Grund dafür ist die niedrige Nachweiseffektivität des als Szintillator eingesetzten NaI. Aus einem BGO-Kristall ließe sich eine Kamera in dieser Form wegen der schlechten Lichtausbeute nicht herstellen. Deshalb kommt es bei den typischerweise eingesetzten Blockdetektoren zu einer Modifikation des Anger-Prinzips. Bei dieser werden einzelne Kristalle mit einem dahinter befindlichen Lichtleiter kombiniert, an welchen die Photomultiplier angebracht sind. Der wesentliche Unterschied besteht in der somit geschaffenen eingeschränkten Lichtausbreitung. Eine mögliche Variante der Umsetzung ist das periodische Einschneiden des Szintillators an der Frontfläche, wobei die Schnitttiefe von außen nach innen abnimmt. Bei den standardm¨aßig eingesetzten kommerziellen Blockdetektoren wird ein in 8 × 8 Kristalle unterteilter Block von vier Photomultipliern ausgelesen.

Als eine weitere mögliche Alternative zeichnet sich in den letzten Jahren der Einsatz spezieller Halbleiter-Photodioden mit einer internen Verstärkung (Lawinen-Photodioden - APD) ab, welche eine bedeutend bessere Quantenausbeute haben und sehr klein dimensioniert werden können. Allerdings ist auf Grund der vergleichsweise kleinen Verstärkung ( $V < 10<sup>3</sup>$ ) das Signal-Rausch-Verhältnis immer noch deutlich schlechter als für Photomultiplier. Negativ wirkt sich zudem die hohe Empfindlichkeit gegenüber Temperatur- und Spannungsschwankungen aus [1].

### 2.2 Grundbegriffe der Signalverarbeitung

### 2.2.1 Allgemeine Erläuterungen

Bei der Signalverarbeitung wird zwischen Analog- und Digitalsignalen unterschieden, welche entweder als Spannungs- oder als Stromimpulse vorliegen. Von Analogsignalen wird gesprochen, wenn es sich um Signale mit einem kontinuierlichen Wertebereich handelt. Die Signalform kann

| <b>Bezeichnung</b>       | Logische 1<br>(Ausgang)              | Logische 1<br>(Eingang)              | Logische $0$<br>(Ausgang)               | Logische $0$<br>(Eingang)      |
|--------------------------|--------------------------------------|--------------------------------------|-----------------------------------------|--------------------------------|
| Standard-NIM<br>Fast-NIM | $+4+12$ V<br>$-14-18$ mA<br>$-0.8$ V | $+3+12$ V<br>$-12-36$ mA<br>$-0.8$ V | $+1-1$ V<br>$-1+1$ mA<br>0 <sup>0</sup> | $+1.52$ V<br>$-4+20$ mA<br>0 V |
| TTL                      | $2.45$ V                             | $25$ V                               | $00.4$ V                                | $00.8$ V                       |

Tabelle 2.3: Verschiedene Standards für logische Signale

dabei bezüglich ihrer An- und Abfallzeit sowie der Amplitude beliebig variieren. Alle von Detektoren gelieferten elektrischen Signale sind analog. Digitale Signale sind durch einen diskreten Signalverlauf charakterisiert, welcher idealer Weise ein Rechteckimpuls definierter Länge und Amplitude ist. Somit existieren nur zwei mögliche Amplitudenwerte, weshalb auch von einem logischen Signal gesprochen wird. Digitalsignale werden von elektronischen Bauteilen erzeugt, wobei für die Signalausgabe bestimmte Bedingungen erfüllt werden müssen (z.B. muss die Signalhöhe eines eingehenden Analogsignals eine bestimmte Schwelle überschreiten). Ein reiner Rechteckimpuls ist praktisch nicht realisierbar, weshalb es auch für die digitalen Signale eine Anstiegs- und eine Abfallzeit gibt, die jedoch sehr klein gehalten werden. Für die Festlegung der Amplitudenh¨ohen sowie deren logische Zuordnung existieren verschiedene Standards (siehe Tabelle 2.3). Bei der Verwendung von Logikeinheiten ist darauf zu achten, dass die digitalen Signale mit dem von den eingesetzten Modulen verwendeten Standard kompatibel sind.

Die durch die Szintillationsdetektoren erzeugten elektrischen Impulse enthalten die gesamte physikalische Information eines registrierten Teilchens. Einerseits kann aus der Impulshöhe auf die vom Teilchen deponierte Energie geschlossen werden, andererseits ist der genaue Zeitpunkt für das Auftreten eines Impulses mit dem Eintreffzeitpunkt des Teilchens im Detektor korreliert. Für eine exakte Zeitbestimmung sind ein hinreichend schneller Anstieg sowie eine kleine Breite des Impulses notwendig. Wird mit einem Photomultipier gearbeitet, ist auf die verwendete Polarität zu achten. Während das Signal beim Arbeiten mit negativer Hochspannung direkt von der geerdeten Anode abgeleitet werden kann, muss es bei positiver Polarität von der an der Anode anliegenden Hochspannung abgekoppelt werden. Dies geschieht mittels eines Kopplungskondensators.

Die Weiterverarbeitung des Originalimpulses in elektronischen Schaltkreisen dient dazu, sowohl die analoge wie auch die zeitliche Information möglichst vollständig zugänglich zu machen. Während für die Energiemessung eine Integration der Impulse notwendig ist, muss für die Zeitbestimmung ein kurzer, differenzierter Impuls erzeugt werden. Im Idealfall wird für die verarbeiteten Signale der Auswerteelektronik die intrinsische Energie- bzw. Zeitauflösung des Detektors beibehalten. Für eine rechnergestützte Auswertung ist eine Digitalisierung erforderlich.

### 2.2.2 Signalverstärkung und Pulsformung

Das durch die Energiedeposition eines Teilchens entstehende Szintillationslicht wird im Detektor in eine bewegte Ladungsmenge umgeformt, wodurch am Detektorausgang ein elektrischer Impuls entsteht. Um eine optimale Auswertung der Zeit- oder Energieinformation für das entsprechende System zu gewährleisten, müssen die Originalsignale geeignet geformt und verstärkt werden. Den ersten Schritt der Signalverarbeitung bildet die Vorverstärkerstufe, welche dann eingesetzt wird, wenn die Ausgangssignale sehr klein sind. Sie hat die Aufgabe, das erzeugte Stromsignal  $i(t)$  möglichst schnell und rauscharm zu verstärken und in einen Spannungsimpuls  $U_{out}(t)$  umzuwandeln. Es existieren drei verschiedene Vorverstärker-Typen, welche sich durch eine besondere Strom-, Spannungs- bzw. Ladungssensitivität auszeichnen. Beim ladungssensitiven Vorverstärker (CSP: [engl.] Charge-Sensitive-Preamplifier) erfolgt die Integration der elektrischen Ladung des Photomultipliers  $Q_{in}$  über einen Rückkopplungskondensator (Kapazität  $C_f$ ), welcher durch einen parallel dazu geschalteten Widerstand  $R_f$  entladen wird. Die allgemeine Funktionsweise ist in Abbildung (2.5) erklärt. Für die Ladungsintegration sowie die Amplitude des Ausgangssignals  $U_{out}$  gilt dabei:

(2.1) 
$$
Q_{in} = \int_{0}^{t} i(t) dt
$$
 sowie  $U_{out,max} = \frac{Q_{in}}{C_f}$ 

Die Spannungsamplitude des vorverstärkten Signals ist somit proportional zur integrierten Ladung. Im Idealfall wird die kurze Anstiegszeit des Detektorsignals beibehalten. Demgegenüber steht eine sehr lange Abklingzeit, welche rein schaltungstechnisch bedingt ist und durch die vom Vorverstärker verwendete Zeitkonstante  $\tau = R \cdot C$  bestimmt wird. Im konkreten Fall ergibt sich diese aus  $R_f$  und  $C_f$ . Die Zeitkonstante muss groß genug sein, um die vollständige Ladungssammlung des Detektors zu gewährleisten, bevor es zu einem signifikanten Abfall des Signals kommt. Allerdings sollte sie nicht zu lang sein, um Summeneffekte zu vermeiden. Die typischen Abklingzeiten der Signale liegen in der Größenordnung von 50  $\mu$ s[12].

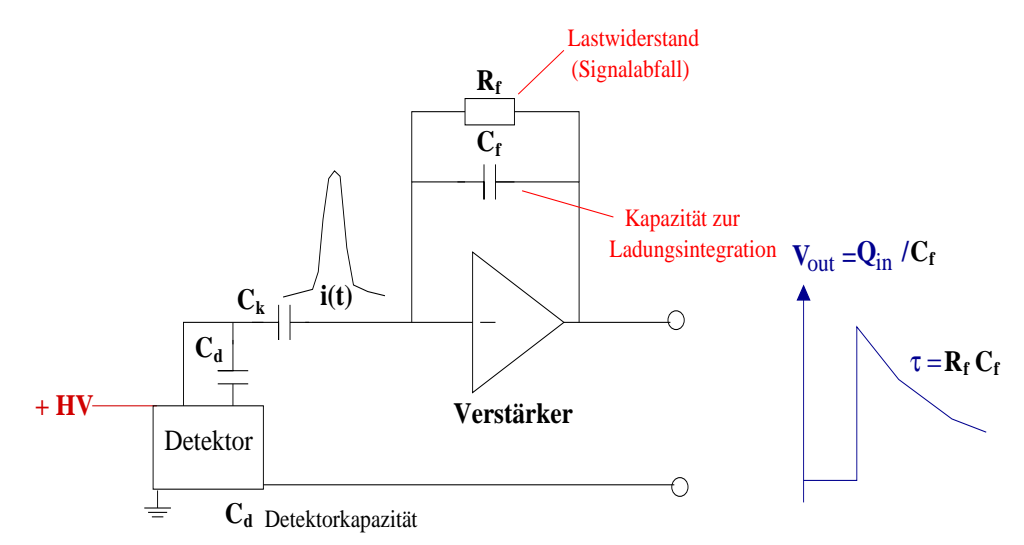

Abbildung 2.5: Schematische Darstellung eines ladungssensitiven Vorverstärkers. Das Signal wird zuvor von der angelegten Hochspannung (HV) über einen Kondensator  $(C_K)$ ausgekoppelt .

Das vorverstärkte Signal wird anschließend entsprechend der Anwendung weitergeleitet und bearbeitet. Für die Zeitanalyse ist dabei eine ausreichend hohe Anstiegsflanke entscheidend. Sollten die Signalhöhen für eine direkte Weiterleitung zu gering sein, wird ein schneller Verstärker eingesetzt. Dieser hat die Aufgabe, die Amplitude des Eingangssignals möglichst ohne Veränderung der Anstiegszeit zu verstärken, wobei die Linearität eine untergeordnete Rolle spielt. Eine zusätzliche Impulsformung erfolgt nicht. Für die Energieauswertung hingegen ist neben einer weiteren Verstärkung zur Verbesserung des Signal-Rausch-Verhältnisses vor allem eine Impulsformung notwendig. Dies geschieht in spektroskopischen Verstärkern. Die durch die Formung erreichte Symmetrisierung und damit einhergehend die Verlangsamung der schnellen Anstiegszeit sind für die Auswertung in den meisten Impulshöhenanalysatoren notwendig. Zusätzlich kann eine feste Verzögerung der Ausgangssignale erfolgen, wodurch eine Synchronisierung mit korrelierten Signalen anderer Module erreicht wird.

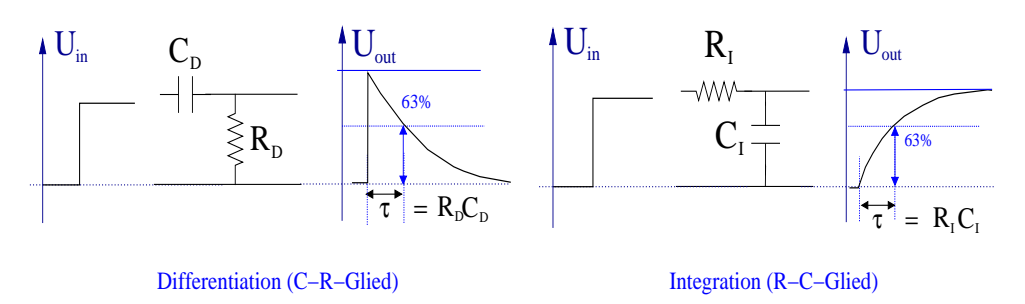

Abbildung 2.6: Signalformung durch die Differentiations- und Integrationsglieder

Die Impulsformung erfolgt durch geeignete RC-Glieder. Beim Differenzierer (CR-Stufe) wird der Kondensator direkt durch das Vorverstärkersignal, welches näherungsweise als Stufensignal angesehen werden kann, aufgeladen und anschließend über den Widerstand entladen. Neben der Verkürzung des Signals wirkt das CR-Glied zusätzlich als Hochpassfilter, das heißt, der übertragene Frequenzbereich ist nach unten beschränkt. Durch den Austausch beider Komponenten wird der Kondensator über den Widerstand aufgeladen. Diese Anordnung (RC-Stufe) wirkt somit als Integrierglied und hat theoretisch eine unendlich lange Abklingzeit. Zusätzlich wird der Frequenzbereich nach oben beschränkt (Tiefpassfilter). Die Zeitkonstante als Produkt des Widerstandswertes und der Kapazität des Kondensators gibt die Zeit an, in der 63 % des maximalen Signalwertes erreicht sind und ist somit eine charakteristische Größe für die Impulsformung (siehe Abbildung 2.6). Durch die Aneinanderreihung mehrerer RC-Glieder und der Zwischenschaltung von Verstärkerstufen kann somit die gewünschte Signalform erzeugt werden. Die zusätzliche Filterfunktion bewirkt zudem eine Rauschreduzierung, da störendes Netzbrummen oder Radiowellen nicht übertragen werden.

Die verbreitetste Methode für die Formung nach der Vorverstärkerstufe ist eine einfache Differentiation mit einer darauffolgenden Integration (CR-RC), wobei für beide Stufen die gleiche Zeitkonstante gewählt wird. Jede weitere Integration erzeugt langsamere Impulse, wobei das Signal bei einer abnehmenden Amplitude immer symmetrischer wird. Durch eine doppelte Differentiation können bipolare Signale erzeugt werden, welche ohne weitere Integrationsglieder jedoch stark asymmetrisch sind.

Bei der spektroskopischen Formung von Signalen gibt es drei mögliche Fehlerquellen, welche die Energieauflösung auf Grund einer Verfälschung der Amplitudenhöhe verschlechtern. Die ersten beiden Effekte sind von der Signalform abhängig und vor allem bei hohen Zählraten zu beachten. Trifft dabei ein zweiter Impuls am Verstärkereingang ein, während der erste noch nicht vollständig abgeklungen ist, überlappen beide miteinander. Dadurch kann es einerseits zur Aufstockung des Impulses auf die Rückflanke des ersten Signals kommen (Pile-up), andererseits zu einer Verringerung der Amplitude durch einen möglichen Unterschwinger des vorangehen-

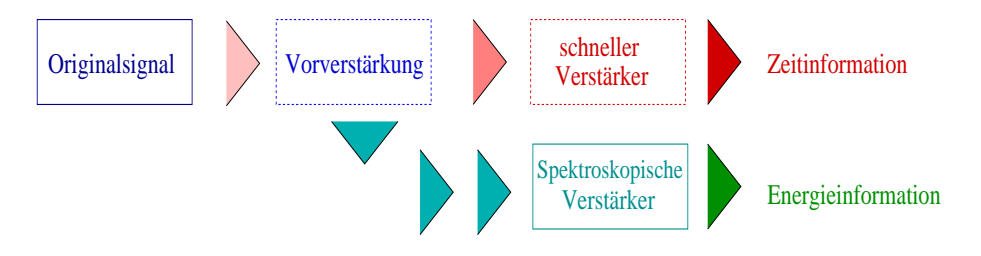

Abbildung 2.7: Allgemeine Vorgehensweise zur Signalformung

den Signals. Dieser kommt zustande, da das Vorverstärkersignal bereits leicht differenziert in die Hauptverstärkerstufe gelangt und somit nicht mehr einem idealen Stufenimpuls entspricht. Durch einen parallel zur Differentiationsstufe geschalteten Widerstand, welcher von außen regelbar ist, kann dafür bei den meisten Vorverstärkern eine manuelle Korrektur vorgenommen werden (Pole-Zero-Cancellation). Die Minimierung des Aufsummierungseffekts (Pile-up) wird durch eine möglichst kurze Zeitkonstante erzielt. Ist diese allerdings kleiner als die Anstiegszeit des Vorverstärkersignals, tritt wiederum eine Amplitudendämpfung auf (shaping loss). Letztendlich kann es in den Verstärkungsstufen zu einer konstanten Verschiebung der Grundlinie kommen (offset), was bei mehrkanaligen Verstärkern zu einem relativen Fehler zwischen den einzelnen Kanälen führt. Durch einen zusätzlichen aktiven Schaltkreis am Verstärkerausgang ist jedoch auch dafür eine manuelle Korrektur möglich.

### 2.2.3 Nulldurchgangstrigger Fast-Timing Discriminators is the times of the times of the times of the times of

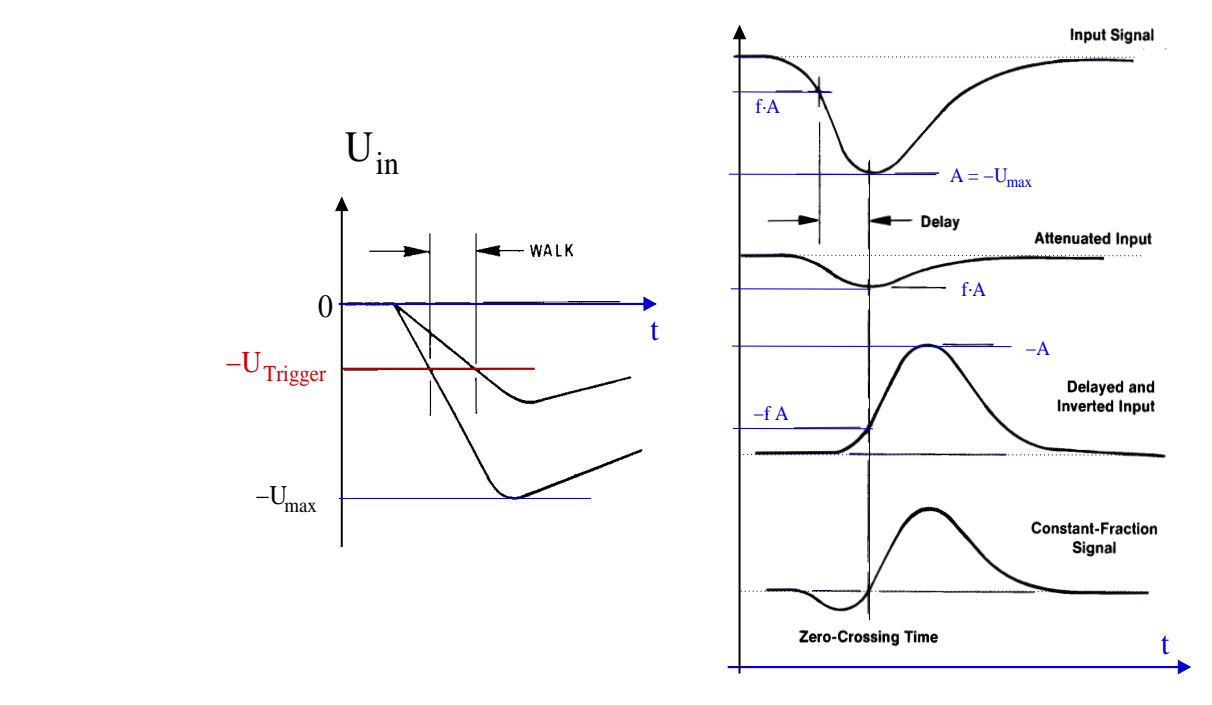

Abbildung 2.8: Darstellung des Walk-Effekts (links) sowie der Formung des Eingangssig- $\frac{1}{2}$   $\frac{1}{2}$  nais int GPD zur tvundurengangstr  $\begin{pmatrix} 1 & 1 & 1 \\ 1 & 1 & 1 \end{pmatrix}$ nals im CFD zur Nulldurchgangstriggerung (rechts) $[15]$ 

Zur Gewinnung der Zeitinformation wird das analoge Signal in einem schnellen Diskriminacrossing is independent of pulse amplitude, the constantvoi ausgewerser, weiterer ein urgreates Flanke einen vorgegebnen Wert überschritten hat. Der Schwellwert dient zur Unterdrückung kleiner Impulse und sollte einen genügend großen Abstand zum Rauschpegel aufweisen. Das  $\Lambda$  per parator de Dickwinsters of ch  $1 \text{m}$  product do the  $1$ produce an output logic pulse. A leading-edge arming-edge arming-edge arming-edge arming-edge armingtor ausgewertet, welcher ein digitales Signal ausgibt sobald der Signalwert auf der steigenden Ansprechen des Diskriminators auf eine vorgegebene Grenzbedingung, d.h. das Auslösen eines  $\frac{1}{2}$ logischen Impulses bei Über- oder Unterschreitung eines vorgegebenen Spannungswertes, wird als Triggerung bezeichnet. Diese kann sich sowohl auf die steigende wie auch auf die f Flanke beziehen. Die Totzeit eines einfachen Diskriminators ergibt sich hauptsächlich aus der als Triggerung bezeichnet. Diese kann sich sowohl auf die steigende wie auch auf die fallende Länge des ausgegebenen logischen Signals ant-Fraction

Das Problem bei der einfachen Triggerung auf die steigende Flanke (leading-edge) besteht in der Abhängigkeit des Apstieges von der Amplitudenhöhe. Ein großes Signal wird eher registriert als<br>eines mit einer kleinlanden kunnen einer kleinlanden einer auf der Schwelle liegt. Dieser tude twelche im Extremfall kurz oberhalb der Schwelle liegt. Dieser<br>eine Sunstelle Zerhalb der Togs 2009. Eine shameling libaker Odiesen Effekt zu um-Zeitfehler wird als Walk bezeichnet (siehe Abstragildung 28). Eine Stangildung 2.8). Eine Man diesen Effekt zu um-

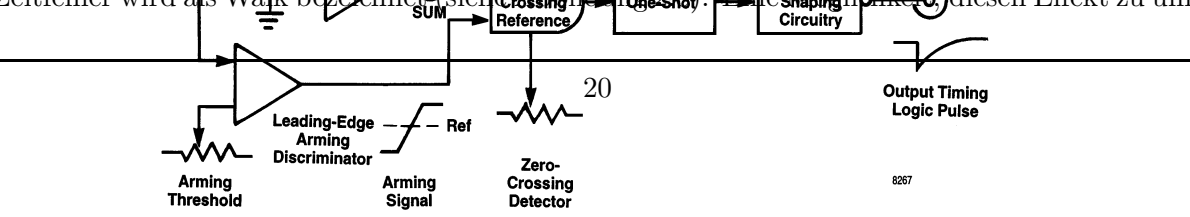

significant bit is left in the set condition. Subsequently, the

gehen, liegt in der Verwendung bipolarer Signale und der Triegerung auf deren Nulldurchgang. Deren Nachteil ist jedoch das schlechte Signal-Rausch-Verhältnis Die genaueste Methode zur Zeitbestimmung besteht in der Triggerung auf einen konstanten Bruchteil (*constant fraction*) der Impulsamplitude. Dabei wird ausgenutzt, dass für grafignale unterschiedlicher Höhe nicht nur deren Maximum und der Nulldurchgang (oder das Erreichen der Grundlinie), sondern auch jeder konstante Bruchteil der Amplitude zur gleichen Zeit erreicht werden. genen, negt in der verwendung orpolarer organie wie konstante Bruchteil der Amplitude zur gleichen Zei  $\overline{AB}$  (equivalent to the decimal number  $\overline{BC}$ ). The decimal number  $\overline{BC}$ gehen, liegt in der Verwendung bipolarer Signale und der Triggerung auf deren Nulldurchgang.  $\text{Equation}$   $\text{Equation}$   $\text{Constant}$   $\text{equation}$  $\frac{1}{2}$  pulse-height spectrum spectrum spectrum spectrum spectrum spectrum spectrum spectrum spectrum spectrum spectrum spectrum spectrum spectrum spectrum spectrum spectrum spectrum spectrum spectrum spectrum spectrum sequential pulses pulses from the digital outputs from the ADCC of ADCC of ADCC on the ADCC of ADCC of ADCC of ADCC of ADCC of ADCC of ADCC of ADCC of ADCC of ADCC of ADCC of ADCC of ADCC of ADCC of ADCC of ADCC of ADCC of Zeitbestimmung besteht in der Triggeri pulse heights. If the input pulse of the input pulse of the input pulse of the input pulse of the input pulse of the input pulse of the input pulse of the input pulse of the input pulse of the input pulse of the input puls spectrum and the history amplitude to the history and the history of the history of the history of the history of the history of the history of the history of the history of the history of the history of the history of the

In der konkreten Umsetzung solcher Module (CFD; Lengl. ]  $Cdn$  tant-Fraction-Discriminator) wird das Eingangssignal zuerst geteilt. Während für den einen Teil eine Därapfung auf den vorbestimmten Bruchteil der Ausgangsamplitude erfolgt, wir<del>d de</del>r andere invertiert und verzögert. Die Verzögerung wird dabei so gewählt, dass der frecktionierte Ammunitynden mentes invertierten Signals zeitgleich mit dem Maximum des gedämpften ist. Anschließend werden die beiden signale summiert, wobei wieder ein Nulldurchgang des resultierenden Signals entsteht, welcher unabhängig von der Ausgangsamplitude des Eingangsignals ist und auf welchen dann getriggert wird. Die typischen Fraktionierungen bei der Anwendungs von Szintillationsdetektoren liegen zwischen  $20\%$  und  $40\%$  [15]. das Eingangssignal zuerst geteilt. Während für den einen Thil eine Dänapfung auf den vorbewhite. Die typischen Francionierungen bei der Anw stimmten Bruchteil der Ausgangsamplitude erfolgt, wir<del>d de</del>r andere invertier<del>t und verz</del>ögert. Signale summert, wobel wieder ein Nulldurchgang dos resultierenden Signals entsteht. Welcher  $\overline{\text{S}}$ the comparator determines that the DAC of the DAC of the DAC of the DAC of the DAC of the DAC of the DAC of the DAC of the DAC of the DAC of the DAC of the DAC of the DAC of the DAC of the DAC of the DAC of the DAC of the greater than the signal amplitude values of reset. If the DAC output voltage is less than  $\mathcal{L}_{\text{max}}$ measured by the time-to-amplitude control. combination of the ADC and the histogramming memory is the histogramming memory in the histogramming memory is not and the histogramming memory is a structure of the histogramming memory is not a structure of the memory is  $\alpha$ Wilkinson ADC, and the successive-approximation ADC. Only the successive-approximation ADC. Only the successive  $\Gamma$ 

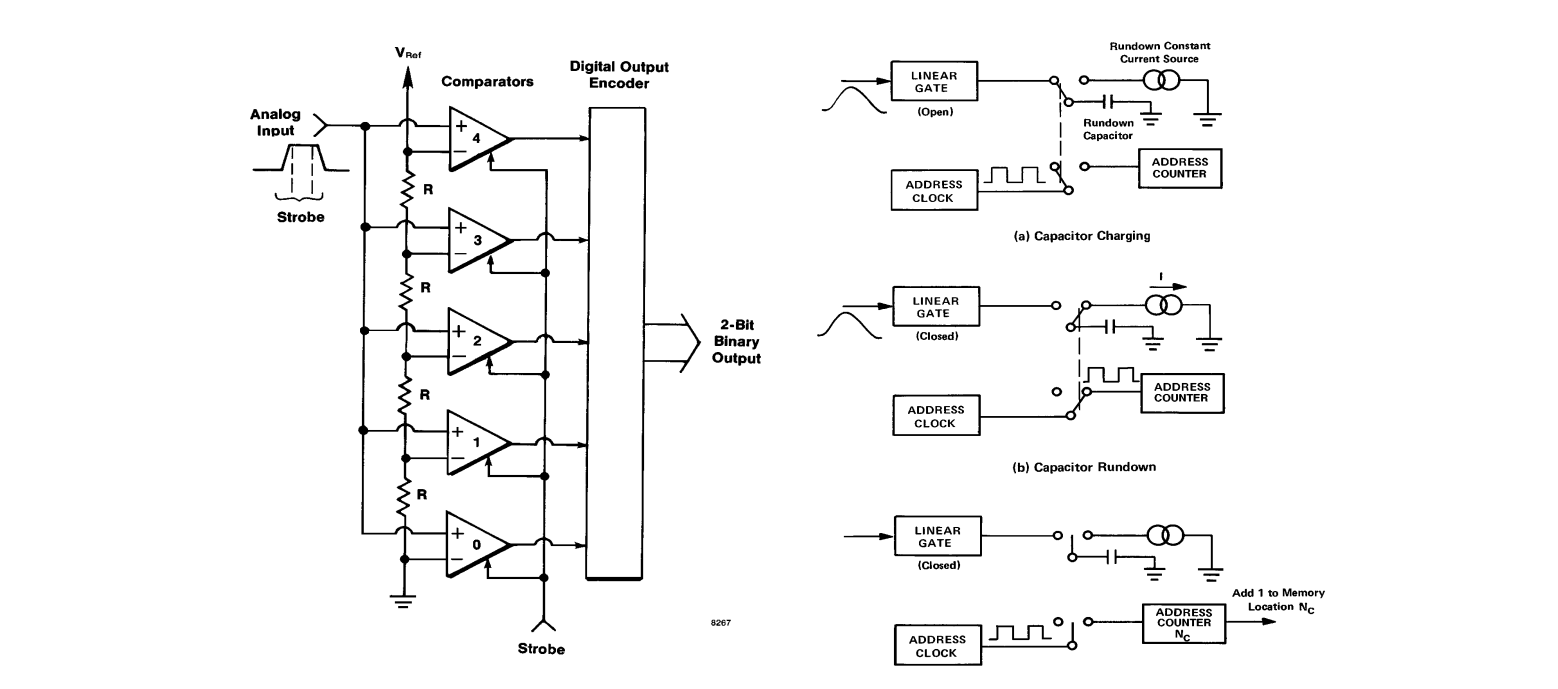

#### 2.2.4 Analog-Digital-Wandler 2.2.4 Analog-Digital-Wandler

resolution applications, and as many as 16,384 channels for

An analog-to-digital converter (ADC) measures the maximum

 $(s)$  and  $p$  single-channel pulse-height analyzers with equal  $q$ 

 $\Delta$ kkildung  $\Omega$ . Denstellung den W Abbildung 2.9: Darstellung der Wirkungsweise eines Flash-ADC (links) sowie eines ADC des Wilkinson-Typs (rechts) [15]

Die Energieinformation eines registrierten Ereignisses liegt in analoger Form durch die Amplitude des erzeugten und anschließend entsprechend geformten Signals vor. Diese wird in einem Analog-Digital-Wandler (ADC=[engl.] Analog-to-Digital-Converter) in digitale Signale konvertiert und durch eine binäre Kodierung einer festen Zahl zugeordnet. Zusätzlich zum eingehenden Analogsignal ist dabei ein korreliertes Torsignal notwendig (STROBE), welches den Zeitpunkt festlegt, an dem der ADC ausgelöst werden soll.

Durch die diskrete Zuordnung der Amplitudenwerte in Spannungsintervalle gleicher Größe ist nur eine endliche Auflösung für den ADC möglich. Eigentlich muss diese der Energieauflösung des eingesetzten Detektors angepasst werden. Durch die großen Fortschritte bei der Entwicklung immer leistungsfähigerer ADC liegt deren Genauigkeit inzwischen jedoch meist unterhalb der Energieauflösung des Detektors selbst, wodurch es keinen weiteren Informationsverlust gibt. Dies gilt speziell beim Einsatz von Szintillationsdetektoren. Auf Grund der binären Zuordnung muss die Anzahl der Intervalle ein Vielfaches von Zwei ergeben, weshalb die Auflösung eines ADC in Bit angegeben wird. Für eine hohe Linearität muss eine konstante Intervallbreite gewährleistet werden. Da der ADC während der Auswertung eines Signals für weitere nicht ansprechbar ist, bildet dessen Konversionszeit ein wichtiges Auswahlkriterium für die jeweilige Anwendung.

Zur Amplitudenauswertung werden verschiedene Diskriminatoren verwendet. Die einfachste Form ist ein Integraldiskriminator, bei dem das Eingangssignal einen vorgeschriebenen Schwellwert übersteigen muss. Oft werden jedoch Differentialdiskriminatoren (Einkanaldiskriminatoren) eingesetzt, bei denen nur dann ein logischer Impuls ausgegeben wird, wenn das Signal innerhalb eines vorgeschriebenen Fensters liegt. Das heißt, dass das Signal einen unteren Schwellwert übersteigen muss, seine Amplitude aber einen oberen Grenzwert nicht erreichen darf. Die schnellste Form der Konvertierung (Flash-ADC) bildet eine parallele Anordnung mehrerer Diskriminatoren, deren Triggerschwellen jeweils um einen konstanten Spannungswert auseinander liegen (siehe Abbildung 2.9). Allerdings ist die Auflösung begrenzt, da sich die Anzahl der einzusetzenden Komponenten für jedes Bit verdoppelt und die Anordnung damit sehr komplex wird.

Eine andere Möglichkeit besteht im Einsatz sogenannter Peak-sensitiver ADC, bei denen die Impulshöhe in eine Impulslänge umgewandelt und anschließend digitalisiert wird. Dafür muss zuvor die Amplitude des Signals detektiert und gestreckt werden (Sample-and-hold). Mit dieser Methode kann eine höhere Auflösung erzielt werden, was allerdings auf Kosten einer langen Konversionszeit geht, welche zusätzlich noch von der Signalhöhe abhängig ist. Durch ein iteratives Verfahren nach der Detektierung des Maximums, bei dem eine sukzessive Näherung für die Amplitudenh¨ohe erfolgt, kann sowohl die Zahl der Bauteile reduziert wie auch eine konstante, von der Signalhöhe unabhängige Konversionszeit erzielt werden *(Successive-Approximation-ADC)*. Dafür ist meist eine Rückkopplung über einen Digital-Analog-Wandler notwendig, welcher bei einer logischen Eins ein Analogsignal definierter Höhe ausgibt.

### 2.2.5 Zeit-Impulshöhen-Konverter

Für die Koinzidenzmessung ist es notwendig, die Zeitdifferenz zwischen zwei Ereignissen zu ermitteln. Dazu werden die Analogsignale der beiden Detektoren zuerst in logische Impulse umgewandelt (siehe 2.2.3) und dann einem Zeit-Impulshöhen-Konverter (TAC: [*engl.*] Time-to-Amplitude-Converter) zugeführt. Durch die konstante Verzögerung eines der beiden Signale kann für korrelierte Ereignisse eine definierte Zuordnung für den Start und den Stopp der Zeitmessung erfolgen. Der TAC erzeugt dann ein Signal, dessen Amplitude proportional zur Zeitdifferenz zwischen Start- und Stoppsignal ist.

Da es einen kontinuierlichen Spannungsbereich für die ausgegebenen Impulse gibt, liegt die Information in analoger Form vor. Deshalb wird das Ausgangssignal des TAC anschließend einem ADC zugeführt, in dem es wieder digitalisiert wird (siehe 2.2.4). Handelt es sich um korrelierte Ereignisse entsteht im Spektrum ein Peak, welcher sich über dem Untergrund der zufälligen Koinzidenzen erhebt. Wenn nach dem Auslösen eines Startsignals im TAC innerhalb eines einstellbaren Zeitfensters kein Stoppsignal erscheint, wird das Modul ohne Signalausgabe zurückgesetzt.

Es existieren zwei verschiedene Methoden für die Realisierung eines TAC. Bei der Ersten wird mit dem Startsignal ein Schalter geschlossen, der einen Kondensator mit einer konstanten Stromquelle verbindet. Beim Eintreffen des Stoppsignals wird der Schalter wieder geöffnet, womit die Spannung über dem Kondensator proportional zur Zeit zwischen beiden Impulsen ist. Das Spannungssignal kann nun über das Entladen des Kondensators erzeugt werden. Somit erfolgt eine sehr genaue Zeitbestimmung, allerdings ist die Registrierung für hohe Zählraten auf Grund der relativ großen Totzeit (ca. 10  $\mu$ s) begrenzt. Bei der Überlappungsmethode werden die Start- und Stoppimpulse in Normimpulse positiver bzw. negativer Amplitude umgewandelt. Durch die anschließende Addition entsteht ein positiver Impuls, dessen Länge proportional zur Zeitdifferenz ist. Die Impulslänge wird dann integriert und so in eine Impulshöhe umgeformt. Der Vorteil dieser Methode ist die hohe Geschwindigkeit für die Umwandlung, wobei die Genauigkeit für die Zeitbestimmung im Vergleich zur ersten Variante allerdings wesentlich schlechter ist.

Oft wird am Ausgang des TAC zusätzlich ein Einkanaldiskriminator (SCA: [engl.] Single-Channel-Analyzer) verwendet, welcher parallel zum erzeugten Analogsignal ein digitales liefert, sofern die Amplitude des TAC-Signals im vorgegebenen Bereich liegt. In den meisten Fällen wird das analoge TAC-Signal nur ausgegeben, wenn auch ein Signal am SCA erscheint, welches dann als STROBE-Signal für den ADC verwendet werden kann.

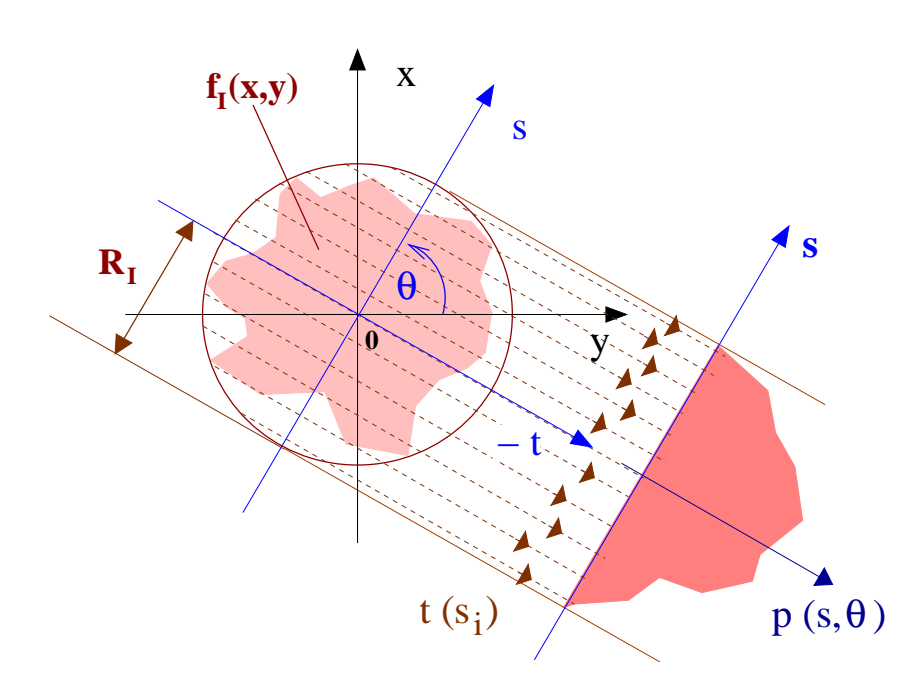

### 2.3 Tomographische Bildrekonstruktion

Abbildung 2.10: Eindimensionale parallele Projektion der unbekannten Funktion  $f_I$  auf die Projektionsgerade s

Ziel der tomographischen Bildrekonstruktion ist die Berechnung einer unbekannten n-dimensionalen Funktion aus deren bei verschiedenen Winkeln gemessenen (n - 1)-dimensionalen Projektionen. In den praktischen Anwendungsfällen der Tomographie nimmt  $n$  die Werte zwei und drei an. Im Rahmen der vorliegenden Arbeit ist es ausreichend, sich auf die Betrachtung der zweidimensionalen Ebene  $\Re^2$  zu beschränken. Ist die Ausdehnung der unbekannten Quellverteilung  $f_I(x, y)$  begrenzt, kann sie durch einen Kreis mit dem Radius  $R_I$  vollständig umschlossen werden. Erfolgt die Wahl des Koordinatensystems  $(x, y)$  so, dass der Ursprung mit dem Mittelpunkt dieses Kreises übereinstimmt, dann gilt:

(2.2) 
$$
f_I(x,y) = \begin{cases} 0 & \text{falls} \\ \geq 0 & \text{sonst} \end{cases} \qquad \sqrt{(x^2 + y^2)} > R_I
$$

Diese Funktion soll nun parallel auf eine Gerade s projiziert werden, welche durch den Koordinatenursprung verläuft und mit der x-Achse den Winkel  $\theta$  einschließt. Dazu werden für jeden Punkt  $s_i$  auf der Geraden die Funktionswerte entlang der Normalen  $t_i$  aufsummiert. In den beiden um den Projektionswinkel  $\theta$  gedrehten Koordinatensystemen  $(x, y)$  und  $(s, t_{s_i=0})$  gelten folgende Beziehungen:

$$
(2.3) \qquad s = x \cdot \cos \theta + y \cdot \sin \theta
$$

$$
(2.4) \t x = s \cdot \cos \theta - t \cdot \sin \theta
$$

$$
(2.5) \t y = s \cdot \sin \theta + t \cdot \cos \theta
$$

Durch die beschriebene Projektion wird den Punkten auf der Projektionsgeraden ein Linienintegral  $p(s, \theta)$  zugordnet. Auf Grund der in Gleichung (2.2) festgelegten Begrenzung ist dabei eine Einschränkung des Werte- wie auch des Integrationsbereiches auf  $(|s_i| \leq R_I, |t| \leq R_I)$  ausreichend. Unter Verwendung von Gleichung (2.4) und (2.5) ergibt sich explizit:

(2.6) 
$$
p(s,\theta) = \int_{-R_I}^{R_I} dt \, f_I \, (s \cos \theta - t \sin \theta, s \sin \theta + t \cos \theta)
$$

Die Abbildung  $\hat{R}$  der Funktion  $f_I(x, y)$  auf seine Linienintegrale wird als Radon-Transformation  $\hat{R}f_I = p(s, \theta)$  bezeichnet, die zweidimensionale Darstellung der Funktion  $p(s, \theta)$  als Sinogramm. Die Radon-Transformation ist sowohl translations- wie auch rotationsinvariant. Durch die Invarianz gegenüber Verschiebungen kann sowohl auf  $f_I$  wie auch auf  $p(s, \theta)$  die Fouriertransformation angewendet werden. Der Zusammenhang zwischen beiden wird durch den Projektionssatz ([engl.]: Central-Slice-Theorem) hergestellt. Demnach entspricht die bezüglich der radialen Variablen s durchgeführte 1D-Fourier-Transformation für eine einzelne Projektion des Winkels  $\theta_0 \mathcal{F}_1[p_\theta(s, \theta_0)] = P(S, \theta_0)$  der 2D-Fourier-Transformation der unbekannten Funktion  $\mathcal{F}_2[f_I(x,y)] = F_I(k_x, k_y)$  längs eines Radialstrahles S, welcher den gleichen Anstieg wie die Gerade s im Ortsraum aufweist und durch den Nullpunkt geht. Das bedeutet, dass der mit der  $k_x$ -Achse eingeschlossene Winkel mit dem Projektionswinkel übereinstimmt. Explizit kann das in wenigen Schritten gezeigt werden:

(2.7) 
$$
P(S, \theta_0) = \int ds \ p(s, \theta_0) \cdot e^{-2\pi i S s}
$$
  
\n
$$
= \iint ds dt \ f_I \ (s \cos \theta_0 - t \sin \theta_0, s \sin \theta_0 + t \cos \theta_0) \cdot e^{-2\pi i S s}
$$
  
\n
$$
= \iint dx dy \ f(x, y)_I \cdot e^{-2\pi i S(x \cdot \cos \theta_0 + y \cdot \sin \theta_0)}
$$
  
\n
$$
= \iint dx dy \ f(x, y)_I \cdot e^{-2\pi i S(x \cdot \cos \theta_0)} \cdot e^{-2\pi i S(y \cdot \sin \theta_0)}
$$
  
\n(2.8) 
$$
= F_I(S \cos \theta_0, S \sin \theta_0)
$$

Durch die Menge aller Projektionen  $p_{\theta}|_{0 \leq \theta \leq \pi}$  wird somit jeder Punkt im Frequenzraum der unbekannten Funktion bestimmt, welche dann durch eine inverse 2D-Fourier-Transormation  $\mathcal{F}_2^{-1}$  rekonstruiert werden kann.

(2.9) 
$$
f_I(x, y) = \mathcal{F}_2^{-1} [F_I(k_x, k_y)]
$$

$$
= \int_{-\infty}^{\infty} dk_x \int_{-\infty}^{\infty} dk_y F_I(k_x, k_y) \cdot e^{2\pi i (x k_x + y k_y)}
$$

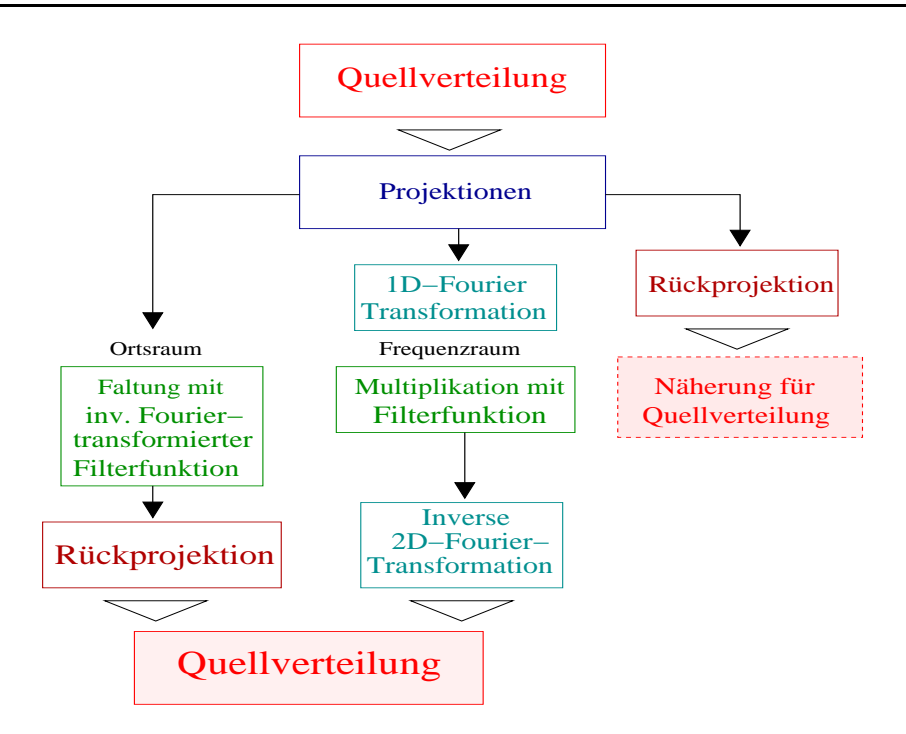

Abbildung 2.11: Schematische Darstellung der einfachen und gefilterten Rückprojektion

Zur Ausführung dieser inversen Fourier-Transformation wird vorteilhafter Weise im Frequenzraum von kartesischen Koordinaten  $(k_x, k_y)$  zu Zylinderkoordinaten  $(S, \theta)$  übergegangen, weil nach Gleichung (2.8) die zu transformierende Funktion in diesen Koordinaten vorliegt.

$$
f_I(x, y) = \mathcal{F}_2^{-1} [F_I(S \cos \theta, S \sin \theta)]
$$
  
\n
$$
= \mathcal{F}_2^{-1} [P(S, \theta)]
$$
  
\n(2.10)  
\n
$$
= \int_{-\infty}^{\infty} dS |S| \int_{0}^{\pi} d\theta P(S, \theta) \cdot e^{2\pi i (x \cdot S \cos \theta + y \cdot S \sin \theta)}
$$
  
\n
$$
= \sqrt{k_x^2 + k_y^2}
$$

Unter Vertauschen der Integrationsreihenfolge kann dies auf folgende Form gebracht werden:

$$
f_I(x,y) = \int_0^{\pi} d\theta \int_{-\infty}^{\infty} dS \, |S| P(S,\theta) \cdot e^{2\pi i (x \cdot S \cos \theta + y \cdot S \sin \theta)}
$$
  

$$
= \int_0^{\pi} d\theta \left[ \int_{-\infty}^{\infty} dS \, |S| P(S,\theta) \cdot e^{2\pi i s S} \right]_{|s=x \cos \theta + y \sin \theta}
$$

Mit Gleichung (2.11) und der Anwendung des Faltungssatzes ist eine äquivalente Formulierung im Ortsraum möglich:

$$
f_I(x,y) = \int_0^{\pi} d\theta \left[ p(s,\theta) \otimes \{ \mathcal{F}_1^{-1}[\ |S| \ ](s) \} \right]
$$
  
(2.12)
$$
= \int_0^{\pi} d\theta \int_{-R_I}^{+R_I} ds' \ p(s',\theta) \cdot \{ \mathcal{F}_1^{-1}[\ |S| \ ](s-s') \}
$$

Die Gleichungen (2.11) und (2.12) entsprechen der inversen Radon-Transformation. In beiden Fällen werden die Projektionsdaten, entweder im Frequenzraum als punktweises Produkt mit der Funktion |S|, oder im Ortsraum durch Faltung mit der inversen Fourier-Transformierten von  $|S|$ , modifiziert. Die Rückprojektion erfolgt für alle Punkte im Ortsraum durch eine Integration über den Winkel  $\theta$ . Die Funktion  $|S|$ , mit der die Modifizierung im Frequenzraum durchgeführt wird, wird als Filter bezeichnet. Allerdings ist diese nicht integrierbar und besitzt somit auch keine Fourier-Transformierte im eigentlichen Sinne. Da jedoch jedes reale Messsystem nur eine endliche Abtastung ∆s auf der Projektionsachse zulässt, existiert eine obere Grenzfrequenz  $k_{gr} = \frac{1}{2\Delta}$  $\frac{1}{2\Delta s}$  (Nyquistfrequenz) für die verlustfreie Übertragung der Information vom Orts- in den Frequenzraum. Diesem Sachverhalt wird Rechnung getragen, indem zu |S| noch eine Fensterfunktion A(S) multipliziert wird, welche den Integrationsbereich begrenzt. Im einfachsten Fall ist dies eine Rechteckfunktion, welche im Produkt ein Frequenzband begrenztes Rampenfilter erzeugt.

$$
(2.13) \qquad A(S) = \begin{cases} 1 & \text{falls} & |S| \le k_{\text{gr}} \\ 0 & \text{sonst} \end{cases}
$$

Der Kern  $h(s)$  des Faltungsintegrals  $(2.12)$  im Ortsraum bestimmt sich somit zu:

$$
(2.14) \qquad h(s) = \int_{-\infty}^{+\infty} dS \ A(S) \cdot |S| \ e^{2\pi i S s}
$$

Für den Rampenfilter ergibt sich speziell [4]:

$$
h(s) = \int_{-k_{gr}}^{+k_{gr}} dS |S| e^{2\pi i S s}
$$
  
(2.15) = 
$$
\frac{K \sin(2\pi K s)}{\pi s} - \frac{\sin^2(\pi K s)}{\pi^2 s^2}
$$

Der erste Term in Gleichung (2.15) hat eine Oszillation des Filters im Ortsraum zur Folge. Deshalb wird die Rechteckfunktion  $A(S)$  meist durch eine Funktion ersetzt, welche für  $|S| = 0$ einen Wert von eins hat und bei der Annäherung an die Nyquistfrequenz ( $|S| \rightarrow k_{gr}$ ) langsam zu null übergeht. Neben den vielen dafür vorgeschlagenen Funktionen sollen die Fensterfunktionen  $A(S)_{ShLo}$  für den Shepp-Logan-Filter [22] und den Hanning-Filter  $A(S)_{Han}$  [23] explizit angegeben werden:

$$
(2.16) \quad A(S)_{ShLo} = \begin{cases} \frac{\sin(S)}{S} & \text{falls} \quad |S| \le k_{gr} \\ 0 & \text{sonst} \end{cases}
$$

$$
(2.17) \quad A(S)_{Han} = \begin{cases} \frac{1}{2}(1 + \cos \frac{\pi S}{k_{gr}}) & \text{falls} \quad |S| \le k_{gr} \\ 0 & \text{sonst} \end{cases}
$$

Die durch die Modifikation entstehenden Projektionen werden als gefilterte Projektionen  $p_F$ bezeichnet.

(2.18) 
$$
p_F(s,\theta) = \int_{-R_I}^{+R_I} ds' \ p(s',\theta) \cdot h(s-s')
$$

Daraus ergibt sich mit Umstellung von Gleichung (2.12):

(2.19) 
$$
f_I(x, y) \approx \int_0^{\pi} d\theta \ p_F(s, \theta)
$$

Die Gewinnung der Funktionswerte für die unbekannte Funktion  $f_I$  nach Gleichung (2.19) wird als gefilterte Rückprojektion bezeichnet. Dabei ist zu sehen, dass die tomographische Rekonstruktion immer nur eine Näherung darstellt, weil für eine exakte Rekonstruktion die Messung unendlich vieler Projektionen mit einer infinitesimalen Schrittweite  $\Delta s \rightarrow 0$  notwendig wären. Der Funktionswert  $f_I(x_p, y_p)$  kann näherungsweise durch das Summieren der gefilterten Projektionswerte  $p_F(s, \theta)$  aller Projektionslinien  $s_p$  bestimmt werden, die den Punkt  $P(x_p, y_p)$ enthalten.

Durch die endlichen Schrittweiten  $\Delta s$  und  $\Delta \theta$  muss für die Integralgleichungen eine diskrete Implementierung durchgeführt werden. Dies gilt sowohl für die gefilterten Projektionsdaten wie auch für die Rückprojektion, in der sich das erzeugte Bild in Pixel unterteilt. Im Normallfall werden dabei quadratische Bildpunkte gewählt. Da die diskreten Punkte im gefilterten Sinogramm nicht automatisch in die Zentren der Bildmatrixpunkte projiziert werden, wird in den meisten Fällen eine lineare Interpolation durchgeführt.

Im Fall der einfachen Rückprojektion werden die Projektionswerte direkt aufsummiert.

(2.20) 
$$
f_I(x,y)^* \approx \int_0^{\pi} d\theta \ p(s,\theta)
$$

Dies führt im rückprojizierten Bild allerdings zu einer Verschmierung, welche für eine Punktquelle einen typischen 1/r-Abfall aufweist.

### 2.4 Prinzip eines PET-Scanners

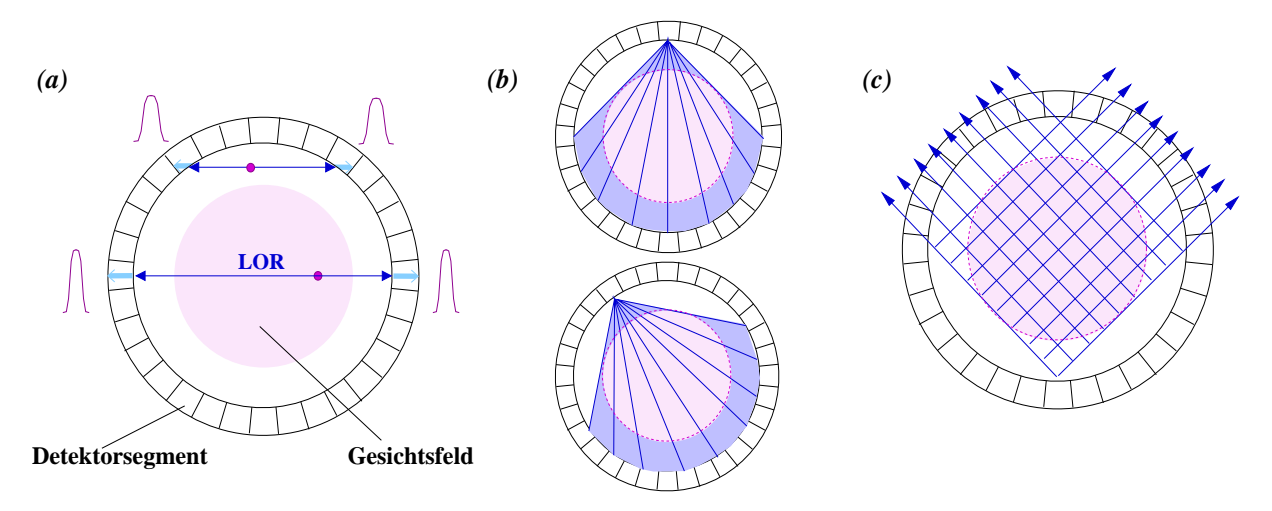

Abbildung 2.12: Prinzip eines Ringtomographen (a): LOR für ein registriertes Ereignis sowie Einschränkung des Gesichtsfeldes auf Grund der verschlechterten Auflösung am Rand des Rings (b): Abgedeckter Winkelbereich für ein Detektorsegment ( $\approx 90^{\circ}$ ) (c): Ermöglichung der Aufnahme von Projektionen für alle Winkel durch parallele LORs (nach [13])

Im einfachsten Fall wird durch einen PET-Scanner die dreidimensionale Quellverteilung eines β <sup>+</sup>-Emitters durch die Aufnahme eines Stapels zweidimensionaler Verteilungen approximiert. Dazu müssen die entstehenden Annihilationsphotonen in zwei gegenüberliegenden Detektoren nachgewiesen werden, welche in Koinzidenz geschaltet sind. Die Verbindungslinie zwischen beiden Detektoren entspricht somit der Linie, auf der die Annihilation stattgefunden hat. Sie wird als LOR (LOR:  $[eng]$ Line Of Response) bezeichnet. Der Detektorabstand D legt dabei deren L¨ange und somit die maximale Ausdehnung der zu untersuchenden Quellverteilung fest.

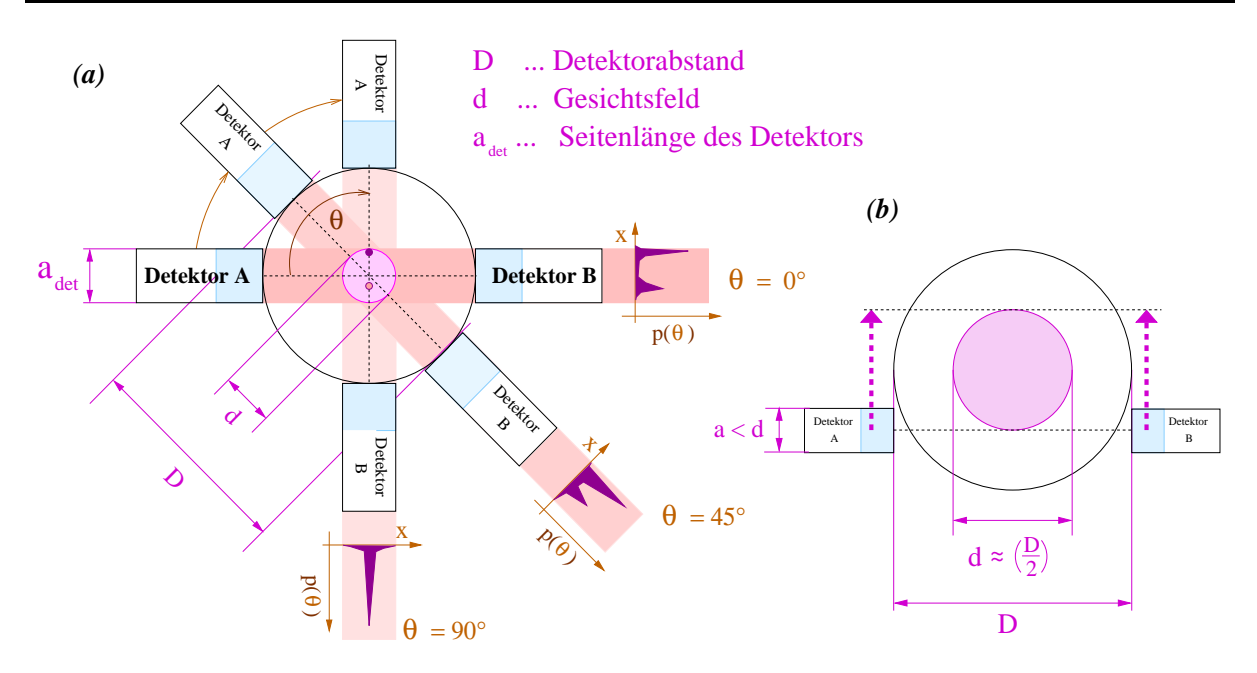

 $p(s, \theta)$  ... eindimensionale Intensitätsverteilung

Abbildung 2.13: Funktionsweise eines PET-Scanners mit zwei gegenüberliegenden Detektorsegmenten. Nach der Rotation auf den Projektionswinkel  $\theta$  (a) ist eine lineare Translation notwendig, um das Gesichtsfeld vollständig abzudecken (b).

Befindet sich zwischen den Detektoren ein schwächendes Medium, so hängt die Nachweiswahrscheinlichkeit eines Koinzidenzereignisses nicht vom Ort der Positronenzerstrahlung längs der LOR sondern nur von deren Gesamtlänge im schwächenden Medium ab.

Die Anordnung der Detektoren in einem medizinischen PET-Scanner ist der Form eines Röntgen-Computertomographen angepasst. Die einzelnen Detektorsegmente, meistens handelt es sich dabei um Blockdetektoren, sind eng aneinander liegend zu einem vollständigen Ring zusammengefugt. ¨ Der Ringdurchmesser richtet sich nach der entsprechenden Anwendung. Registrieren zwei Detektoren des Rings eine Koinzidenz, so muss die Positronenvernichtung in der Ringebene stattgefunden haben. Dabei kann ein einzelner Kristall einen sehr großen Winkelbereich von annähernd neunzig Grad abdecken, was die gleichzeitige Aufnahme vollständiger Datensätze für den Ring ermöglicht (siehe Abbildung 2.12). Dies hat den Vorteil, dass in der konkreten Anwendung die Dosis für den Patienten gering gehalten werden kann. Das Gesichtsfeld  $d$  ist durch den maximalen Quellabstand  $\Delta R_{max}$  aus der Ringmitte gegeben ( $d = 2 \cdot \Delta R_{max}$ ). Da am Rande des Ringtomographen eine Verschlechterung der Auflösung zu verzeichnen ist, wird das Gesichtsfeld auf etwa den halben Detektorabstand begrenzt. Neben den vollständigen Detektorringen gibt es auch Anordnungen mit zwei gegenüberliegenden Teilringen. Weil damit nicht die gesamten 360° abgedeckt werden können, ist eine Rotation des Systems erforderlich. Im Anwendungsfall werden aus didaktischen Gründen nur zwei gegenüberliegende Blockdetektoren eingesetzt, deren Seitenlänge  $a_{det}$  kleiner als die Ausdehnung des Gesichtsfeldes ist. Somit wird für jede Projektion eine zusätzliche Translationsbewegung notwendig (siehe Abbildung 2.13).

Durch die Wechselwirkung der Annihilatinsphotonen sind neben den wahren und zufälligen Koinzidenzen auch mehrfache Koinzidenzen sowie Streukoinzidenzen möglich. Während der konstante Untergrund der zufälligen Koinzidenzen in einem verzögerten Koinzidenzzeitfenster ermittelt und somit von den prompten Koinzidenzen subtrahiert werden kann, erfolgt die Reduktion der Streukoinzidenzen durch die Festlegung eines möglichst kleinen Energiefensters für die registrierten Ereignisse.

Das Auflösungsvermögen des Scanners ist geometrisch durch die verwendete Kristallbreite begrenzt. Außerdem besteht eine physikalische Grenze, die zum einen durch die endliche Reichweite der Positronen gegeben ist (siehe 2.1). Außerdem wird die Auflösung durch Annihilationsereignisse verschlechtert, die nicht genau unter 180◦ abgestrahlt werden (siehe 2.1.1). Die untere Grenze für die Ortsauflösung von PET-Systemen liegt deshalb, eine ausreichend kleine Kristallbreite vorausgesetzt, bei etwa 1 mm.

## 3 Realisierung

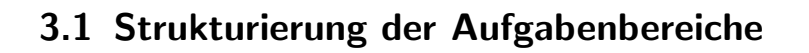

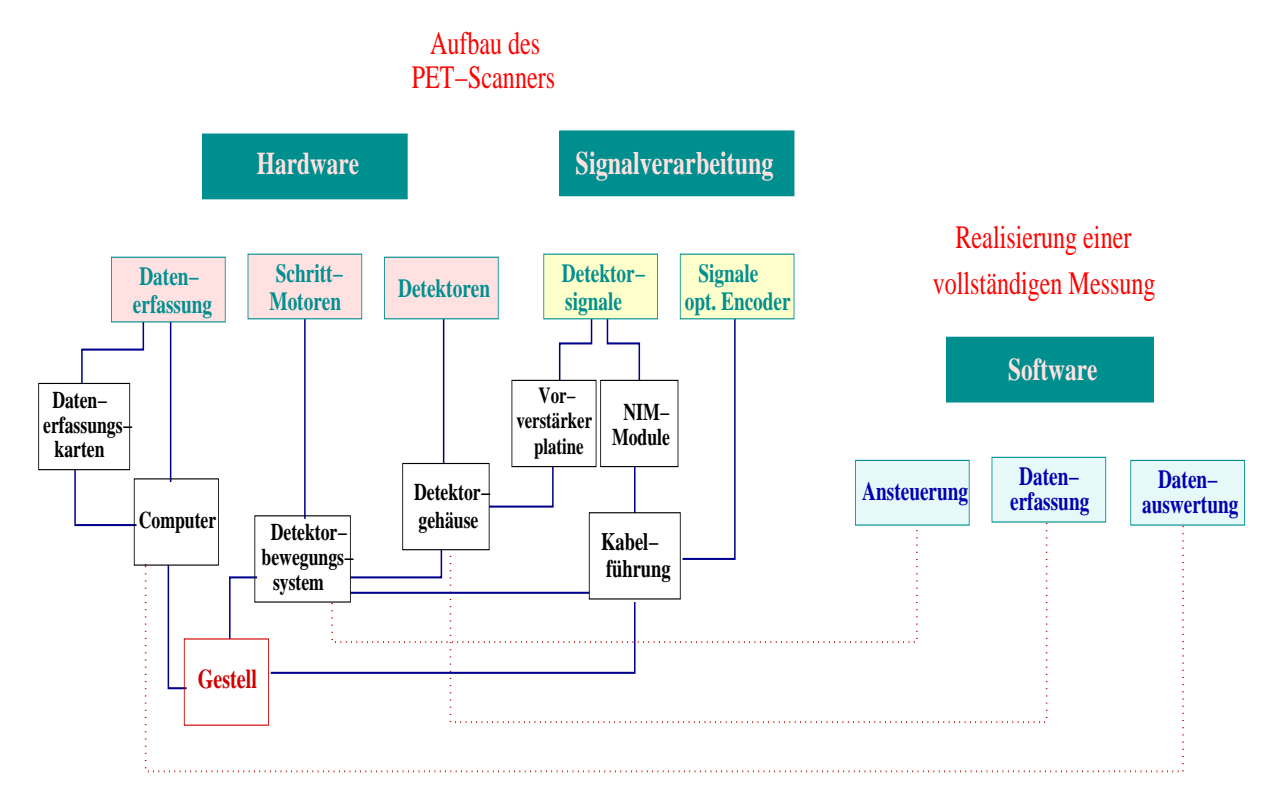

Abbildung 3.1: Strukturierung der Aufgabenbereiche

Der Aufbau eines PET-Scanners nach den in 1.1 näher beschriebenen Vorgaben ist vom Umfang her ein sehr komplexes Thema. Deshalb ist es sinnvoll, zuerst die daraus entstehenden Aufgabenbereiche voneinander abzugrenzen, um so die einzelnen Schritte zur Realisierung der Aufgabenstellung besser planen und aufeinander abstimmen zu können. Prinzipiell müssen drei verschiedene Zielsetzungen verfolgt und letztendlich zusammen geführt werden:

- In der ingenieur-technischen Umsetzung müssen das Detektorsystem sowie alle weiteren benötigten Hardware-Komponenten in einen autarken, geschlossenen Aufbau integriert werden.
- Die vom Detektorsystem gelieferten Signale müssen entsprechend der Anwendung und den speziellen Anforderungen des verwendeten Datenerfassungssystems elektronisch weiterverarbeitet werden.
- Zur Durchführung einer vollständigen Messung muss die entsprechende Software erstellt werden.

Im folgenden Abschnitt 3.2 ist zunächst eine nähere Beschreibung der verwendeten Hardware zu finden. Ausgenommen davon sind die eingesetzten elektronischen Komponenten, deren Spezifizierung im anschließenden Abschnitt 3.3 erfolgt. In diesem wird näher auf die Signalverarbeitung eingegangen. Nachdem somit alle zu integrierenden Komponenten des PET-Scanners erwähnt worden sind, wird in Abschnitt 3.4 deren Unterbringung im Gestell geschildert. Der letzte Abschnitt 3.5 bezieht sich auf die für den PET-Scanner zu verwendende Software. Dabei wird allgemein auf die zu erfüllenden Aufgaben und die gewählte Software-Struktur eingegangen. Eine detaillierte Beschreibung der erstellten Programme erfolgt auf Grund des Umfanges und der besonderen Bedeutung im Rahmen dieser Arbeit in einem eigenen Kapitel (Kapitel 5).

### 3.2 Eingesetzte Hardware

#### 3.2.1 Detektoren und Detektorgehäuse

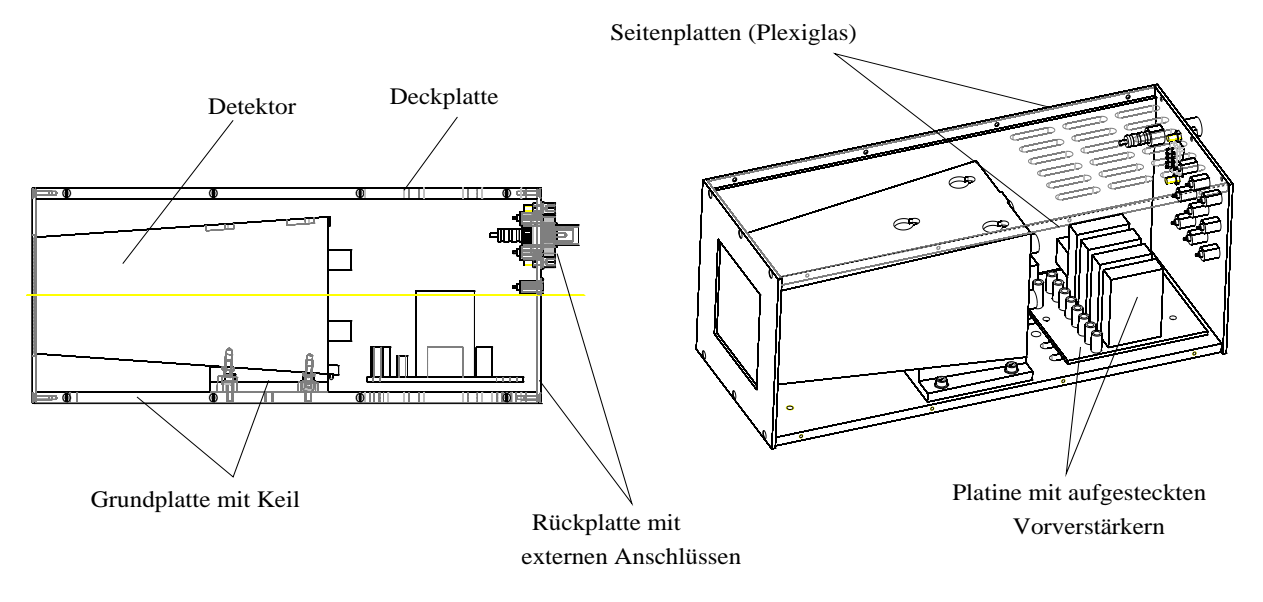

Abbildung 3.2: Detektorgehäuse für den PET-Scanner; links: Seitenansicht

Für den PET-Scanner werden zwei Siemens-Blockdetektoren [24] verwendet, bei denen BGO als Szintillatormaterial eingesetzt wird. Durch die unterschiedlichen Einschnitttiefen an der Kristalloberfläche wird eine 8 × 8 Kristallmatrix mit einer Pixelgröße von  $(6, 75 \times 6, 75)$  mm<sup>2</sup> realisiert, welche durch eine dahinter liegende  $2 \times 2$ -Matrix von Photomultipliern ausgelesen wird. Die am hinteren Ende des Blockdetektors abgehenden Kabel sind auf vier Stecker geführt, an denen die einzelnen Signale abgegriffen werden können. Durch die Kennzeichnung der Stecker mit den Nummern 0 bis 3 kann eine Zuordnung der Signale zum entsprechenden Photomultiplier erfolgen, wobei über einen Stecker die positive Hochspannung  $(HV_{max} = 2000 V)$  in den Detektor geführt wird. Da die Detektoren für den Einsatz als Detektorsegment in größeren Anordnungen entwickelt worden sind, ist die Frontfläche des Detektors kleiner als die Rückseite, weshalb die Detektorform einem Pyramidenstumpf entspricht.

Das Detektorgehäuse  $(100 \times 100 \times 260)$  mm<sup>3</sup> dient zum Schutz der sensiblen Außenflächen des Detektors sowie zur räumlich nahen Unterbringung der Vorverstärkerstufe. Außerdem werden durch das verwendete  $\mu$ -Metall schwache Magnetfelder abgeschirmt. Um mit der Frontfläche des Gehäuses abzuschließen ist der Detektor auf einem Keil fixiert, der sich auf der Grundplatte des Gehäuses befindet. Die Detektorfrontfläche von  $(54 \times 54)$  mm<sup>2</sup> liegt dabei mittig in der ausgesparten Frontplatte des Gehäuses. Im Anschluss an den Detektor ist auf der Grundplatte eine Platine montiert  $(90 \times 90)$ mm<sup>2</sup>. Auf dieser befinden sich Anschlüsse für die vier Detektorstecker sowie Sockel zum Aufbringen der zugehörigen Vorverstärker. Die einzelnen Zeit- und Energiesignale sowie das Summenzeitsignal, welches durch einen Addierer erzeugt wird, können auf der rückwärtigen Seite des Detektorgehäuses abgegriffen werden ( $LEMO$ - Buchsen). Außerdem befinden sich dort die externen Anschlüsse für die Spannungsversorgung der Vorverstärker (Sub-9-Cannon-Buchse) sowie die Hochspannung (BNC-Buchse). Die Grundplatte, an der das Detektorgehäuse angeschraubt werden kann, sowie die Deckplatte sind mit Schlitzen versehen, um für eine ausreichende Konvektion zur Kühlung der Elektronik zu sorgen. Die Seitenplatten bestehen aus Plexiglas, was einen Einblick in das Innere des Detektorgehäuses ermöglicht. Somit können jederzeit auch die Kontrolllampen der Vorverstärker eingesehen werden.

#### 3.2.2 Detektor-Bewegungssystem

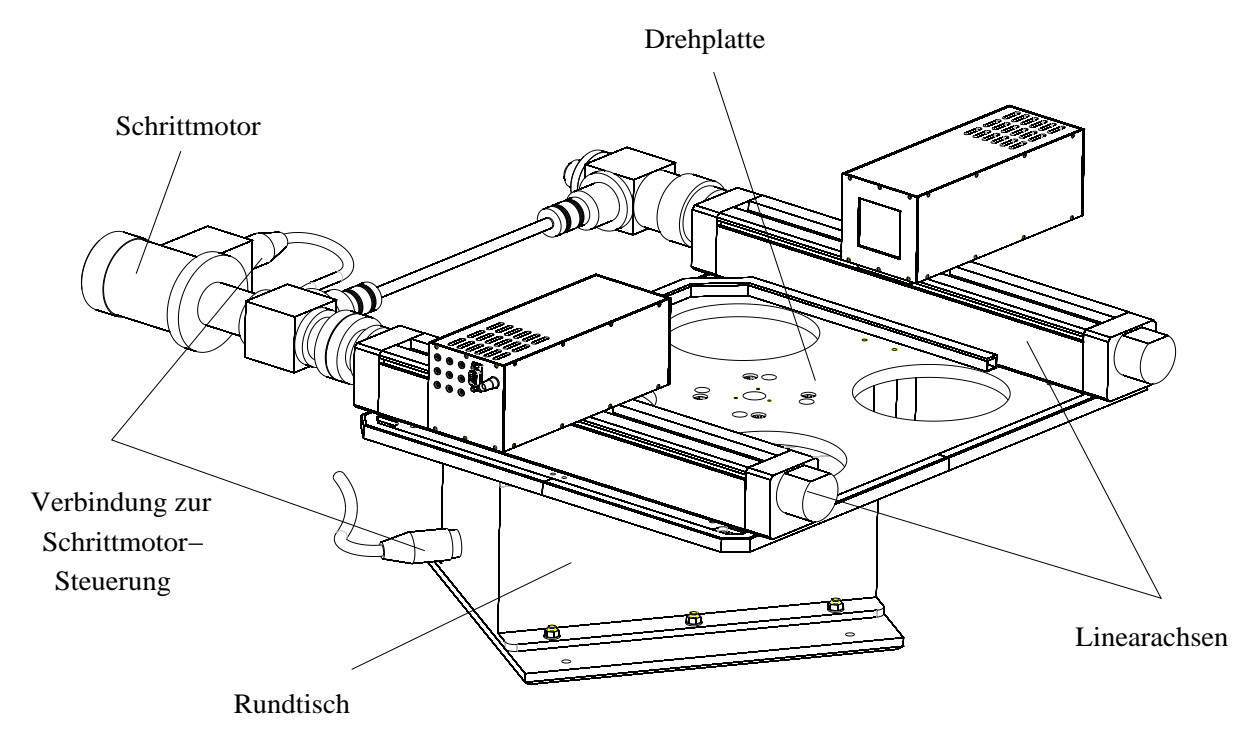

Abbildung 3.3: Detektor-Bewegungssystem

Zur Abdeckung eines hinreichend großen Gesichtsfeldes sowie zur Aufnahme vollständiger Projektionen sind sowohl eine gekoppelte Linearbewegung der beiden eingesetzten Blockdetektoren als auch eine Rotation des Systems um die Symmetrieachse erforderlich. Dazu müssen die Detektorgehäuse auf zwei parallel zueinander liegenden Linearachsen befestigt werden. Eine Achse wird aktiv durch einen dahinter angeschlossenen Schrittmotor angetrieben während die zweite passiv mitgeführt wird. Die Kopplung erfolgt über eine Querstange, welche über Drehwinkelgetriebe mit den beiden Linearachsen verbunden ist. Der Vorschub beider Linearachsen beträgt für eine volle Umdrehung der Spindel 2,5 mm. Zum Schutz vor mechanischen Beschädigungen begrenzen Endschalter auf beiden Seiten den maximalen Verfahrweg auf 35 cm.

Die (gekoppelten) Linearachsen sind auf einer quadratischen Platte (490  $\times$  490) mm<sup>2</sup> montiert, welche mittig auf einem Drehtisch befestigt ist. Zur Gewichtsreduzierung enthält die Montageplatte vier kreisrunde Aussparungen (Ø 160 mm). Der Antrieb des Rundtisches wird durch einen zweiten Schrittmotor mit einer Untersetzung von 1 : 100 realisiert. Zur Fixierung der Endposition wird eine Magnetbremse eingesetzt, die bei Beendigung der Fahrbewegung aktiviert wird. Durch den eingebauten Referenzschalter kann zudem eine Nullposition festgelegt werden.

Beide Motoren haben einen Schrittwinkel von 1,8° und werden im Halbschrittmodus betrie-

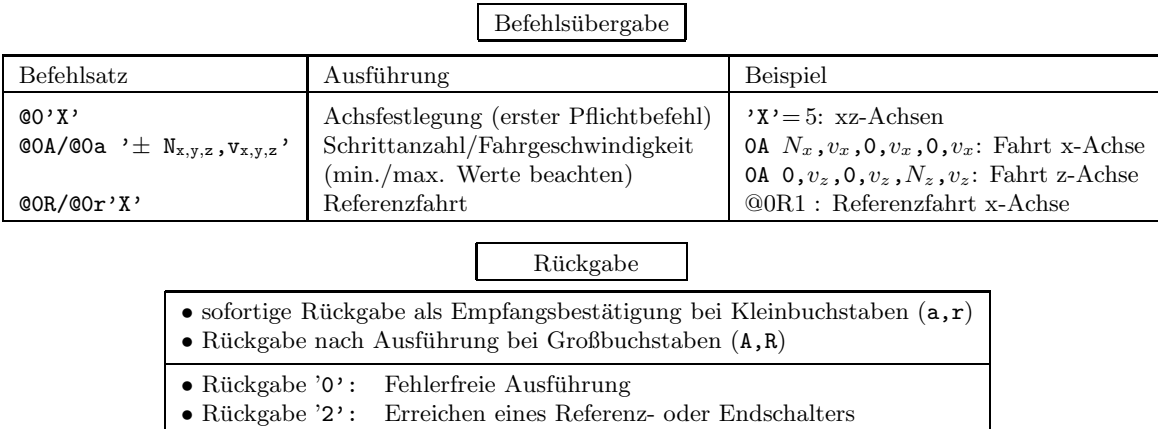

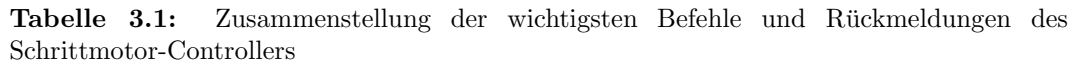

ben. Somit entsprechen 400 Schritte einer vollen Umdrehung der Motorwelle und es ergibt sich folgende Einzelschrittauflösung für die Linear- bzw. Rotationsachse:

• Rückgabe '5': Fehlermeldung: keine Achswahl  $\bullet$  Rückgabe 'F': Allgemeine Fehlermeldung

(3.1)  $\Delta s_{1\text{Schritt}} = 0,00625 \text{ mm}$ 

$$
(3.2) \qquad \Delta \theta_{1\text{Schritt}} = 0,009^{\circ}
$$

Auf den rückseitigen Motorwellen sind optische Encoder angeflanscht, womit es möglich ist, die aktuelle Position der Detektoren und des Drehtisches zu bestimmen. Dies ist vor allem bei der linearen Bewegung von großer Wichtigkeit, da die Messung während einer Projektion kontinuierlich erfolgt (siehe 4.1). Die für die Auswertung der Encodersignale angefertigten Platinen der Inkrementgeber sind im Gehäuse des Schrittmotors und des Rundtisches untergebracht.

Als Steuergerät der beiden bipolaren Schrittmotoren wird der Schrittmotor-Controller C-142-4.1 der Firma *ISEL* verwendet. Dieser verfügt über eine Prozessorkarte, zwei Leistungsendstufen für die Schrittmotoren sowie ein Netzteil. Zusätzlich werden die sicherheitsrelevanten Komponenten überwacht. Der Phasenstrom  $I_{ph}$  für die Schrittmotoren kann am frontseitigen Potentiometer der Leistungsendstufen eingestellt werden. Da für die Linearachsen ein stärkerer Motor als für den Rundtisch verwendet wird, muss darauf geachtet werden, dass die obere Grenze des einzustellenden Phasenstroms für beide Schrittmotoren unterschiedlich ist  $(I_{max} = 7 \text{ A})$  für die Linearachse,  $I_{max} = 3$  A für den Rundtisch).

Der Schrittmotor für die Linearachse ist mit der linken äußeren Leistungsendstufe verbunden und wird in der Prozessorkarte der X-Achse zugeordnet. Auf Grund der höheren Motorströme muss für diese Endstufe eine ausreichende Lüftung gewährleistet werden, weshalb die direkt daneben liegende Position für die Y-Achse ausgelassen wird. Die Leistungsendstufe des Rundtisches ist somit der Z-Achse zugeordnet. Die Prozessorkarte kann über eine serielle Schnittstelle an den Steuerrechner angeschlossen werden und übergebene Befehle direkt abarbeiten sowie deren Ausführung bestätigen oder eine entsprechende Fehlermeldung senden (DNC-Modus). Der Grundbefehlssatz sowie die wichtigsten Rückmeldungen des Controllers an den Steuerrechner sind in Tabelle (3.1) aufgeführt. Die Verbindungskabel vom Steuergerät zu den Schrittmotoren sowie die Schrittmotoren selbst sind von der Firma ISEL geliefert worden, die optischen Encoder von Systro.
### 3.2.3 Gestell

Das Gestell für den PET-Scanner ist so dimensioniert, dass alle Komponenten einschließlich des Detektorsystems darin untergebracht werden können. Außerdem ist durch die Breite von 800 mm  $(<$  Türbreite) und einer Länge von 1458 mm  $(<$  Flurbreite) sicher gestellt, dass der PET-Scanner in verschiedene Räume transportiert werden kann. Das Gestell ist aus Aluminium-Stangpress-Profilen (Firma: BOSCH) zusammengebaut. Die verschiedenen Ebenen werden durch Längsund Querverstrebungen hergestellt, womit eine ausreichende Stabilität erreicht wird. Die Gesamthöhe des Gestells beträgt 1319 mm. In der unteren Ebene können die Komponenten für die Signalverarbeitung und die Datenerfassung untergebracht werden. Die mittlere Ebene, in welcher die Proben positioniert werden, befindet sich etwa auf Tischhöhe (817 mm). Die Projektionsebene liegt 9 cm über der Objektplatte. An der Stirnseite ist eine Halterung für die Tastatur angebracht. Zum Staubschutz wird das Gestell von einer Möbelspanplatte abgedeckt. Die genauere Unterteilung ist in Abbildung 3.4 zu sehen.

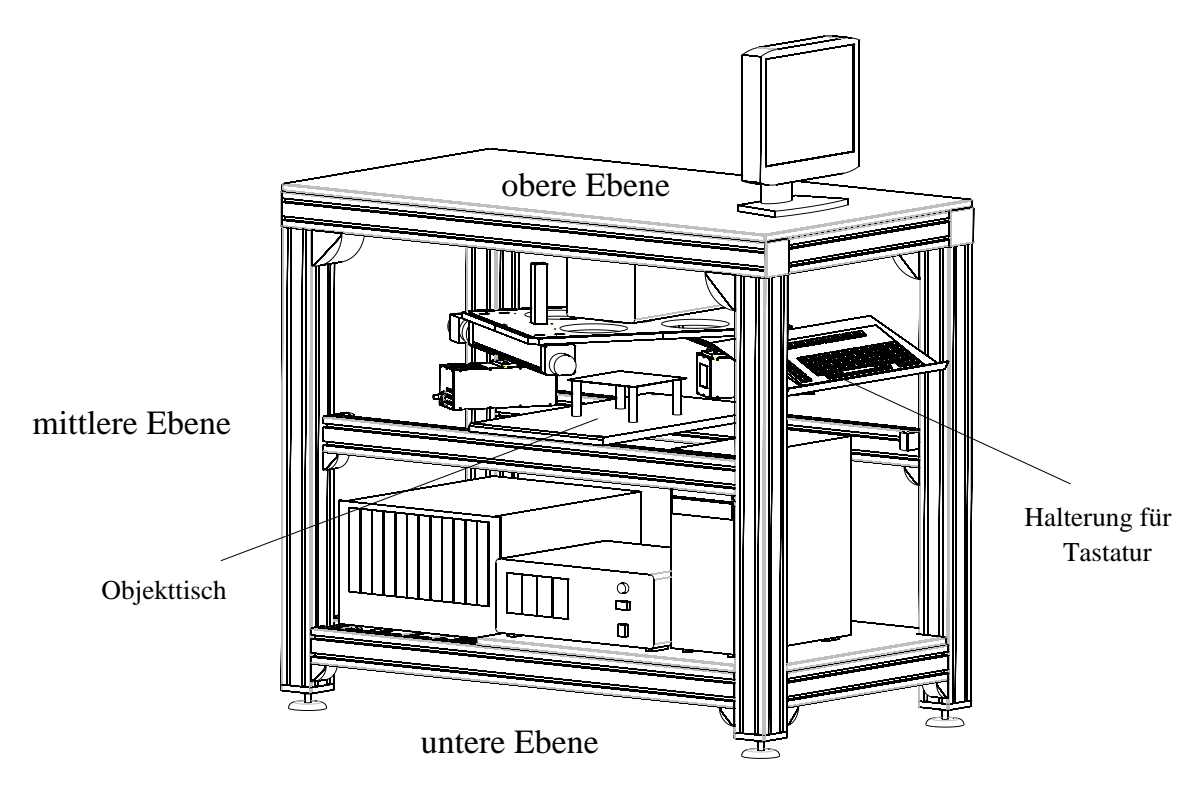

Abbildung 3.4: Gestell für den PET-Scanner mit den darin integrierten Komponenten

### 3.2.4 Datenerfassung

Der eingesetzte Rechner für den PET-Scanner entspricht einem zur Zeit handelsüblichen Standard-PC. Die Prozessorleistung (AMD AthlonXP3200+) beträgt 2.2 GHz. Durch zwei gleiche Speichermodule wird ein Arbeitsspeicher von 1,024 GB erreicht. Die Größe der Festplatte (WD800JB EIDE mit 7900 U/min) beträgt 80 GB. Auf dem Motherboard (ASUS A7V600) können u.a. bis zu sechs PCI-Karten eingesteckt werden. Zur Ausstattung gehören auch ein DVD-Laufwerk, eine Grafikkarte (Sapphire Radeon7000, 64 MB) sowie ein frontseitiger USB-Anschluss am ATX-Gehäuse. Die eingebaute Zusatzlüftung ist für den benötigten Prozessor notwendig.

Für die Datenerfassung wird Hardware der Firma National Instruments (NI) genutzt. Die ein-

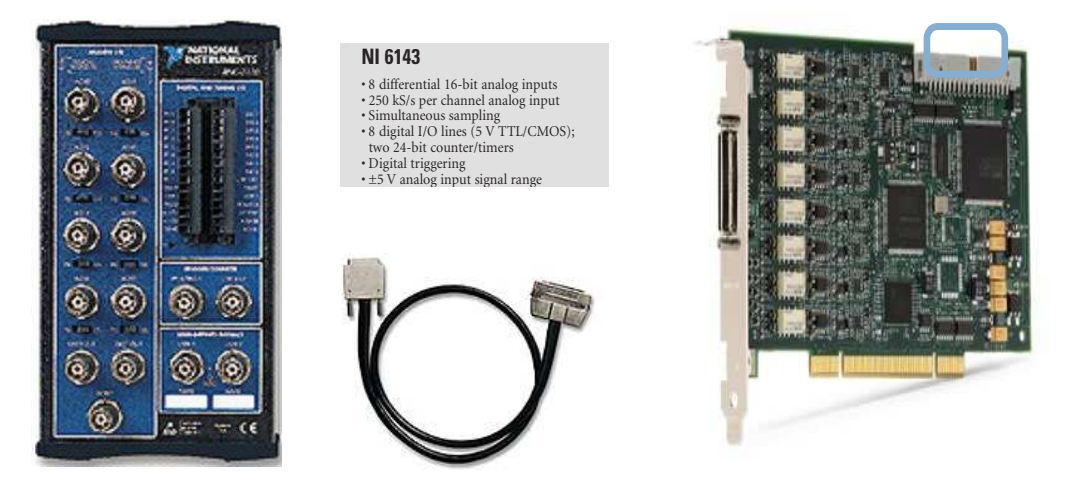

Abbildung 3.5: Verwendete Datenerfassungskarte (rechts) mit Zubehör (Anschlussbox, Verbindungskabel)

gesetzten Datenerfassungskarten (NI 6143) haben acht Analogeingänge, wobei der akzeptierte Signalbereich auf  $U_{in} = \pm 5$  V beschränkt ist. Durch den Einsatz eines ADC pro Kanal ist eine simultane Erfassung der Analogsignale möglich (S-series). Ein weiterer Vorteil dabei ist, dass die Verarbeitungsgeschwindigkeit nicht von der Anzahl der auszuwertenden Kanäle abhängig ist. Die maximale Abtastrate der Karten für die analogen Eingänge beträgt 250 kHz, dass heißt, dass maximal 250.000 Ereignisse pro Sekunde verarbeitet werden können. Parallel dazu ist es möglich, bis zu zwei Zähler pro Karte auszulesen. Als externes Triggersignal werden digitale TTL-Signale akzeptiert, wobei die aktive Flanke wählbar ist. Mehrere Karten können über ein RTSI-Buskabel ( $AT\text{-}Serie$ ) miteinander synchronisiert werden. Die empfohlene Aufwärmzeit für eine stabile Messung beträgt 15 Minuten. Der gelieferte Karten-Treiber DAQxm 7.4 ist leicht in eine von der selben Firma gelieferten Auswerte-Software (LabView, siehe 3.5.3) integrierbar. Sowohl der Treiber wie auch die empfohlene Software sind speziell für Windows-Systeme ausgelegt, weshalb für den Rechner Windows  $XP$  als Betriebssystem installiert ist. Die externen Signale werden über einen als Zubehör lieferbaren Anschlussblock (BNC-2110)

in einem geschirmten Kabel (SHC68-68-EP) zur Datenerfassungskarte geführt, werder in einem der dafür vorgesehenen Einschübe eingesteckt ist (plug  $\&$  play). Dabei erfolgt der Anschluss der Analogsignale und eines Digitalsignals über BNC-Buchsen während die Signale, welche den Zählern zugeführt werden sollen, an einer Steckverbindung angeklemmt werden können. Genauere Spezifizierungen zu den Datenerfassungskarten können unter [27] nachgesehen werden.

### 3.3 Signalverarbeitung

#### 3.3.1 Erläuterung des Grundproblems

Die für die Verarbeitung in Frage kommenden Signale werden einerseits von den beiden Detektoren geliefert, andererseits stammen sie von den optischen Encodern. Die Detektorsignale enthalten die physikalische Information (Energie, Ort, Zeit) der registrierten Ereignisse. Der optische Encoder liefert zwei zeitlich gegeneinander verschobene TTL-Signale, deren Anzahl proportional zum wahren Drehwinkel der Motorachse ist. Für eine volle Umdrehung werden 400 Signale ausgegeben, womit dieselbe Unterteilung wie für die Schrittmotoren gilt (siehe 3.2.2)

und die Anzahl der ausgegebenen TTL-Signale im Idealfall mit der vorgegebenen Schrittanzahl übereinstimmt. Die zeitliche Reihenfolge des Auftretens der beiden Signale wird durch eine Anderung der Drehrichtung der Schrittmotoren umgekehrt. Somit können nach der Auswertung der beiden Kanäle sowohl die aktuelle Position des Detektorsystems, d.h. der eingestellte Projektionswinkel und die genaue Position der beiden Detektoren auf der Projektionsachse, als auch die momentane Fahrt- oder Drehrichtung abgeleitet werden. Durch die kontinuierliche Messung während einer linearen Projektion müssen die verarbeiteten Encoder-Signale der Linearachse mit den Detektorsignalen korreliert werden.

Für ein Koinzidenzereignis sind für jeden Detektor vier Signale auszuwerten. Da sowohl die Energie- wie auch die Zeitinformation für das einzelne Ereignis von Bedeutung sind, müssen die Originalsignale geteilt werden. W¨ahrend die Zeitsignale im schnellen Zweig der Koinzidenzlogik zugeführt werden, erfolgt im langsamen Zweig eine entsprechende Formung der Energiesignale  $(2.2.2)$ . Letztendlich muss bei einer gültigen Koinzidenz ein Signal erzeugt werden, welches zeitlich zusammen mit den verzögerten Energiesignalen auftritt und somit die Auswerteelektronik triggern kann. Neben dem Auslesen der einzelnen Signalhöhen ist dann auch die aktuelle Position der Detektoren auf der Linearachse für das registrierte Teilchen zu bestimmen. Dazu muss der zum Triggerzeitpunkt gültige Wert des Zählers, welcher die Anzahl der bis dahin ausgegebenen Taktsignale des Encoders auswertet, zeitgleich erfasst werden.

#### 3.3.2 Beschreibung der Signalverarbeitung

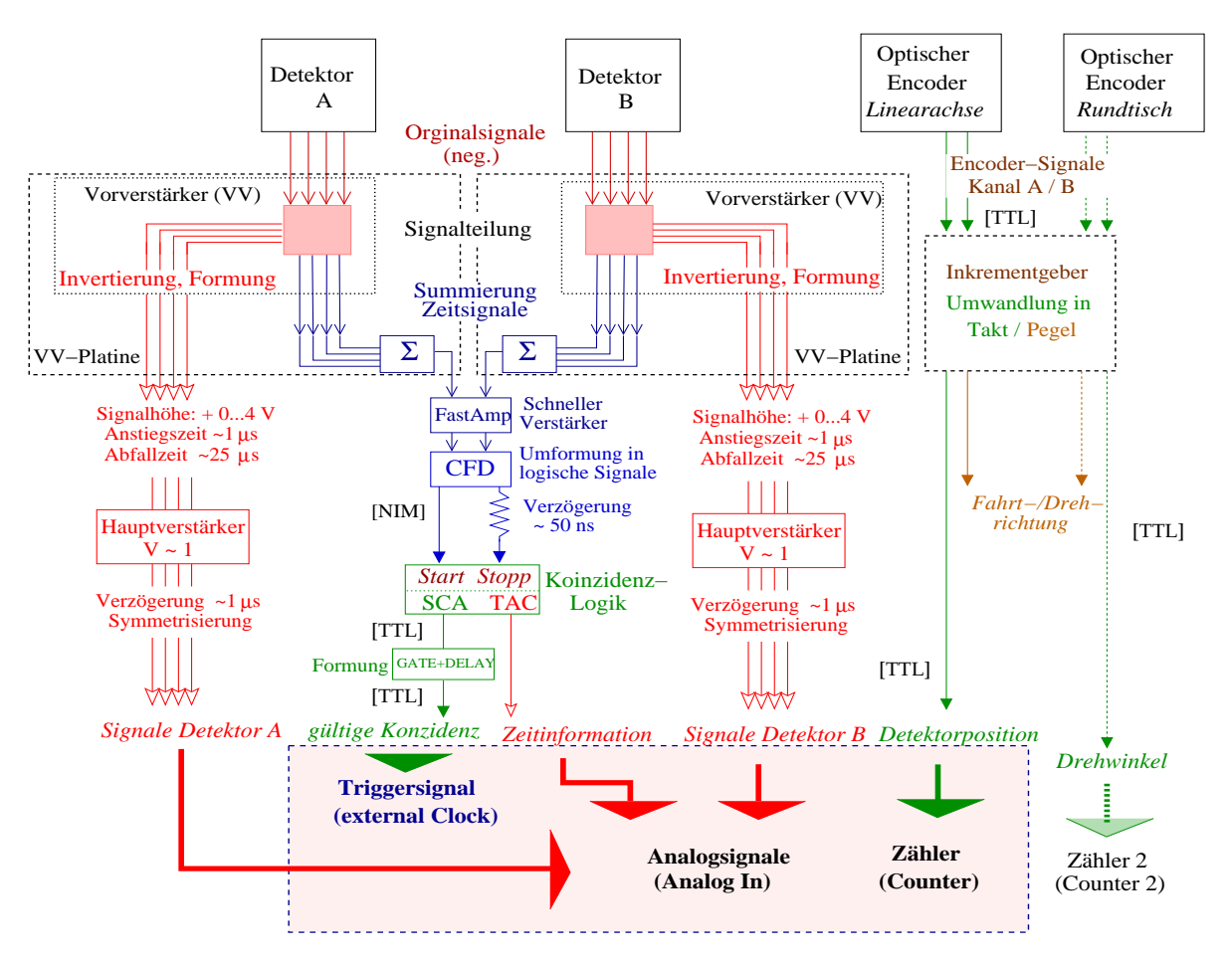

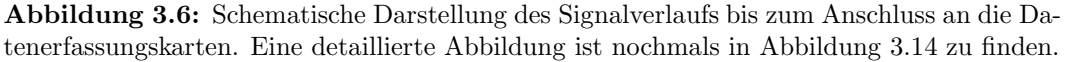

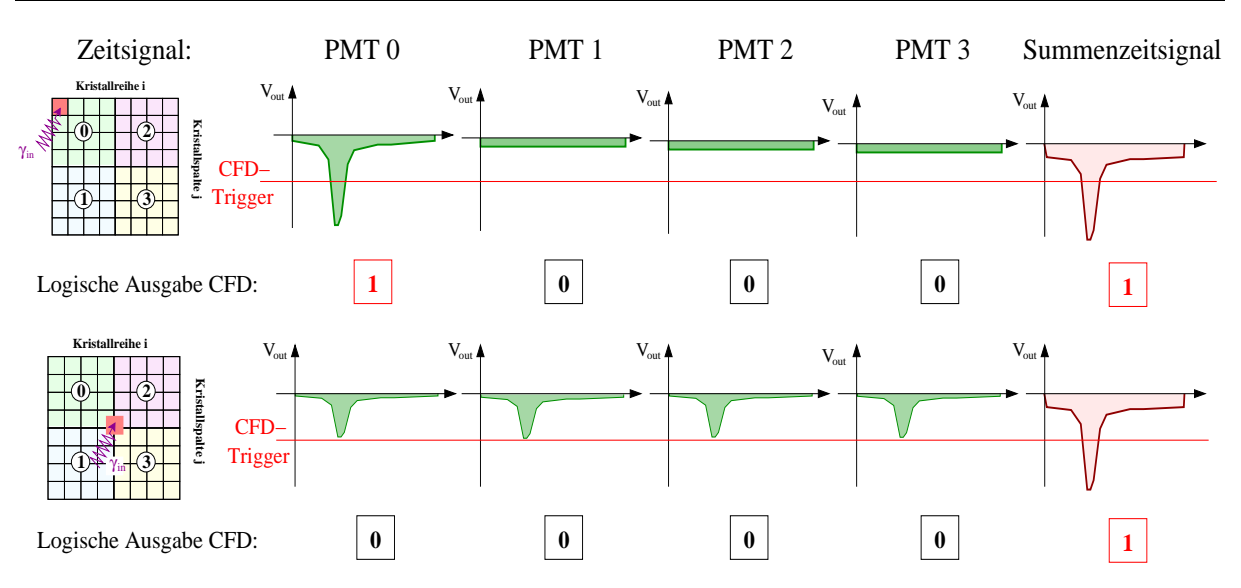

Abbildung 3.7: Umgehung einer möglichen Ortssensitivität für die Teilchenregistrierung durch die Verwendung des Summenzeitsignals

Bei der Signalverarbeitung werden für die Vorverstärkerstufe wie auch für die Weiterverarbeitung der Encodersignale elektronische Komponenten verwendet, welche am Forschungszentrum Rossendorf (FZR) entwickelt und angefertigt worden sind. Die restlichen Komponenten sind kommerzielle NIM-Module, die in der kernphysikalischen Messtechnik verbreitet Anwendung finden. Sie sind in einem dafür entwickelten Standardgehäuse (Crate) untergebracht, welches auch die nötigen Versorgungsspannungen bereit stellt.

Die optischen Encoder der beiden Achsen müssen mit einer Gleichspannung von  $+5V$  betrieben werden, welche vom Anschlussblock BNC-2110 abgegriffen wird. Die beiden Ausgangssignale werden auf eine direkt hinter dem Encoder angebrachten Platine geführt und dort in einem Inkrementgeber verarbeitet. Die ausgegebenen Taktsignale (TTL-Logik) dienen zur Positionsbestimmung und werden zum Zähler der Datenerfassungskarte geführt. Die Information über die Drehrichtung der Motorachse wird in ein Pegelsignal umgewandelt. Dieses liefert solange eine konstante Spannung, bis sich die Drehrichtung der Motorwelle ändert. Somit kann über die zwei definierten Spannungswerte die Fahrt- bzw. Drehrichtung des Detektorsystems festgestellt werden.

Die erzeugten Detektorsignale sind von negativer Spannung. Ihre Amplitudenhöhen liegen nach der Abkopplung der angelegten Hochspannung von  $+1260$  V in der Größenordnung von  $-10$  mV, wobei die typische Anstiegszeit der Originalsignale 5 ns bis 8 ns beträgt. Für die Anwendung ist ein ladungssensitiver Vorverstärker entwickelt worden, in dem die Signalteilung bereits integriert ist. Dieser ungewöhnliche Schritt, normalerweise werden für Photomultiplier-Signale passive oder aktive Splitter verwendet, hat seinen Grund in den relativ kleinen Signalen des Blockdetektors. Am Ausgang des Vorverstärkers liegen somit die getrennten Zeit- und Energiesignale an. Während die Zeitsignale um einen Faktor 10 gegenüber den Originalsignalen verstärkt sind, liegen die Amplitudenhöhen der bereits invertierten Energiesignale im Voltbereich.

Zur Gewinnung der Zeitinformation müssen die schnellen Signale in logische umgeformt werden. Dafür wird ein CFD verwendet (ORTEC CF8000), der bis zu acht Signale parallel verarbeiten kann. Allerdings werden nicht die einzelnen Zeitsignale ausgewertet, sondern es erfolgt für jeden Detektor noch auf der im Detektorgehäuse befindlichen Platine eine Aufsummierung durch einen Analogaddierer (AD9624). An den CFD wird nur das Summenzeitsignal weitergeführt, womit sich die anschließende elektronische Signalverarbeitung vereinfacht. Der Hauptgrund für diese

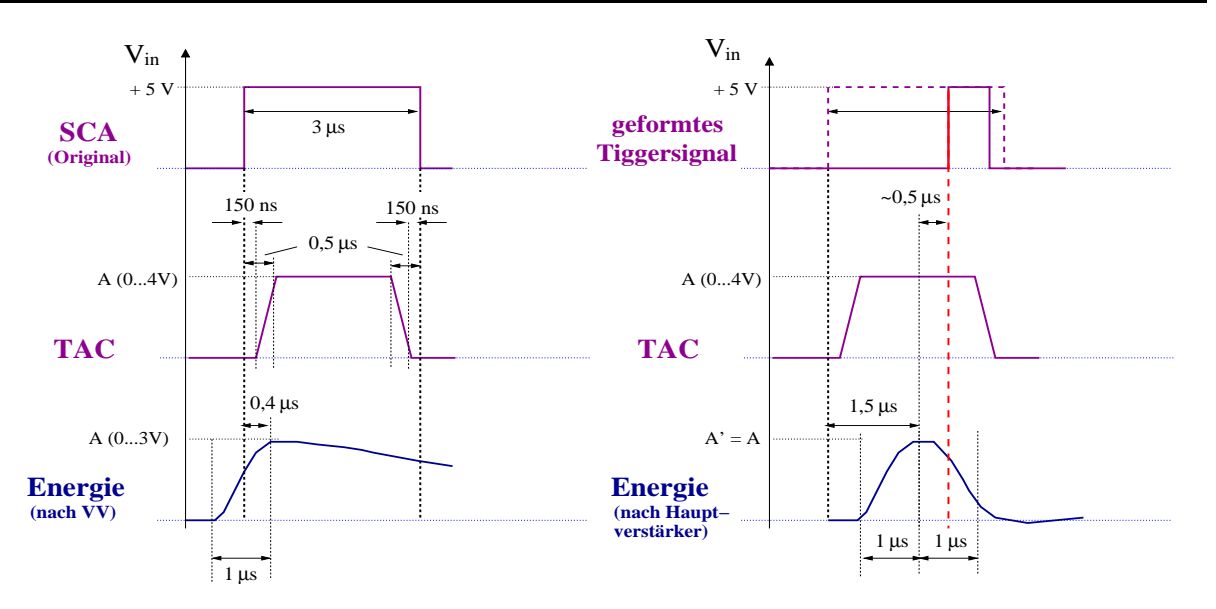

Abbildung 3.8: Synchronisierung der zu erfassenden Signale entsprechend der eingesetzten Datenerfassungskarten. Die Triggerung muss dabei ca. 500 ns hinter dem Maximum der Analogsignale erfolgen (siehe 6.1.7)

gewählte Variante besteht darin, eine mögliche Abhängigkeit der Nachweiseffektivität vom Ort der Teilchenregistrierung zu umgehen. Trifft ein Teilchen an einem der Eckpunkte ein, erzeugt nur einer der Photomultiplier ein Signal. In diesem Fall werden die höchsten Einzelsignalhöhen erreicht. Demgegenüber teilt sich für das gleiche Teilchen die im Szintillator erzeugte Lichtmenge auf alle vier Photomultiplier auf, wenn es in die Mitte des Detektors einfällt. Dies hat ein Absinken der Einzelsignalhöhen zur Folge und birgt die Gefahr, dass bei einer zu hoch eingestellten Triggerschwelle am CFD keine Registrierung mehr erfolgt (siehe Abbildung 3.7). Um im optimalen Bereich des CFD arbeiten zu können, werden die Summenzeitsignale des Vorverstärkers vorher noch einem schnellen Verstärker (PhillipsScientific 776) zugeführt. Die erzeugten logischen Signale des CFD entsprechen der NIM-Logik, welche vom angeschlossenen Koinzidenzlogik-Modul (ORTEC 567 TAC/SCA) akzeptiert wird.

Während das Summenzeitsignal von Detektor A direkt als Startsignal des TAC dient, wird das andere zunächst in einem weiteren NIM-Modul (CAEN N108A) verzögert und dann als Stoppsignal verwendet. Die Verzögerungszeit kann dabei gewählt werden und sollte deutlich innerhalb des vom TAC analysierten Zeitbereiches liegen. Bei einer gültigen Koinzidenz gibt das Modul ein vom SCA stammendes digitales Signal sowie ein trapezförmiges TAC-Signal aus, dessen Amplitude proportional zur Zeitdifferenz der beiden Eingangssignale ist. Die Signallängen des SCA-Signals und des TAC-Signals sind gleich und können extern festgelegt werden (siehe 3.3.4). Da die ADC der verwendeten Datenerfassungskarte nicht Peak-sensitiv sind und somit unmittelbar zum Zeitpunkt der Triggerung den Signalwert des Analogsignals auslesen, muss das SCA-Signal zur Erfassung des TAC-Signals nochmals verzögert werden (ORTEC 416A). Die genaue Abgleichung erfolgt auf die Amplituden der Energiesignale, welche nach dem Vorverstärker in einem Hauptverstärker (Stelzer MA8000) weiterverarbeitet werden. Dieser dient in erster Linie dazu, die Signale zu formen und eventuelle Schwankungen der einzelnen Photomultiplier durch eine manuelle Einstellung auszugleichen. Die Anstiegszeit der ausgegebenen Signale beträgt etwa  $1 \mu s$ , während der Verstärkungsfaktor auf Grund der bereits ausreichenden Amplitudenhöhen bei Eins gelassen wird. Da die Energiesignale am Vorverstärkerausgang nur in einem geringen Zeitversatz zu den Zeitsignalen erscheinen, die Koinzidenzlogik allerdings eine mindestens durch den Analysierbereich des TAC festgelegte Totzeit hat, würde bei einer direkten Zuführung zur Karte die Triggerung mit dem verzögerten SCA-Signal bereits auf den fallenden Flanken erfolgen. Durch die zusätzliche Verarbeitungszeit (shaping time) der Energiesignale im Hauptverstärker wird damit auch dieses Problem behoben (siehe Abbildung 3.8).

Letztendlich stehen nach der Signalverarbeitung bei einer gültigen Koinzidenz neun Analogsignale sowie ein dafür geformtes Triggersignal zu Verfügung. Parallel dazu wird vom Inkrementgeber der Linearachse ein Taktsignal ausgegeben, zu welchem ein Pegelsignal korreliert ist. Während je vier Analogsignale die Orts- und Energieinformation eines Detektors beinhalten, gibt das neunte Analogsignal die (korrelierte) Zeitinformation zwischen den Signalen beider Detektoren an. Aus dem Taktsignal kann auf die Position der Detektoren entlang der Linearachse geschlossen werden, indem dieses auf einen Zähler der Karten geführt und dort zeitgleich ausgewertet wird. Die Position der Detektoren auf der Achse ist für die Ortsinformation des registrierten Teilchens notwendig.

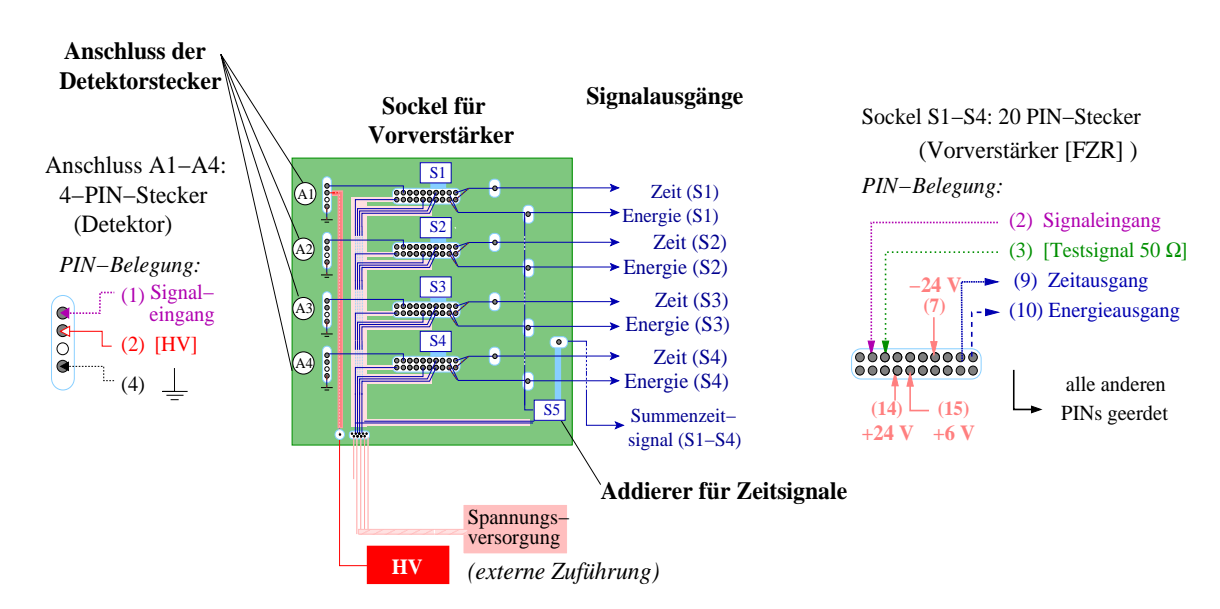

### 3.3.3 Vorverstärkerplatine und Dreh-Inkrementgeber

Abbildung 3.9: Schematische Darstellung der Vorverstärker-Platine mit den zugehörigen Anschlussbelegungen

In diesem Abschnitt sollen die am FZR speziell für die Anwendung entwickelten Komponenten näher beschrieben werden. Die Vorverstärkerplatine ist im Detektorgehäuse platziert und erfüllt folgende Aufgaben:

- Anschluss der vier Detektorstecker sowie Unterbringung der zugehörigen Vorverstärker zur aktiven Signalteilung
- Analoge Addition der vier von den Vorverstärkern gelieferten Zeitsignale
- Zuführung der externen Spannungsversorgung für die Vorverstärker und den Addierer
- Durchführung der Hochspannung zum Detektor, d.h. auf den entsprechenden Detektorstecker.

Der Vorverstärker dient zur Ableitung sowohl des Energie- wie auch des Zeitsignals aus dem Originalsignal eines Photomultipliers. Das gelieferte Stromsignal  $i(t)$  wird direkt über einen Hochspannungskondensator  $C_k$  (siehe 2.2.1) auf das Gate eines Feldeffekttransistors mit großer

Steilheit gegeben. Am Drain des Feldeffekt-Transistors (FET) tritt eine schnelle Stromänderung auf, welche in einen schnellen Zeit- und einen Energiezweig aufgeteilt wird. Die Höhe sowie die Abfallzeit des vorverstärkten Signals sind abhängig von der Kapazität des Rückkopplungskondensators, siehe Gleichungen (2.1). Damit ist dies eine maßgebliche Größe zur Formung des Signals. Für die Festlegung von  $C_f$  muss eine Optimierung erfolgen. Die Kapazität darf nicht zu groß sein, um Summeneffekte (pile-up) zu vermeiden, andererseits darf sie auch nicht zu klein sein, da zu große Ausgangssignale die Elektronik zerstören können.

Das Gesamtrauschen des Systems wird neben dem Rauschen des Detektors und des Vorverstärkers maßgeblich von den Größen  $R_f$  (Rückkopplungswiderstand) sowie  $R_a$  (Widerstand für die Hochspannungsversorgung) beeinflusst. Je höher die Widerstände sind, desto kleiner ist das Rauschen. Allerdings muss auch hier ein Kompromiss eingegangen werden, da einerseits durch ein hochohmiges  $R_a$  auf Grund des Spannungsabfalls für die Hochspannung Grenzen gesetzt sind, andererseits der Rückführungswiderstand die Abklingzeit bestimmt und daher nicht zu groß sein darf. In Abbildung (3.10) ist der schematische Aufbau des Vorverstärkers zu finden. Die Anstiegszeiten des Zeitsignals betragen 3 ns bis 5 ns, die Abklingzeit des Energiesignals etwa 25  $\mu$ s. Die Vorverstärker benötigen Versorgungsspannungen von +6 V, + 24 V und - 24 V. Der ebenfalls auf der Vorverstärkerplatine aufgesetzte analoge Addierer OP Amp AD9624 von Analog Devices zeichnet sich durch eine hohe Slew Rate von 2200 V/ $\mu$ s sowie ein sehr geringes Rauschen aus. Somit können Anstiegs- und Abfallzeiten im Nanosekundenbereich ermöglicht werden, wobei sich das Gesamtrauschen der vier addierten Signale sich unwesentlich erhöht. Ein Uberblick zum Design der Vorverstärkerplatine ist in Abbildung (3.9) gegeben.

Der Inkrementgeber zur Verarbeitung der beiden vom Encoder erzeugten TTL-Signale ist ebenfalls auf einer Platine untergebracht. Das ausgegebene Taktsignal ist wiederum ein TTL-Signal. Die Information über die Fahrtrichtung wird in ein Pegelsignal umgewandelt. Auf der Linearachse entspricht eine Rechtsbewegung (positive Schrittanzahl) einem Pegel von + 5 V, eine Linksbewegung (negative Schrittanzahl) einem von 0 V. Für die Rotationsachse werden einer Linksdrehung der hängenden Detektoranordnung (positive Schrittanzahl) 0 V und einer Rechtsdrehung (negative Schrittanzahl) 5 V zugeordnet.

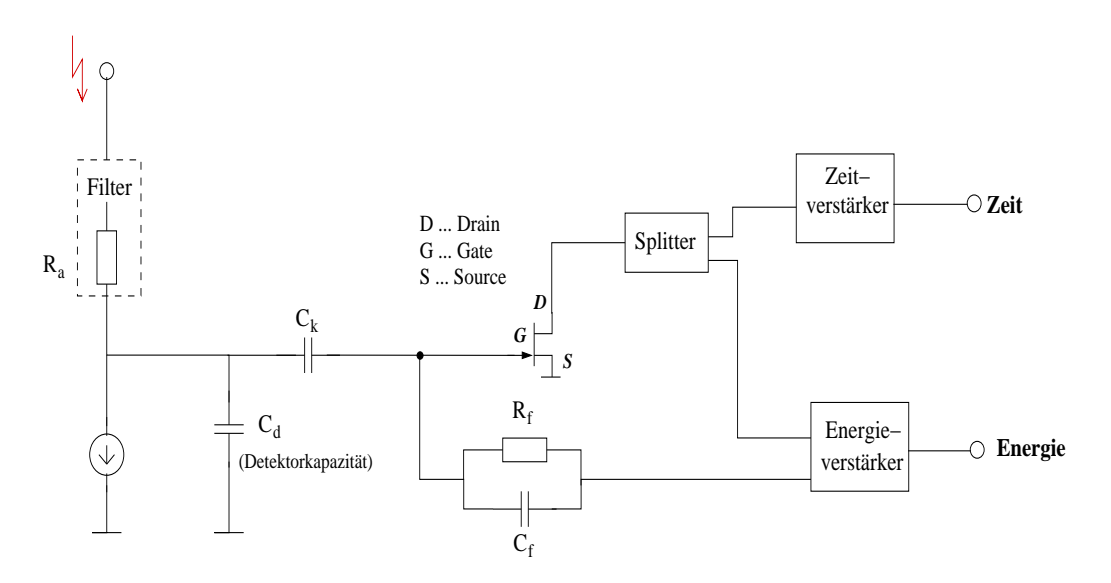

Abbildung 3.10: Ersatzschaltbild für den entwickelten Vorverstärker

### 3.3.4 Standardisierte NIM-Module zur Detektorsignalverarbeitung und Hochspannungsversorgung

Neben den zuvor beschriebenen speziell für diese Anwendung entwickelten elektronischen Komponenten werden kommerzielle NIM-Module verwendet. Für diese sollen im folgenden die wichtigsten Eigenschaften und für den Einsatz relevanten Einstellmöglichkeiten zusammengefasst werden. Für Details sei auf die jeweiligen Handbücher [25] verwiesen.

#### • Crate

Das NIM-Crate dient als mechanisches Gehäuse, in welchem die NIM-Module untergebracht werden können. Durch das Aufschieben auf einen Stecker an der Rückwand werden die Module mit der Spannungsversorgung verbunden. Das Crate liefert Gleichspannungen von  $\pm$  6 V,  $\pm$  12 V und  $\pm$  24 V und bietet Platz für zwölf NIM-Module mit einer einfachen Standardbreite. Unterhalb der Module ist für Kühlzwecke ein Lüfter eingebaut. Am Crate kann maximal eine Leistung von 300 W abgerufen werden. Zusätzlich werden die wichtigsten Parameter (u.a. Temperatur, Stromverbrauch) kontrolliert.

#### • Hochspannungsversorgung

Das für die Hochspannungsversorgung eingesetzte Modul N421 der Firma CAEN hat zwei Kanäle, welche einzeln eingestellt werden müssen. Es liefert im Bereich von 0 kV bis 3 kV einen maximalen Strom von 3 mA. Die Hochspannung kann an der Frontseite eingestellt werden, welche dann mit dem  $ON-Schalter$  eingeschaltet wird. Zusätzlich dazu muss jeder Kanal dann nochmals einzeln aktiviert werden (HV ON). Auf dem oberen Display können jeweils für einen ausgewählten Kanal (Schalter  $A \leftrightarrow B$ ) die aktuelle Hochspannung oder der aktuelle Stromwert sowie die dafür festgelegten Maximalwerte kontrolliert werden  $(V \leftrightarrow MAXV / I$ . MON $\leftrightarrow I$  SET).

#### $\bullet$  Schneller Verstärker

Der schnelle Verstärker (PhillipsScientific 776) kann 32 einzelne Signale verarbeiten. Die nichtinvertierende Verstärkung beträgt (10 $\pm$ 2)%. Die schnellsten zu realisierenden Anstiegsund Abklingzeiten liegen bei 1,5 ns. Die Verzögerung zwischen Ein- und Ausgangssignal beträgt  $3,0$  ns bis  $3,5$  ns.

#### • CFD

Beim CF8000 der Firma Ortec können bis zu acht negative Eingangssignale verarbeitet werden. Der akzeptierte Spannungsbereich beträgt  $0 \nabla$  bis  $-5 \nabla$ . Die Triggerschwelle muss für jede einzelne Stufe an einem frontseitigen Potentiometer eingestellt werden und kann über Messfühler kontrolliert werden. Der Bereich für die Triggerung liegt zwischen -10 mV und -1 V. Es existieren zwei verschiedene Ausgänge A und B, wobei der erste einen Update-Modus enthält, das heißt, wenn innerhalb der Totzeit ein weiteres Signal ankommt, wird das Ausgangssignal verlängert. Für die Anwendung ist daher der Kanal B zu verwenden. Die Signalbreite des ausgegebenen Signals (Anstiegs- und Abklingzeit:  $\leq 50$  ns, Signalhöhe -0,8 V) kann zwischen 20 ns und 200 ns an einem frontseitigen Potentiometer mit einem Schraubendreher eingestellt werden.

#### • Signalverzögerung

Das Modul zur Signalverzögerung (CAEN N108 A) besitzt zwei Stufen, bei denen die Verzögerung durch frontseitige Schalter schrittweise zwischen 1,6 ns und 65, 1 ns eingestellt werden kann. Es ist zu beachten, dass zu der angegebenen Verzögerungszeit auf der Frontplatte jeweils die interne Verzögerung von 1,6 ns hinzukommt.

#### • TAC / SCA

Der von ORTEC hergestellte TAC/SCA (Modell 571) hat eine zweifache Standard-NIM-

Breite. Als Start- und Stoppsignal werden die vom CFD ausgegebenen negativen NIM-Signale akzeptiert. Das Koinzidenzzeitfenster kann an den oberen linken Stellschrauben (⊕RANGE/⊕MULTIPLIER) eingestellt werden. Rechts daneben werden die Schwellwerte fur ¨ den SCA geregelt. Die Werte entsprechen dann der Begrenzung für die Amplitudenhöhen der TAC-Signale in Volt. Der maximale Spannungsbereich liegt zwischen 0 V und 10 V. Die Anstiegs- und Abklingzeiten des TAC-Signals sind mit 250 ns länger als die für das SCA-Signal (50 ns), welches eine Amplitude von 5 V hat (TTL). Dabei folgt die Anstiegsflanke des TAC-Signals der des SCA-Signal ca. 150 ns später, wofür sie an der abfallenden Seite die Nulllinie um denselben Zeitbetrag eher erreicht. Die Breite der Signale ist intern zwischen  $1 \mu s$  und  $3 \mu s$  einstellbar und in der Anwendung auf  $3 \mu s$  fixiert. An der Frontseite kann zusätzlich die Verzögerung der Ausgangsignale eingestellt werden  $(0.5 \mu s)$  bis 10.5  $\mu s$ ). Die Totzeit (reset cycle) des TAC/SCA-Moduls liegt bei 1  $\mu$ s.

### • GATE-and-DELAY-Einheit

Das Triggersignal für die Datenerfassungskarte wird im Gate and Delay Generator 416A der Firma ORTEC geformt. Bei diesem können logische Eingangssignale zwischen  $\pm 2$  V und  $\pm 10$  V verarbeitet werden. Es gibt zwei getrennte Anschlüsse für die Eingangssignale (NEG bzw. POS), welche entweder positive oder negative Signalh¨ohen verarbeiten. Die Amplitude der Ausgangssignale kann an einem frontseitigen Potentiometer mit einem Schraubendreher eingestellt werden. Für die Reglung der Verzögerung dient einerseits ein Schalter für die Auswahl des Zeitbereichs  $(0,1...1,1 \mu s; 1...11 \mu s; 10...110 \mu s)$ , andererseits die darüber liegende Stellschraube, mit der die Feineinstellung erfolgen kann. Zur frontseitig eingestellten Verzögerung ist noch die interne (300 ns) hinzu zu rechnen. Die minimale Breite des Ausgangssignals beträgt 600 ns und kann bis auf 4  $\mu$ s ausgedehnt werden.

### $\bullet$  Hauptverstärker

Der Hauptverstärker MA8000 von Stelzer hat acht einzelne Stufen zum Verarbeiten von Analogsignalen. Die Signalformungszeit, welche ungefähr der Signalverzögerung am Ausgang entspricht, beträgt 1  $\mu$ s. Die Verstärkung (Gain) kann für jede einzelne Stufe manuell an der Frontseite von 0,5 bis 5 geregelt werden. Dazu besteht die Möglichkeit einer Offset-Korrektur (Offset) sowie des Ausgleichens der bipolaren Uberschwinger (Pole-Zero-Cancellation P/Z).

# 3.4 Integration der Komponenten des Tomographen

Nach der Beschreibung der einzelnen für den PET-Scanner benötigten Komponenten soll in diesem Abschnitt darauf eingegangen werden, wie diese im Gestell untergebracht sind. Das Detektorsystem hängt an den Querverstrebungen der oberen Ebene. Die Mitführung der Kabel im rotierenden Detektorsystem ist durch einen beweglichen Kabelkanal realisiert, welcher einerseits am hinteren linken Pfosten des Gestells, andererseits auf der Drehplatte fixiert ist. In der mittleren Ebene können so die zu untersuchenden Objekte auf dem Tisch platziert werden. Die Rotationsachse des Detektorsystems verläuft durch einen Eckpunkt der aufgezeichneten Kästchen.

Alle anderen Funktionseinheiten zur Auswertung der am Detektorgehäuse abzugreifenden Signale sind in der unteren Ebene angeordnet. Ganz links befindet sich das NIM-Crate, welches etwas eingerückt mit einer Längsseite abschließt. Dies ermöglicht den leichten Zugang an die Frontseite der darin befindlichen elektronischen Module. Daneben sind der Schrittmotor-Controller und das Rechnergehäuse gestellt, deren Bedienelemente somit von der gleichen Seite erreichbar sind. Zwischen Controller und Gehäuse hängen die Anschlussboxen. Sie sind auf eine Platte montiert, welche an einer der Querverstrebungen in der Mittelebene befestigt ist.

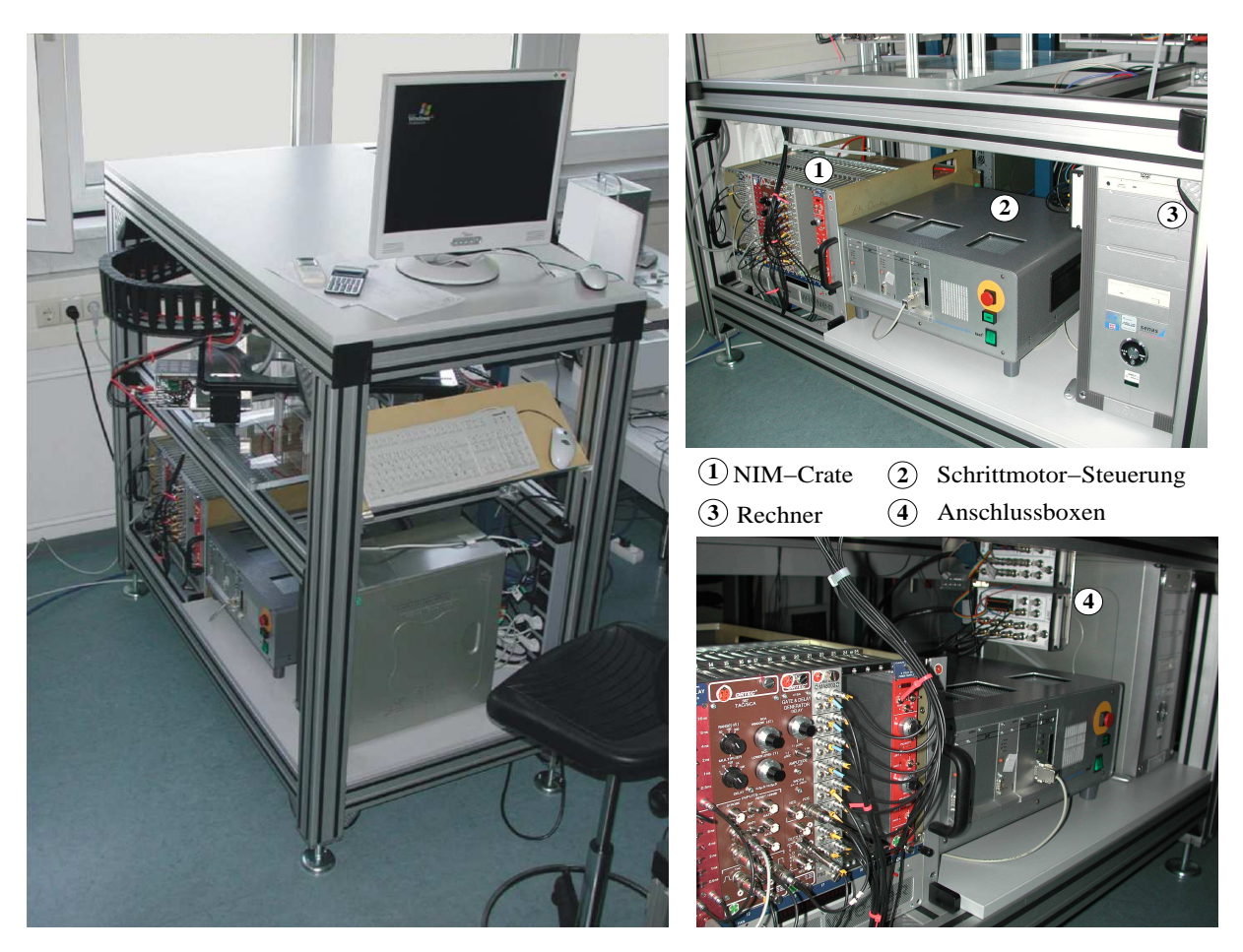

Abbildung 3.11: PET-Scanner nach dem Zusammenbau. Rechts: Frontseite mit Bedienelementen sowie den Anschlussboxen für die Datenerfassungskarten

Die Anschlussseite der Boxen ist zum Crate hin orientiert. Zusätzlich befindet sich auf der Platte noch eine kleine Metallbox mit vier Lemo-Buchsen, welche zu den Steckverbindungen der Anschlussboxen führen und dort an die für die Zähler der Karten zugehörigen Positionen angeklemmt sind. Der Bildschirm steht auf der Abdeckplatte des Gestells.

Durch die gewählte Anordnung sind die Arbeitsbereiche klar voneinander abgetrennt. An der Vorderseite können die notwendigen Vorbereitungen für eine Messung, inklusive der Probenpositionierung auf dem Objekttisch, stattfinden. Von dort sind auch alle für die Signalverarbeitung und -erfassung relevanten Anschlüsse zugänglich. Zum Start des PET-Scanners müssen das NIM-Crate, die Hochspannungsversorgung, der Schrittmotor-Controller sowie der Rechner eingeschaltet sein. Während einer Messung ist es ausreichend, sich an der Stirnseite aufzuhalten. Von dort kann der schrittweise Aufbau des Tomogramms am Bildschirm verfolgt werden. Gleichzeitig wird der Aufenthalt im Schwenkbereich des Detektorsystems umgangen. Am hinteren rechten Pfosten befindet sich die Steckleiste für den Anschluss aller Komponenten an die Netzspannung. Der davon abgehende Netzstecker ist die einzige externe Verbindung. Alle anderen Funktionseinheiten einschließlich des Detektorsystems sind kompakt im Gestell des PET-Scanners integriert.

Da die Linearachsen zu lang sind, um alle vier Pfosten passieren zu können, ist das Detektorsystem exzentrisch im Gestell aufgehängt. Die Verschiebung entlang der Querachse beträgt 5 cm. Auf der Längsachse ist die Drehachse so in Richtung der Stirnseite verrückt, dass die Linearachse mit dem Schrittmotor die Pfosten an drei Seiten passieren kann. Der Anschlag er-

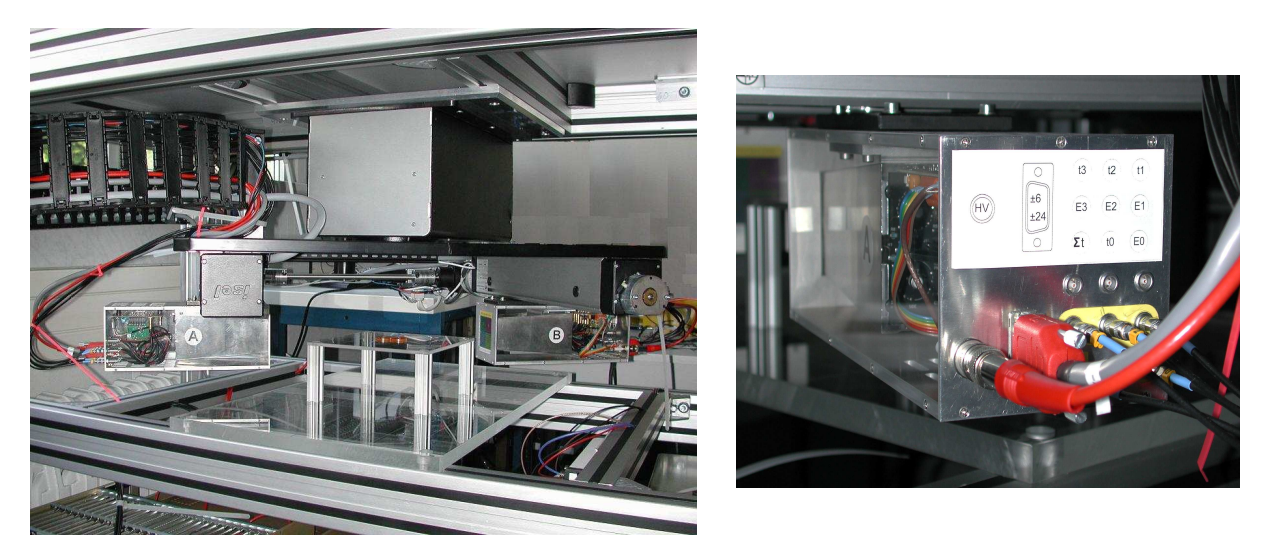

Abbildung 3.12: Integration des Detektorbewegungssystems und des Kabelkanals zur Mitführung der Kabel bei der Rotationsbewegung. Rechts: Rückseite eines Detektorgehäuses mit den externen Anschlüssen.

folgt am vorderen rechten Pfosten. Bei der festgelegten Nullposition für die Rotationsachse, d.h. der Detektorstellung bei der ersten Projektion, liegt die Verbindungsachse beider Detektoren parallel zur Längsachse.

# 3.5 Software

### 3.5.1 Anforderungen an die Software

Die entwickelte Software hat im wesentlichen drei Aufgaben zu erfüllen. Dies sind im einzelnen:

- die Bewegung des PET-Scanners,
- die Erfassung und Speicherung der Messdaten,
- die Auswertung der Messdaten einschließlich der tomographischen Rekonstruktion.

Die Steuerung der Bewegung des PET-Scanners erfolgt über die Kommunikation mit der Schrittmotor-Steuerung. An diese müssen die Fahrbefehle (siehe Tabelle 3.1) übertragen und die zurückgegebenen Meldungen ausgewertet werden. Die Erfassung der Daten erfolgt mit den PCI-Karten. Von dort werden diese auf die Festplatte übertragen. Für die Datenerfassung und -speicherung ergeben sich nach der erfolgten Signalverarbeitung (siehe 3.3.2) sowie mit den allgemeinen Vorgaben in 1.1 folgende Anforderungen:

- Eine zeitgleiche Erfassung der Amplituden von neun Analogsignalen sowie das Auslesen des aktuellen Wertes von einem Zähler bei der Triggerung auf ein externes TTL-Signal.
- Die Speicherung der Daten im Listenmodus, wobei in einem Ereignis zehn Werte enthalten sind. Dies sind neben den acht Werten der Energiesignale, der des TAC-Signals sowie der ausgelesene Wert des Zählers für die Linearachse (siehe Abbildung 3.6).

Da die eingesetzten Datenerfassungskarten nur jeweils acht Analogeingänge haben, müssen zwei Karten eingesetzt werden. Damit ist eine zusätzlich Synchronisierung zwischen beiden notwendig. Durch die spezifischen Anforderungen an den Messplatz (siehe 4.1 und 4.2) müssen Ereignisraten von bis zu 4000 Ereignissen pro Sekunde ohne Datenverlust verarbeitet werden können.

### 3.5.2 Softwarestruktur

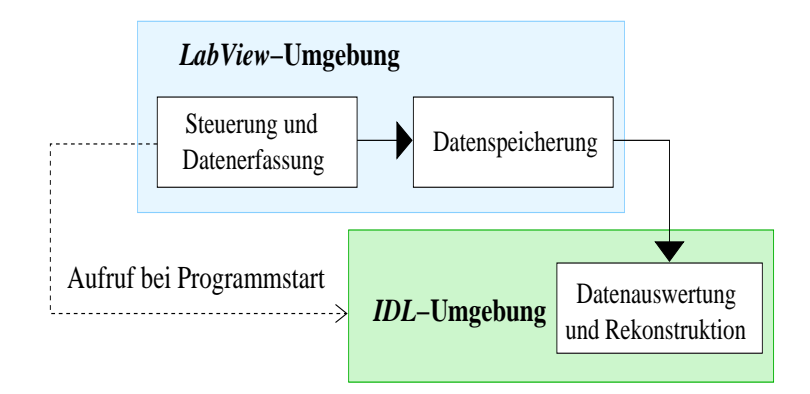

Abbildung 3.13: Darstellung der Software-Struktur

Für die Realisierung der zuvor beschriebenen Aufgaben werden zwei verschiedene Programme verwendet. W¨ahrend in einem die Steuerung der Bewegung des PET-Scanners sowie die Datenerfassung und -speicherung integriert sind, erfolgt im anderen die Datenauswertung und die tomographische Rekonstruktion. Das in IDL geschriebene Rekonstruktionsprogramm wird beim Start des Datenerfassungsprogrammes aufgerufen, welches in einer LabView -Umgebung erstellt worden ist. Eine kurze Beschreibung der kommerziellen Software ist im nächsten Abschnitt zu finden.

Da beide Programme gleichzeitig laufen, erfolgt eine sequenzielle Abarbeitung der einzelnen Aufgaben. Damit wird ausgeschlossen, dass es zu Komplikationen bei der Zuweisung der Prioritäten für die auszuführenden Programme kommt. Während ein Programm aktiv ist, befindet sich das andere in einem Wartestatus (Details siehe 5.1). Folgende Aufgaben werden nacheinander ausgeführt:

- 1. Bewegung der Rotationsachse bis zum vorgegebenen Projektionswinkel
- 2. Translationsbewegung der Detektoren
- 3. Start der Datennahme mit Beginn der Translationsbewegung
- 4. Beendigung der Datennahme mit der Rückbestätigung des Controllers für die vollständige Ausführung der vorgegebenen Schrittanzahl
- 5. Speicherung der Daten
- 6. Auswertung der Daten im Rekonstruktionsprogramm
- 7. Ausgabe der Ergebnisse auf dem Bildschirm

Durch die Beendigung der Datennahme mit der Rückbestätigung des Controllers wird diese auch bei bei einer eventuellen Fehlermeldung, wie z.B. dem Erreichen eines Endschalters, gestoppt (siehe Tabelle 3.1). Im Auswerteprogramm werden die gewonnen Daten zu den bereits vorhandenen Projektionsdaten hinzugefügt und die Darstellungen des Sinogrammes sowie der gefilterten und einfachen Rückprojektionen aktualisiert.

#### 3.5.3 Kurzbeschreibung der verwendeten kommerziellen Software

Für das Programm zur Steuerung der Bewegung und Datenerfassung wird mit dem Software-Paket LabView der Firma National Instruments gearbeitet, welches die für die Datenerfassungskarten empfohlene Software ist. Einer der Vorteile besteht darin, dass der zugehörige Treiber für die Karten problemlos in LabView integriert werden kann. Damit ist es möglich, die Konfiguration der einzelnen Kanäle direkt im Programm einzustellen. Ebenso ist die Synchronisierung der beiden Karten mit einem RTSI-Kabel in wenigen Schritten realisierbar. Der Datenaustausch über die serielle Schnittstelle erfolgt mit einen VISA-Bus, dessen Steuerung in das Programm eingebunden werden kann.

Bei LabView handelt es sich um eine graphische Programmiersprache. Für ein erstelltes Programm existieren eine Benutzeroberfläche (Front Panel) und eine Programmieroberfläche (Block  $Diagram$ ), auf der verschiedene Objekte angeordnet und gestaltet werden können. Für ein einfaches definiertes Objekt existieren drei verschiedene Objekttypen: Control, Indicator und Constant.

Für Control-Objekte ist der Wert auf dem Frontpanel einzustellen oder einzugeben, während der Indicator-Typ nur einen auszugebenden Wert auf dem Frontpanel anzeigt. Beim Constant-Typen handelt es sich um einen festen Wert, der im Blockdiagramm zu definieren ist und nicht auf dem Frontpanel erscheint. Für die auszuwählenden Objektklassen gibt es eine Vielzahl von Varianten (z.B. Zahl, Text, Datei- oder Verzeichnisnamen, Schnittstellen, Konfigurationsvariable für angeschlossene Datenerfassungskarten)[26].

Das Programm bietet die Möglichkeit, vorgefertigte komplexere Funktionen in das Blockdiagramm einzubauen. Diese sind in zugehörigen Funktionspaletten auszuwählen. Außerdem können bereits in LabView erstellte Programme als Unterprogramme eingebunden werden. Im Vergleich zu textbasierten Programmiersprachen benutzt LabView eine Programmierung, bei welcher der Datenfluss die Reihenfolge der abzuarbeitenden Aufgaben festlegt. Der Datenfluss wird durch das Verbinden der einzelnen Objekte im Blockdiagramm festgelegt und ist in seiner Richtung eindeutig definiert. Es ist möglich, verschiedene Operationen mit oder zwischen den Objekten durchzuführen, wozu wiederum eine entsprechende Verbindung erfolgen muss. Sowohl die Objekte wie auch die Operatoren erscheinen als Icon im Blockdiagramm. Zur Schaffung entsprechender Strukturen (wie z.B. Schleifen, Fallunterscheidungen oder Sequenzen), müssen die Objekte in die dafür dargestellten Rahmen gezogen werden. In einem Programm können mehrere Aufgaben (tasks) parallel verarbeitet werden (Multi-Thread).

Das Rekonstruktionsprogramm ist in einer textbasierten Programmiersprache geschrieben (IDL, Firma: RSI). Mit IDL können Grafiken auf dem Bildschirm erzeugt oder als Bilddatei (z.B. Postscript) gespeichert werden. Auch ist die Möglichkeit gegeben, ein graphisches Interface zu erzeugen. Neben einer großen Anzahl von Funktionen, auf die in den Bibliotheken zur ückgegriffen werden kann, wird auch die Einbindung eigener Funktionen und Unterprogramme gewährleistet. Mit IDL wird das Einlesen von Daten ermöglicht, welche z.B. als Binärdatei vorliegen. Diese können dann entsprechend ausgewertet und das Resultat als Grafik ausgegeben werden. Da bereits vorgefertigte IDL-Routinen zur tomographischen Rekonstruktion existieren, wird das Programm in einigen PET-Anwendungen verwendet [4].

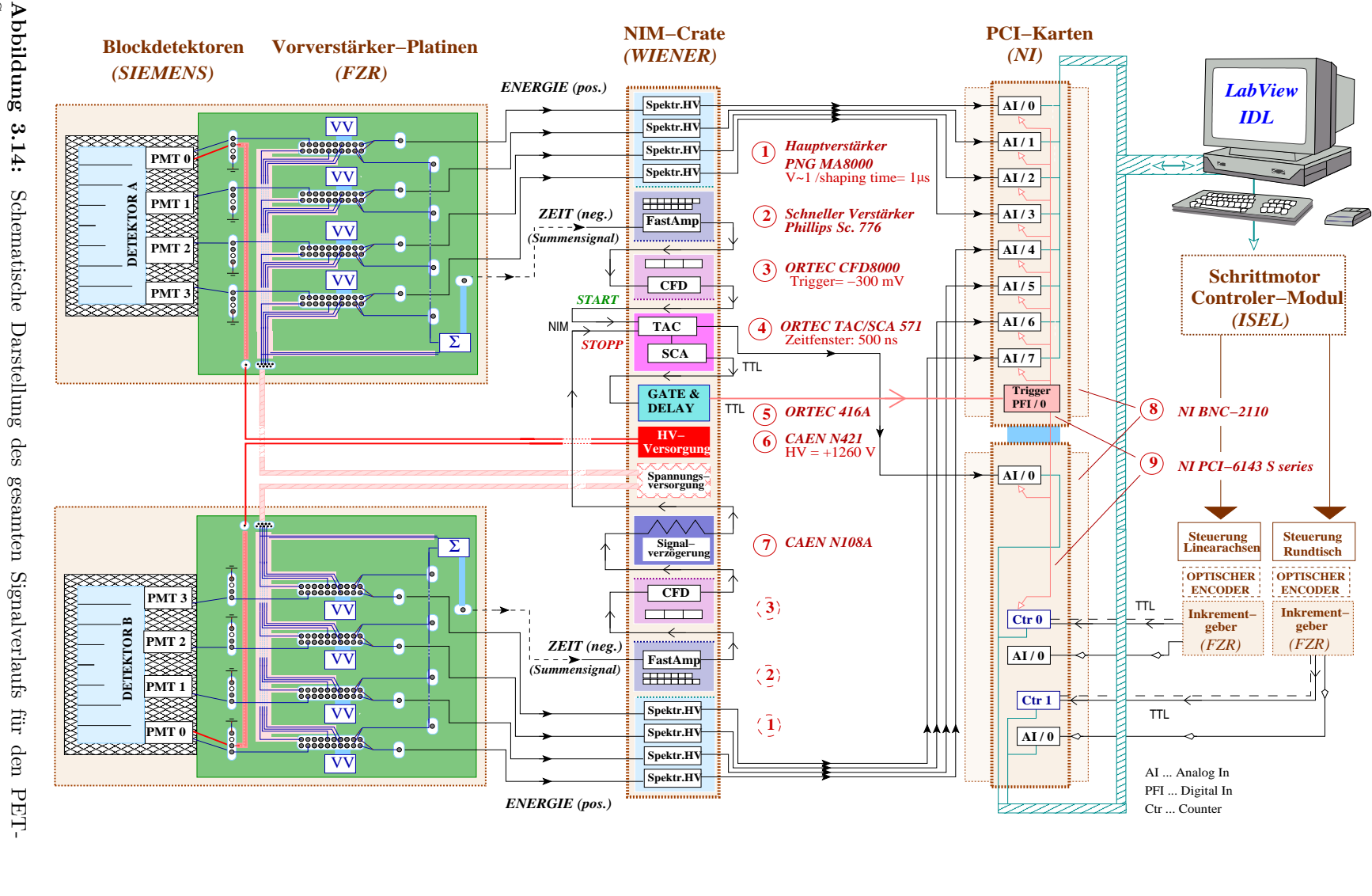

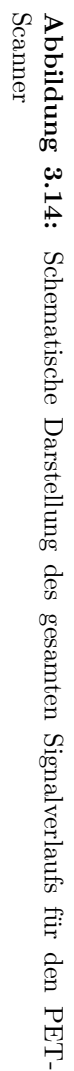

# 4 Parameter des Tomographen

### 4.1 Spezielle Anforderungen an den Messplatz

Da der Messplatz als Praktikumsversuch für Studenten dienen soll, muss die Gesamtmesszeit für eine vollständige Messung den dabei üblichen Zeiten angepasst werden. Der typische Zeitrahmen für ein Praktikum liegt bei ca. 4 h, bei einem Ganztagespraktikum im Rahmen des Fortgeschrittenenpraktikums sind ungefähr 8 h einzuplanen.

Für eine sinnvolle Versuchsausführung muss einerseits genügend Zeit für die Auswertung verbleiben, andererseits die Möglichkeit bestehen, mehrere Objekte zu untersuchen oder gegebenenfalls eine Messung wiederholen zu können. Dabei ist zu beachten, dass für das empfohlene Warmlaufen der Datenerfassungskarten ungefähr 15 Minuten benötigt werden. Die Messzeit für einen vollständigen Datensatz sollte etwa bei einer Stunde liegen. Dies ist nur mit einer kontinuierlichen Messung auf der Projektionsachse zu realisieren, da ein schrittweises Verfahren und Messen zu viel Zeit beansprucht. Die Fahrgeschwindigkeit ist so zu wählen, dass es für die Quellverteilung noch eine ausreichende Statistik gibt. Der festgelegte Drehwinkel des Detektorsystems muss einerseits klein genug sein, um die geforderte Genauigkeit für die Projektion zu erfüllen (siehe 4.4), andererseits sollte die damit erforderliche Anzahl von Einzelscans möglichst gering gehalten werden, um die Gesamtmesszeit in vertretbaren Grenzen zu halten.

Der für den Versuch eingesetzte Positronenemitter ist <sup>22</sup>Na, welcher beim Zerfall zusätzlich ein 1275 keV-Gammaquant abstrahlt. Da der Versuch durch nicht strahlenexponierte Personen durchgeführt wird, muss die Freigrenze eingehalten werden. Diese beschränkt die maximal einzusetzende Quellstärke auf 1 MBq. Zur Abschätzung der Dimensionierung ist konkret vorgegeben worden, dass für eine zentral positionierte Natrium-Quelle der Freigrenzen-Aktivität, welche von einem Wasserphantom mit einem Durchmesser von 10 cm umgeben ist, bei einer den obigen Anforderungen an die Messzeit entsprechenden Fahrzeit mindestens 100 Ereignisse pro Kristallreihe des Blockdetektors registriert werden.

### 4.2 Abschätzung der Zählraten

Die Koinzidenzzählrate  $N_{Koinz}$  wird maßgeblich durch den von den Detektorflächen bezüglich der Quellpositionen abgedeckten Raumwinkel  $\Omega_{A/B}$  sowie der Quellaktivität A bestimmt. Die geometrische Nachweiswahrscheinlichkeit ergibt sich aus dem Verhältnis von  $\Omega$  zum vollen Raumwinkel von 4π. Zusätzlich dazu gehen die intrinsischen Nachweiswahrscheinlichkeiten der beiden Detektoren  $\varepsilon_{A/B}$  ein, welche etwa gleich sein sollten, d.h.  $\varepsilon_A \approx \varepsilon_B = \varepsilon$ . Explizit ergibt sich für eine zentrale Quellposition:

$$
(4.1) \t\t \Omega_A = \Omega_B = \Omega_m
$$

(4.2) 
$$
\dot{N}_{Koinz} = \frac{\Omega_m}{4\pi} \cdot A \cdot \varepsilon^2
$$

Der Raumwinkel ergibt sich bei einem ausreichend großen Quellabstand R zum Detektor aus dem quadrierten Verhältnis zwischen der effektiven Detektorfläche  $a_{eff}$  und dem Quellabstand. Im Fall einer zentralen Quellposition entspricht der Quellabstand gerade dem halben Detektorabstand D:

(4.3) 
$$
\Omega_m \approx \left(\frac{a_{eff}}{R_m}\right)^2
$$
 mit  $R_m = \frac{1}{2}D$ .

| Quellstärke / MBq                                                                                         |                               |                                                                                |                               |                                                                                |
|----------------------------------------------------------------------------------------------------|-------------------------------|--------------------------------------------------------------------------------|-------------------------------|--------------------------------------------------------------------------------|
| Position                                                                                                  | Zentrum des<br>Gesichtsfeldes | Rand des<br>Gesichtsfeldes<br>$(\Delta R = \frac{d}{2} \approx 10 \text{ cm})$ | Zentrum des<br>Gesichtsfeldes | Rand des<br>Gesichtsfeldes<br>$(\Delta R = \frac{d}{2} \approx 10 \text{ cm})$ |
| $N_{max}$ ohne Phantom/ s <sup>-1</sup><br>$\dot{N}_{max}$ mit Phantom / s <sup>-1</sup><br>$(H_2O/10cm)$ | 3.987<br>1.466                | 1.729<br>636                                                                   | 19.935<br>7.333               | 8.649<br>2.182                                                                 |

Tabelle 4.1: Abschätzung der Zählraten für verschiedene Messanordnungen und Quellst¨arken nach Gleichung (4.8) und (4.10)

Auf Grund der planaren Ausdehnung des Detektors ist der Quellabstand nicht für alle einzelnen Kristalle (Reihe i, Spalte j, Kristallbreite a) identisch. Genau gilt:

(4.4) 
$$
\tilde{R}_m(i,j) = \sqrt{R_m^2 + \Delta R^2} \quad \text{mit } \Delta R = a \cdot \sqrt{i^2 + j^2}
$$

Wenn der Detektorabstand wesentlich größer als die Kristallbreite ist  $(D \gg a)$ , kann in erster Näherung von einer konstanten Zählrate für alle 64 Kristalle des Blockdetektors ausgegeangen werden  $(R_m(i, j) \approx R_m)$ . Die Zählrate einer Reihe aus acht Einzelkristallen entspricht dann:

(4.5) 
$$
\dot{N}_{Koinz,1\text{Reihe}} \approx 8 \cdot \dot{N}_{Koinz,1\text{Kristall}} = 8 \cdot \frac{a^2}{\pi \cdot D^2} \cdot A \cdot \varepsilon^2
$$

Der Schwächungskorrekturfaktor  $f_{abs}$  für die Koinzidenzzählrate durch ein Wasserphantom wird durch dessen linearen Schwächungskoeffizenten  $\mu_{H_2O}$  und die darin zurückgelegte Gesamtlänge L beider Photonen bestimmt ( $L = l_A + l_B$ ). Für die Messung mit dem Phantom sinkt somit die Zählrate  $N_{Koinz,ph}$ .

$$
(4.6) \qquad \dot{N}_{Koinz,ph} = f_{abs} \cdot \dot{N}_{Koinz}
$$

(4.7) 
$$
f_{abs} = e^{-(L \cdot \mu_{H_2O})} \approx e^{-(L \cdot 0, 1 \text{ cm}^{-1})} \le 1.
$$

Daraus ergibt sich zum Beispiel für ein Wasserphantom mit dem Durchmesser von 10 cm eine Abschwächung von  $f_{abs} = \frac{1}{e} \approx 0.37$ .

Mit dem gewählten Detektorabstand von 386 mm und einer typischen, im vorliegenden Fall auch experimentell ermittelten Nachweiseffektivität der Detektoren von  $\varepsilon = 0, 8$  (siehe 6.1.4), lassen sich die zu erwartenden maximalen Koinzidenzzählraten des Scanners in Abhängigkeit der eingesetzten Quellstärke aus den Gleichungen  $(4.5)$  und  $(4.6)$  abschätzen.

$$
(4.8) \qquad \dot{N}_{Koinz,max} \approx 8 \cdot \dot{N}_{Koinz,1\text{Reihe}} = 3,987 \cdot 10^{-3} \cdot A
$$

Somit muss die angeschlossene Auswerteelektronik für eine <sup>22</sup>Na-Quelle der Freigrenzen-Aktivität von 1 MBq maximal 4000 Ereignisse pro Sekunde verarbeiten können.

In den bisherigen Betrachtungen der Gleichungen (4.2)-(4.8) ist immer eine zentrale Quellposition vorausgesetzt. Wird die Quelle um  $\Delta R$  aus dem Zentrum des Gesichtsfeldes verrückt, sind die beiden abgedeckten Raumwinkel der Detektoren nicht mehr gleich ( $\Omega_A \neq \Omega_B$ ). Die Koinzidenzz¨ahlrate wird dann von dem Detektor bestimmt, welcher am weitesten von der Quelle entfernt ist. Dies hat im Vergleich zur mittigen Quellposition eine verringerte Zählrate  $N_{Koinz,A\neq B}$ zur Folge. Wird die Verrückung nur in der z-Ebene, d.h. der Waagerechten (siehe Abbildung 4.1), durchgeführt, ergibt sich:

(4.9) 
$$
\frac{\Omega_A}{\Omega_B} = \frac{R_B^2}{R_A^2} = \frac{(R_m \pm \Delta R)^2}{(R_m \mp \Delta R)^2}
$$

$$
(4.10) \qquad \dot{N}_{koinz, A \neq B} = \frac{\Omega_{min, A \neq B}}{\Omega_m} \cdot \dot{N}_{Koinz} = \frac{(R_m)^2}{(R_m + \Delta R)^2} \cdot N_{Koinz}
$$

Die maximale Verschiebung entspricht gerade der Hälfte der gewählten Größe d für das Gesichtsfeld ( $\Delta R_{max} = \frac{d}{2}$ ). Im konkreten Fall (Detektorabstand  $D = 386$  mm,  $d \approx 200$ mm) ergibt sich für eine Quelle am Rande des Gesichtsfeldes eine Abschwächung der maximalen Zählrate um den Faktor 2,3 also um ca. 57%. Dies ist darauf zurückzuführen, dass die Anzahl der Ereignisse, welche nicht in genau gegenüberliegenden Kristallreihen registriert werden, mit steigendem  $\Delta R$ sinkt. Auf Grund der unterschiedlich abgedeckten Raumwinkel wird die effektive Fläche zur Registrierung für den Detektor kleiner, welcher sich näher zur Quelle befindet (siehe Abbildung 4.1).

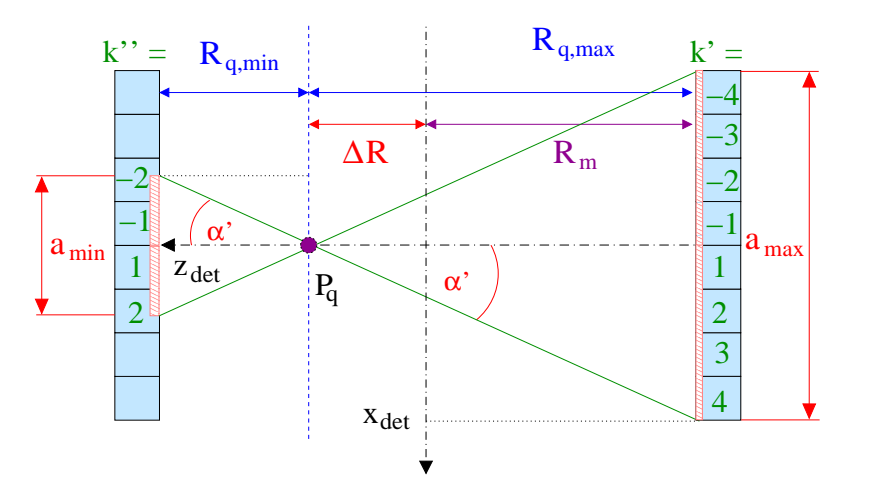

Abbildung 4.1: Einschränkung der effektiven Detektorfläche durch eine nichtmittige Quellposition, welche zu einer Abschwächung der Zählrate führt.

### 4.3 Energie- und Ortsinformation für registrierte Ereignisse

Die Energieinformation für ein im Blockdetektor registriertes  $\gamma$ -Quant ergibt sich aus der Summe der vier Amplituden der Energiesignale. Der ermittelte Summenwert  $\tilde{W}^{E_\gamma}_{det}$  ist proportional zur eingebrachten Energie  $E_{\gamma}$  des Teilchens und deshalb von Null verschieden. Es gilt:

$$
(4.11) \tW_{det}^{E_{\gamma}} = S_0^{(*)} + S_1^{(*)} + S_2^{(*)} + S_3^{(*)}
$$

$$
(4.12) \qquad W_{det}^{E_{\gamma}} = b_1 \cdot E_{\gamma}/_{\text{[keV]}} + b_2
$$

Die Parameter  $\mathfrak{b}_1$  und  $\mathfrak{b}_2$ können durch Kalibrierungsmessungen bestimmt werden, bei denen die Peaklagen verschiedener Gammalinien ausgewertet werden. Die Koordinaten  $x_{det}$  und  $y_{det}$  des Auftreffpunktes eines Photons ergeben sich wie folgt aus den vier Energiesignalen [6]:

$$
(4.13) \t x_{det} = \frac{(S_1^{(*)} + S_0^{(*)}) - (S_3^{(*)} + S_2^{(*)})}{W_{det}^{E_\gamma}} \t y_{det} = \frac{(S_1^{(*)} + S_3^{(*)}) - (S_0^{(*)} + S_2^{(*)})}{W_{det}^{E_\gamma}}
$$

Zur Berechnung der Ortskoordinaten muss die Zuordnung der Signale zu den einzelnen Sektoren bekannt sein. Außerdem ist zu beachten, dass sich auf Grund der gegenüberliegenden Positionierung der Detektoren für die Berechnung der  $x_{det}$ -Koordinate für Detektor B das Vorzeichen ändert (siehe Abbildung 4.2). Die ermittelten Werte liegen in einem Intervall von  $-1$  bis  $+1$ . Die Umrechnung in wahre Längeneinheiten  $X_{det}$  und  $Y_{det}$  ist unter Einbeziehung der Kristallbreite  $a$  möglich:

(4.14) 
$$
X_{det [mm]} = 4a \cdot (x_{det}) \qquad Y_{det [mm]} = 4a \cdot (y_{det})
$$

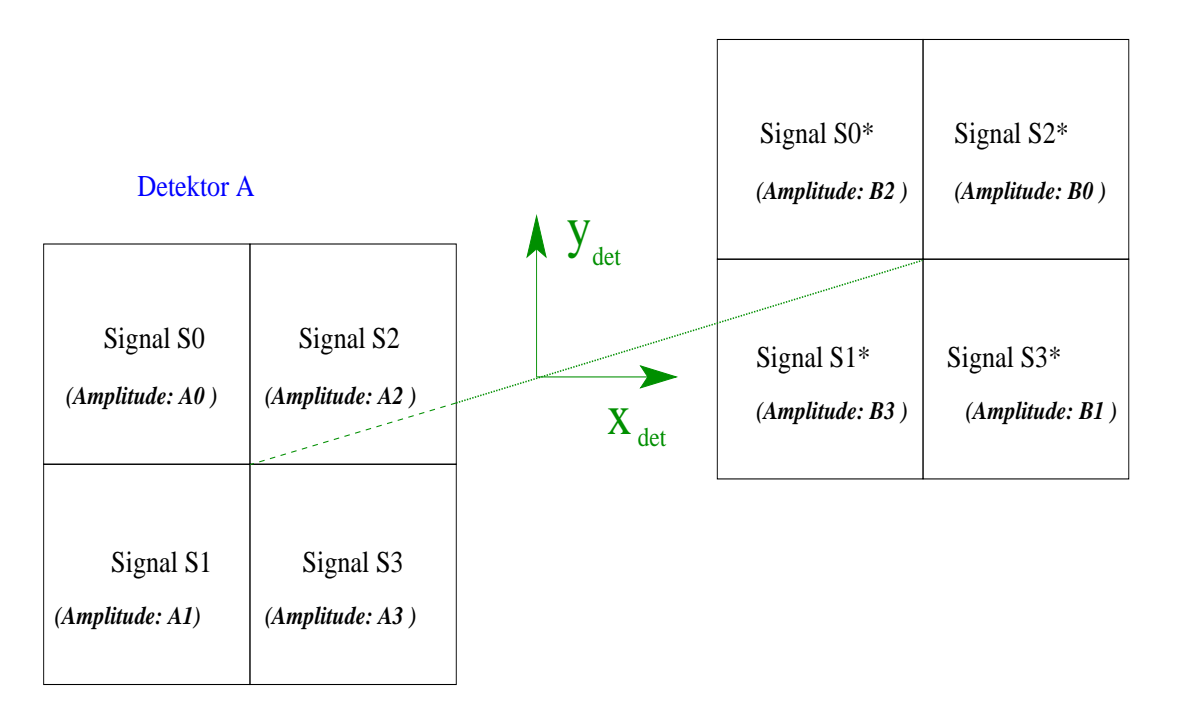

Detektor B

Abbildung 4.2: Zuordnung der einzelnen Signale ins Detektorsystem  $(x_{det}, y_{det})$ .

Dabei liegt der Nullpunkt im Mittelpunkt der Detektorfäche. Durch eine Messung mit ausreichend hoher Statistik kann ein Vergleich zwischen der realen Kristallmatrix und der durch die gemessenen Amplitudenhöhen ermittelten Verteilung für die Ortskoordinaten erfolgen (siehe 6.1.5). Durch die Festlegung der Werte für die Kristallgrenzen wird es möglich, jedes Ereignis in ein entsprechendes Pixel der Kristallmatrix einzuordnen. Deren diskrete Koordinaten  $\hat{X}_{i,det}$  und  $\hat{Y}_{j,det}$  werden in den Pixelmittelpunkt gelegt, wobei  $i$  und  $j$  die jeweilige Kristallreihe bzw. -zeile darstellen.

(4.15) 
$$
\hat{X}_{i,det} = a \cdot (i - \frac{7}{2})
$$
 mit  $i = 1, ..., 8$ 

(4.16) 
$$
\hat{Y}_{j,det} = a \cdot (i - \frac{7}{2})
$$
 mit  $j = 1,..,8$ 

Für die genaue Position auf der Linearachse muss zu  $\hat{X}_{i,det}$  noch die aktuelle Fahrposition der Detektoren  $X_{akt} = v \cdot t_{akt}$  addiert werden. Da eine gleichmäßige Fahrbewegung vorgenommen wird, sind die Werte für  $X_{akt}$  zunächst wieder kontinuierlich. Durch deren Einordnung in diskrete Intervalle  $(\hat{X}_{akt})$  der Schrittweite  $\Delta x_{Lin}$  ergibt sich für ein registriertes Ereignis wieder eine diskrete Koordinate  $\hat{X}_{n,Lin}.$  Wird als Nullpunkt der Mittelpunkt der ersten Kristallreihe gewählt  $(X_{Lin,0} = -\frac{7}{2} \cdot a)$  folgt:

(4.17) 
$$
\hat{X}_{(n+i), Lin} = \hat{X}_{i,det} + \hat{X}_{n,akt} - X_{Lin,0} = i \cdot a + n \cdot \Delta x_{Lin}
$$
  
mit  $n = 1, ..., n_{max} / n_{max} = \frac{d_{max}}{\Delta x_{Lin}}$ 

Dabei stellt  $d_{max}$  den maximalen Verfahrweg der Detektoren auf der linearen Achse dar. Zur Bestimmung der Energieauflösung ist die Auswertung des Spektrums für alle registrierten Photonen notwendig, wobei wiederum eine ausreichende Statistik gew¨ahrleistet sein muss. Die

absolute Auslösung  $\Delta W_{det}^{E_\gamma}$  ergibt sich aus der Halbwertsbreite (FWHM: [engl.]  $F$ ull  $W$ idth at  $H$ alf Maximum), d.h. der Intervallbreite, innerhalb der links und rechts des Maximums der halbe Wert desselben erreicht wird. Zur Angabe der relativen Energieauflösung  $\frac{\Delta E}{E}$  ist die Kalibrierung (Gleichnung 4.12) erforderlich.

(4.18) 
$$
\frac{\Delta E}{E} = \frac{\Delta W_{det}^{E_{\gamma}}}{W_{det}^{E_{\gamma}} + \frac{b_2}{b_1}}
$$

Während die Energieauflösung hauptsächlich von den Detektoren bestimmt wird, fließen in die Ortsauflösung des erzeugten Bildes auch die Rekonstruktionsalgorithmen mit ein. Die Bestimmung der absoluten und relativen Auflösung kann analog zur oben beschriebenen für die Energieauflösung erfolgen, wobei für die Bildpixelgröße  $a_{pixel}$  eine klare Zuordnung zu einer physikalischen Größe definiert ist  $(a_{mixed} = \Delta s$ , siehe 4.4).

### 4.4 Einordnung registrierter Ereignisse in Sinogramme

Für die tomographische Rekonstruktion müssen die registrierten Ereignisse in ein Sinogramm eingeordnet werden. Im Koordinatensystem der Detektoren existieren acht jeweils um eine Kristallbreite a verschobene Punkte auf der zugehörigen Projektionslinie  $s_{det}$ , welche parallel zur Detektorfront verläuft. Die einzelnen Punkte  $\hat{s}_{i, det}$  entsprechen damit den Aufnahmen der gegenüberliegenden Kristallreihen  $i_A = i_B$  der beiden Detektoren.

(4.19) 
$$
\hat{s}_{i,det} = (i - \frac{1}{2}) \cdot a
$$
 mit  $i = 1, ..., 8$ 

Werden die Detektoren verfahren, bewegen sich die Projektionspunkte des Detektorsystems im Sinogramm entlang der Projektionsachse  $s_{Lin}$ . Für die Position der registrierten Ereignisse auf der Projektionsachse müssen die für Detektor A und B ermittelten Werte  $\hat{X}_{n,LinA}$  und  $\hat{X}_{m,LinB}$ (siehe 4.3) herangezogen werden. Diese können sich nur in der ermittelten Detektorkoordinate  $\hat{X}_{det}$  unterscheiden, da auf Grund der Kopplung die aktuelle Fahrposition für beide Detektoren identisch ist.

Weil für die Intervalleinteilung auf der Linearachse  $\Delta x_{Lin}$  keine Einschränkung gilt, wird sie so gewählt, dass sie mit dem Abstand der Projektionspunkte im Detektorsystem synchronisiert werden kann. Im konkreten Fall ist dafür die halbe Kristallbreite gewählt worden.

(4.20) 
$$
\Delta x_{Lin} = \frac{\Delta s_{det}}{2} = \frac{a}{2} = 3,375 \text{ mm}
$$

Somit werden die Punkte des Detektorsinogramms auf der Projektionsachse nach jedem zweiten Schritt ineinander überführt. Die entstehende Schrittweite ∆s auf der Projektionsachse entspricht genau der auf den Linearachsen ( $\Delta s = \Delta x_{Lin}$ ).

Die genauen Werte auf der Projektionsachse  $\hat{s}_{Lin}$  für die aktuelle Fahrposition  $X_{akt}$  ergeben sich unter Berücksichtigung der obigen Betrachtungen sowie mit Gleichung (4.17) zu:

$$
\hat{s}_{pos, Lin} = \frac{\hat{X}_{i_A,detA} + \hat{X}_{i_B,detB}}{2} + \hat{X}_{akt}
$$

$$
= \frac{(i_A + i_B) \cdot a}{2} + n_{akt} \cdot \Delta s
$$

$$
(4.21) = (i_A + i_B + n_{akt}) \cdot \Delta s
$$

Da nur Ereignisse verwendet werden, die in genau gegenüberliegenden Kristallreihen registriert werden, muss gelten:

$$
(4.22) \qquad i_A = i_B = i
$$

woraus zur Einordnung ins Sinogramm folgt:

$$
(4.23) \qquad \hat{s}_{pos,\text{Lin}} \ = \ (2 \cdot i + n_{akt}) \cdot \Delta s
$$

Durch die Fahrbewegung werden für die Projektionspunkte acht Aufnahmen durchgeführt. Eine Ausnahme bilden die Randpunkte auf der Projektionslinie, welche unterschiedlich oft überfahren werden. Da nur Punkte mit der gleichen Anzahl von Projektionen verwendet werden können, muss jeweils an der Anfangs- und Endposition eine halbe Detektorbreite bei der Rückprojektion verworfen werden. Somit entspricht das Gesichtsfeld dem Verfahrweg der mittleren Verbindungsachse beider Detektoren.

Um eine genaue Rekonstruktion durchzuführen, muss durch den Drehwinkel  $\phi$  des Detektorsystems, welcher gleichzeitig der Projektionsschrittwinkel ist, die Rotationsachse so eingeteilt werden, dass die Gewinnung der vollständigen Datensätze ( $0^{\circ} \le \theta \le 180^{\circ}$ ) mit einer ganzen Anzahl von Projektionen erreicht werden kann.

Um die Gesamtmesszeit nicht unnötig zu erhöhen, ist ein Drehwinkel von zwei Grad gewählt worden ( $\phi = 2^{\circ}$ ). Damit sind für eine vollständige Messung neunzig Projektionen notwendig. Mit dem Abtast-Theorem kann die maximale Quellausdehnung  $R_I$  angegeben werden, für die mit der gewählten Schrittweite ( $\Delta s$ ) und dem Projektionsschrittwinkel ( $\Delta \theta = \phi$ ) eine fehlerfreie Rekonstruktion möglich ist [28]. Dabei entspricht die Größe  $R_I$  dem maximalen Abstand der Quellverteilung vom Mittelpunkt der Projektionsebene (siehe 2.3).

(4.24) 
$$
R_I \le \frac{\Delta s}{\Delta \theta} = 3{,}375 \text{ mm} \cdot \frac{180}{2\pi} \approx 97 \text{ mm}.
$$

Durch die getroffenen Festlegungen ist eine fehlerfreie Rekonstruktion für Quellverteilungen mit einer Ausdehnung  $D_I$  von bis zu 194 mm möglich  $(D_I = 2 \cdot R_I)$ , wenn diese zentral positioniert werden. Bei der Aufnahme von Punktquellen muss darauf geachtet werden, dass deren Abstand zum Mittelpunkt der Projektionsebene im maximalen Fall ungefähr 9,5 cm beträgt.

### 4.5 Festlegung der Fahrparameter für die Linear- und die Rotationsachse

Für die Positionierung des Detektor-Bewegungssystems müssen die Schrittanzahl und die Fahrgeschwindigkeit für die betreffende Achse an die Schrittmotor-Steuerung übergeben werden. Der Referenzschalter des Rundtisches ist so angebracht, dass in der Referenzposition die Verbindungsachse der Detektoren in einem Winkel von -4,5<sup>°</sup> zur Parallelen der Längsseite des Detektorgestells steht. Deshalb muss vor dem ersten Scan eine Rotation bis zur definierten Nullposition erfolgen. Die ausgemessene Schrittanzahl von der Referenzstellung zur Nullstellung beträgt 485 Schritte.

Da der geforderte Drehwinkel von zwei Grad auf Grund der Unterteilung (0, 009◦ pro Schritt, siehe 3.2.2) nicht exakt eingestellt werden kann, erfolgt zur Verhinderung einer systematischen Addition des Fehlers innerhalb von neun Schritten eine Korrektur für den dritten und siebenten Schritt (siehe Tabelle 4.2). Die empfohlene Fahrgeschwindigkeit liegt zwischen 450 und 1000 Schritten pro Sekunde. Im Anwendungsfall ist sie auf 500 Schritte pro Sekunde festgelegt worden.

Durch den Verfahrweg der Linearachse wird die Größe des Gesichtsfeldes für die tomographische Rekonstruktion festgelegt. Für das Anwendungsbeispiel erfolgt eine Begrenzung auf sechzig Intervalle  $(d_{max} = 60 \cdot \Delta s)$ , was einer Länge von 203 mm oder 32.460 Schritten entspricht.

Die gemessene Schrittanzahl  $N_m$  nach einer durchgeführten Referenzfahrt zum Endschalter bis zur Mitte beträgt 28200 Schritte. Mit der festgelegten Größe des Gesichtsfeldes ( $N_d \leq 32.460$ ) ist der Verfahrweg auf der Linearachse bestimmt. Die Anfangs- und Endposition  $N_0$  und  $N_{End}$ 

| $n_{\phi=2^{\circ}}$                          |          |          | ◡        |          |          |          |          |          |     |
|-----------------------------------------------|----------|----------|----------|----------|----------|----------|----------|----------|-----|
| $n_{rot}(Motor)$                              | 222      | 222      | 223      | 222      | 222      | 222      | 223      | 222      | 222 |
| $\varphi_{real}$                              | 1,998    | 3,996    | 6,003    | 8,001    | 9,999    | 11,997   | 14,004   | 16,002   | 18  |
| $(n_{\phi} \cdot \phi)$<br>$\varphi_{real}$ – | $-0.002$ | $-0.004$ | $+0.003$ | $+0.001$ | $-0.001$ | $-0.003$ | $+0.004$ | $+0.002$ | 0   |

Tabelle 4.2: Schrittkorrektur für die Rotationsachse

sind:

$$
(4.25) \t N_0 = N_m - \frac{1}{2}N_d \t N_{End} = N_0 + N_d
$$

Die Fahrgeschwindigkeit muss so gewählt werden, dass die Bedingung in (4.1) erfüllt wird, welche eine ausreichende Statistik für die Rekonstruktion gewährleistet und die Anzahl der registrierten Ereignisse vorgibt. Die Anzahl der Ereignisse berechnet sich aus der Zählrate  $N(x)$  entlang der Projektionsachse.

(4.26) 
$$
N = \int_{t_0}^{t^1} dt \, \dot{N}(x)
$$

wobei sich  $\dot{N}(x)$  auf die aktuelle Detektorposition bezieht. Bei einer konstanten Fahrgeschwindigkeit v kann eine Substitution ( $v = \frac{dx}{dt}$ ,  $v = \text{const.}$ ) erfolgen.

(4.27) 
$$
N = \frac{1}{v} \int_{x_0}^{x_1} dx \, \dot{N}(x)
$$

Als Verfahrweg wird eine Kristallbreite angenommen, d.h.  $x_1 - x_0 = a$ . Da über diese Distanz die Zählrate in guter Näherung als konstant angesehen werden kann ( $\dot{N}(x) = \dot{N} \approx \text{const.}$ ) folgt:

(4.28) 
$$
N = \frac{\dot{N}}{v} \int_{0}^{a} dx = \frac{N \cdot a}{v}
$$

$$
(4.29) \qquad v = \frac{\dot{N} \cdot a}{N}
$$

Unter der Vorgabe von einhundert registrierten Ereignissen beim Überfahren einer Kristallreihe  $(N = 100)$ , der bekannten Kristallbreite a sowie der berechneten Zählrate  $\dot{N}$ , kann somit die Fahrgeschwindigkeit abgeschätzt werden. Die Berechnung und Abschätzung der Zählraten ist bereits in Abschnitt 4.2 ausgeführt worden. Die minimale Fahrgeschwindigkeit für den Beispielfall (Quelle mit 1 MBq am Rand des Gesichtsfeldes mit umgebenden Wasser-Pantom) beträgt danach ca. 5,5 mm· s −1 , was durch etwa 900 Schritte pro Sekunde erreicht wird. Dies entspricht bei einer vollständigen Messung über das maximale Gesichtsfeld einer Fahrzeit von ca. 36 s. Für andere Anwendungsfälle kann die Fahrgeschwindigkeit dann an diesem Beispielfall abgeschätzt oder explizit berechnet werden. Durch die Festlegung der Fahrgeschwindigkeit sowie des Gesichtsfeldes bestimmt sich die Gesamtmesszeit  $t_{ges}$  für eine vollständige Messung. Zur Abschätzung kann dabei angenommen werden, dass zwischen dem Ende und dem Beginn eines neuen linearen Scans ungefähr 5 s benötigt werden.

$$
(4.30) \t t_{Fahrt} = \frac{d}{v}
$$

$$
(4.31) \t t_{ges} \approx 90 \cdot (t_{Fahrt} + 5s)
$$

# 5 Software

# 5.1 Hauptprogramm

Das Hauptprogramm PET−TW05 für die Anwendung ist unter LabView erstellt worden. Es dient zur Steuerung des Scanners sowie zur Datenerfassung. Außerdem erfolgt darin der Aufruf des Rekonstruktionsprogrammes.

Mit dem Aufruf des Programmes wird dieses sofort ausgeführt, das heißt, es erscheint das Frontpanel auf dem Bildschirm. Nach Beendigung einer vollständigen Rekonstruktion (90 Aufnahmen) wird LabView automatisch wieder verlassen und die Anwendung somit geschlossen. Im Notfall kann das Programm während einer Messung mit der Tastenkombination 'Ctrl + .' abgebrochen werden. Dann ist es m¨oglich, Zugang zum Blockdiagramm zu erhalten um dort die Einstellungen von Constant-Objekten zu überprüfen oder eventuelle Manipulationen auf der Programmieroberfläche durchzuführen.

Das Hauptprogramm gliedert sich in sechs Sequenzen, welche nacheinander abgearbeitet werden. Zuerst wird dabei die Verzeichnisstruktur für eine Messung angelegt. Das Hauptverzeichnis beinhaltet das Datum sowie die Uhrzeit beim Start der Messung, womit ein versehentliches Überschreiben bereits durchgeführter Messungen verhindert wird. Es hat die Form: 'JJJJ-MM-TT−hh-mm'. Darin werden zwei Unterverzeichnisse angelegt. In das eine mit dem Namen 'Scans' werden die Messdaten nach jedem Scan sowie die Dokumentation für die Messung gespeichert, im anderen ('Results') die vom Rekonstruktionsprogramm erzeugten Bilddateien abgelegt.

Im zweiten Schritt wird ein graphisches Interface erzeugt, auf welchem der gewünschte Verfahrweg sowie die Fahrgeschwindigkeit vom Benutzer festgelegt werden müssen. Zusätzlich kann eine Bemerkung eingegeben werden (z.B. Angabe der verwendeten Quelle sowie deren Positionierung), welche in der später angelegten Dokumentationsdatei auftaucht. Nach der richtigen Eingabe der abgefragten Parameter wird in der dritten Sequenz das in IDL geschriebene Rekonstruktionsprogramm aufgerufen, wobei der Pfad für die zu lesenden Scan- und der für die abzulegenden Bilddateien sowie die gewählte Intervall-Anzahl für die Projektionsachse übergeben werden. Anschließend wird die Rotationsachse auf die Nullposition gefahren. Das dazu erstellte Unterprogramm  $REF.vi$  wird in 5.4 näher vorgestellt. Parallel dazu erfolgt in dieser Sequenz die Initialisierung des Dokumentationsarrays, welches später als Textdatei abgespeichert wird.

Die fünfte Sequenz ist der wichtigste Bestandteil des Hauptprogrammes, da hier die eigentliche Messung, d.h. die Aufnahme der einzelnen linearen Scans, durchgeführt wird. Sie ist in einer Schleife realisiert, in der abwechselnd die Linearachse- und die Rotationsachse angesteuert werden. Im ersten Schleifendurchlauf erfolgt die Referenzfahrt der Linearachsen auf die festgelegte Nullposition. Danach wird in jedem Durchlauf zuerst die lineare Verfahrbewegung mit der parallelen Datenerfassung realisiert. Die Scandaten werden im Anschluss daran im dafür vorgesehenen Verzeichnis in eine binäre Datei 'Scan' + Scan-Nummer + '.bin' geschrieben. Parallel dazu werden die relevanten Parameter am Ende eines Scans sowohl in das Dokumentationsarray eingetragen wie auch als temporäre Textdatei 'Scan' + Scannummer + '.txt' im Unterverzeichnis 'Scans' abgespeichert. Diese Textdatei dient als Signalisierung für das Rekonstruktionsprogramm, die angelegte binäre Datei auszulesen. Somit ist sichergestellt, dass erst nach der Datennahme mit der Rekonstruktion begonnen wird. Im Hauptprogramm erfolgt nach dem Scan die Rotationsbewegung.

05

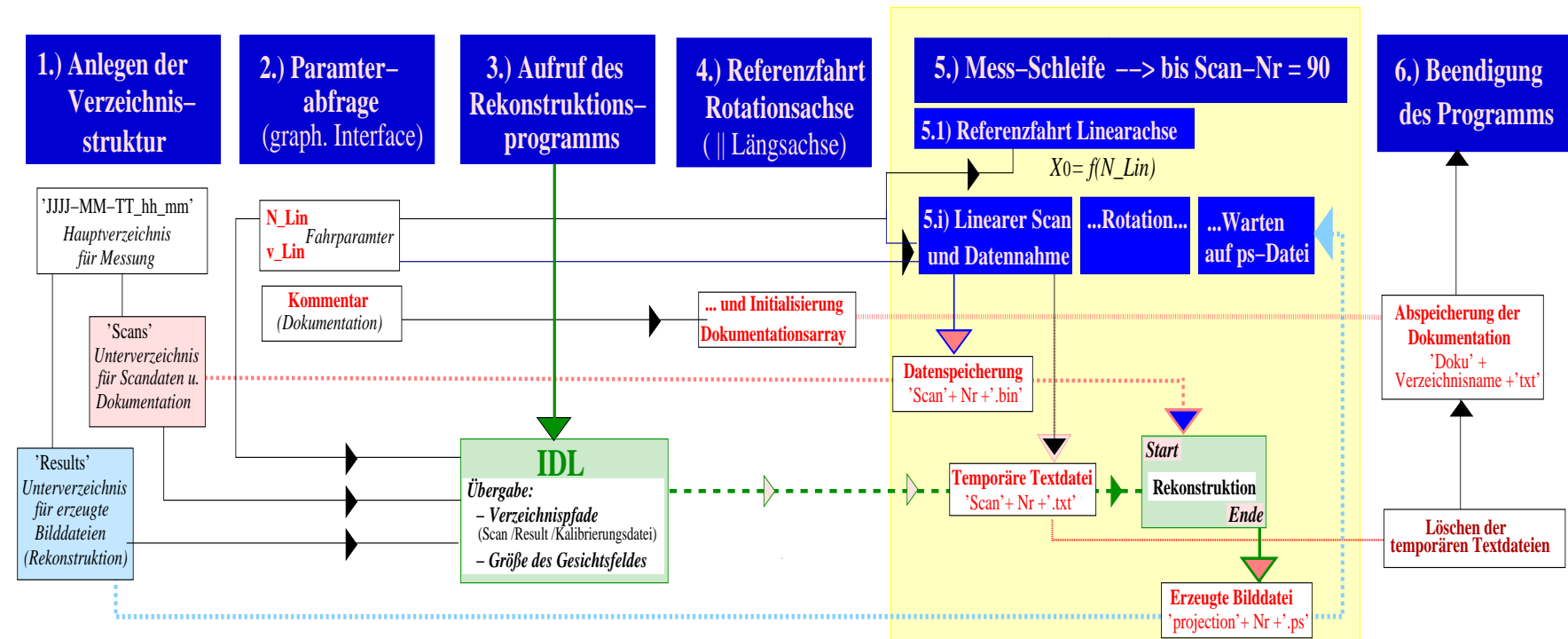

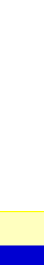

58

5 Software

Vor dem Wechsel in eine neue Schleife muss zuerst die vom Rekonstruktionsprogramm für die Projektion erzeugte Bilddatei ('projection' + Scannummer + '.ps') vorhanden sein, womit die neuerliche Datennahme des nächsten Scans erst nach Beendigung der in IDL durchgeführten Bildrekonstruktion beginnt. Dadurch ist die geforderte sequenzielle Abarbeitung der einzelnen Punkte gew¨ahrleistet, womit ein eventueller Datenverlust w¨ahrend eines linearen Scans auf Grund der im Hintergrund laufenden Rechnungen des Rekonstruktionsprogrammes ausgeschlossen wird.

Wegen der zentralen Bedeutung dieser Sequenz, wird auf deren Einzelheiten im nächsten Abschnitt (5.2) genauer eingegangen. Im letzten Programmschritt werden das Dokumentationsarray nach erfolgter vollständiger Messung als Textdatei abgespeichert ('Doku\_'+ Verzeichnisname + '.txt' ) und die temporär angelegten Dateien im Scan-Verzeichnis wieder gelöscht. Soweit keine Fehlermeldung erscheint, wird das Programm dann geschlossen.

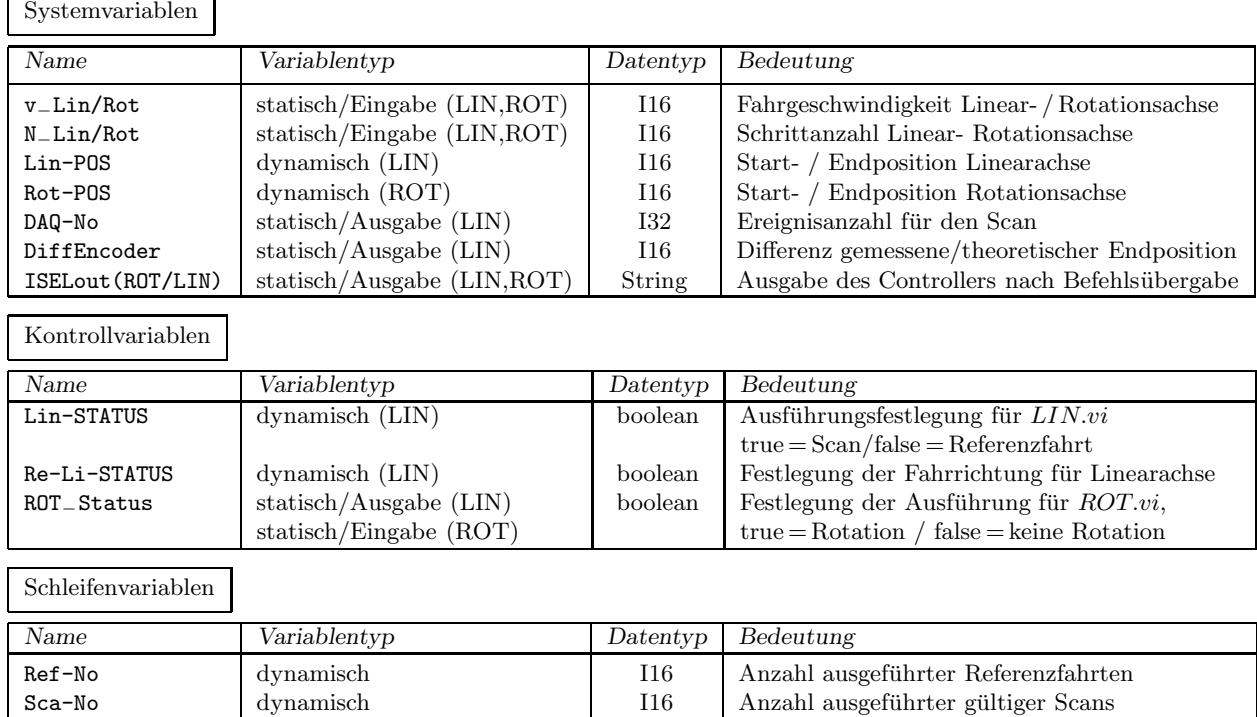

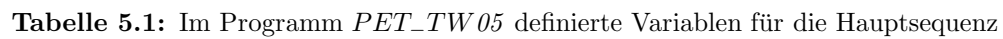

# 5.2 Durchführung der Messung

In der Schleife, welche die Durchführung der Messung realisiert, sind zwei Unterprogramme (LIN.vi und ROT.vi) eingebunden, welche sich auf die Linear- bzw. Rotationsachse des Detektorsystems beziehen und auf die in den Abschnitten 5.3 und 5.4 näher eingegangen wird. Für beide Unterprogramme existieren statische Ein- und Ausgabevariable sowie dynamische Variable, welche durch das Unterprogramm selbst verändert und in den nächsten Schleifendurchlauf übergeben werden. Dabei kann zwischen Systemvariablen bezüglich des Detektor- und Messsystems und Kontrollvariablen unterschieden werden, welche die Ausführung des Unterprogrammes bestimmen.

Statische Eingabevariable für das System sind die Fahrgeschwindigkeit und die Schrittanzahl für die beiden Achsen (v<sub>−</sub>Lin/ROT, N<sub>−</sub>Lin/ROT), welche zuvor festgelegt worden sind und der Schleife von außen übergeben werden. Die in jedem Schleifendurchlauf ausgegebenen statischen

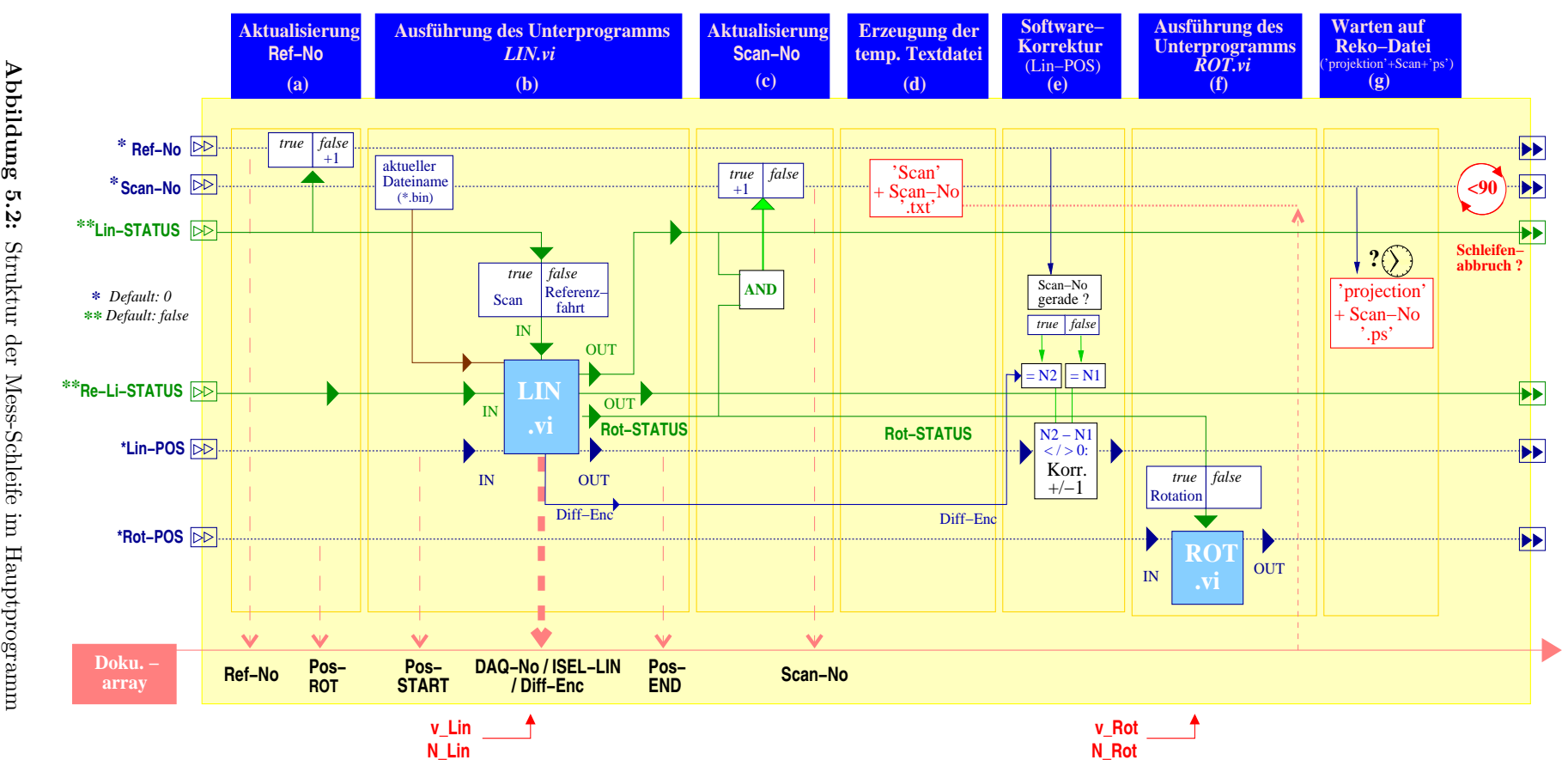

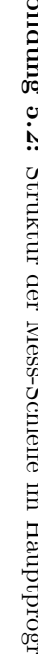

Variablen beziehen sich auf die Messgrößen und die vom Schrittmotor zurückgegebenen Werte. Die dynamischen Systemvariablen (Lin-POS, ROT-Pos) sind die jeweilige Anfangs- und Endposition des Detektorsystems, wobei die Endposition eines Schleifendurchlaufes der Anfangsposition im nächsten Durchlauf entspricht.

Für die Linearachse erfolgt die Festlegung der Ausführung des zugehörigen Unterprogrammes durch zwei dynamische Kontrollvariablen. Eine (Lin-STATUS) legt zunächst fest, ob eine Referenzfahrt oder die Aufnahme eines Linienscans erfolgen soll. Die zweite (Re-Li-STATUS) wird bei Durchführung eines Linienscans zur Bestimmung der entsprechenden Fahrtrichtung herangezogen. Die ausgegebene statische Kontrollvariable ROT-Status wird als Eingabeparameter für das zweite Unterprogramm verwendet, womit die Reihenfolge der Unterprogramme festgelegt ist. Dadurch wird ermöglicht, dass nur im Falle eines gültigen linearen Scans die Drehung zum nächsten Projektionswinkel erfolgt. Andernfalls wird lediglich die eingehende Positionsvariable Rot-POS unverändert weiter gegeben.

Zusätzlich zu den durch die Unterprogramme definierten Variablen existieren noch Schleifenvariablen, welche durch die Kontrollvariablen in jedem Schleifendurchlauf aktualisiert werden und somit die Anzahl der durchgeführten Scans und Referenzfahrten (Ref-No, Scan-No) angeben. Eine Zusammenstellung aller verwendeten Variablen ist in Tabelle 5.1 zu finden.

Zur klaren Abtrennung der einzelnen Schritte ist die Schleife wieder in mehrere Sequenzen unterteilt. In einer davon wird im Bedarfsfall die vom Unterprogramm ausgegebene Endposition nach jedem zweiten Scan korrigiert, um ein Aufsummieren des systematischen digitalen Fehlers zu verhindern, welcher durch das Auslesen des Encoders zustande kommen kann. Die nach einem gültigen Scan zu erzeugende temporäre Textdatei wird noch vor der Ausführung des zweiten Unterprogrammes angelegt. Dieses befindet sich in der vorletzten Sequenz. In der letzten Sequenz wird auf die vom Rekonstruktionsprogramm anzulegende Bilddatei gewartet. Parallel zur Sequenzstruktur werden die Werte der relevanten System- und Schleifenvariablen in ein Dokumentationsarray geschrieben. Die für den Scan aktuelle Zeile wird in der temporären Textdatei abgespeichert. Neben den Werten für die Dokumentationsdatei erscheinen auch die Kontrollvariablen auf dem Frontpanel des Hauptprogrammes. Die genaue Schleifenstruktur ist in Abbildung 5.2 dargestellt.

### 5.3 Steuerung der Linearachse

Durch das Unterprogramm  $LIN.vi$  für die Linearachse wird je nach Vorgabe das Verfahren der Detektoren auf die festgelegte Nullposition oder die Durchführung eines linearen Scans realisiert. Dazu muss parallel zur Ansteuerung der Schrittmotoren die Datenerfassung und -speicherung erfolgen. Dabei ist zu gewährleisten, dass nach jeder Befehlsübergabe an den Controller zuerst dessen Rückmeldung ausgelesen wird, bevor ein neuer Befehl erfolgen kann.

Das Programm besteht aus vier Sequenzen, wobei in der ersten die benötigten Kanäle der Datenerfassungskarten konfiguriert werden. Dazu werden die entsprechenden Analogeingänge aktiviert und die Triggerung der Karten festgelegt. Auf Grund des im Karten-Treiber angemeldeten Buskabels ist es mit einer von  $LabView$  gelieferten Funktion möglich, das angeschlossene Triggersignal auf beide Karte zu führen. Der benötigte Zähler wird so eingestellt, dass je nach Fahrtrichtung (gegeben durch den Eingangswert der Kontrollvariablen Re-Li-STATUS) auf- oder abw¨arts gez¨ahlt wird. Die genaue Konfiguration kann in Abbildung 5.3 nachgesehen werden, in der eine schematische Darstellung der Programmstruktur des Unterprogrammes zu sehen ist.

In der zweiten Sequenz werden parallel zueinander der Z¨ahler gestartet und die VISA-Verbindung geöffnet, über welche der Schrittmotor angesteuert wird. Die erste Befehlsübergabe dient zur Initialisierung der Achsen, ohne die keine Bearbeitung der Fahrbefehle vom Controller möglich ist. Gleichzeitig werden in dieser Sequenz die Schrittanzahl vom Endschalter bis zur Startposition  $N_0$ , welche für eine Referenzfahrt auf die Nullposition nötig ist, sowie die aktuelle Schrittanzahl

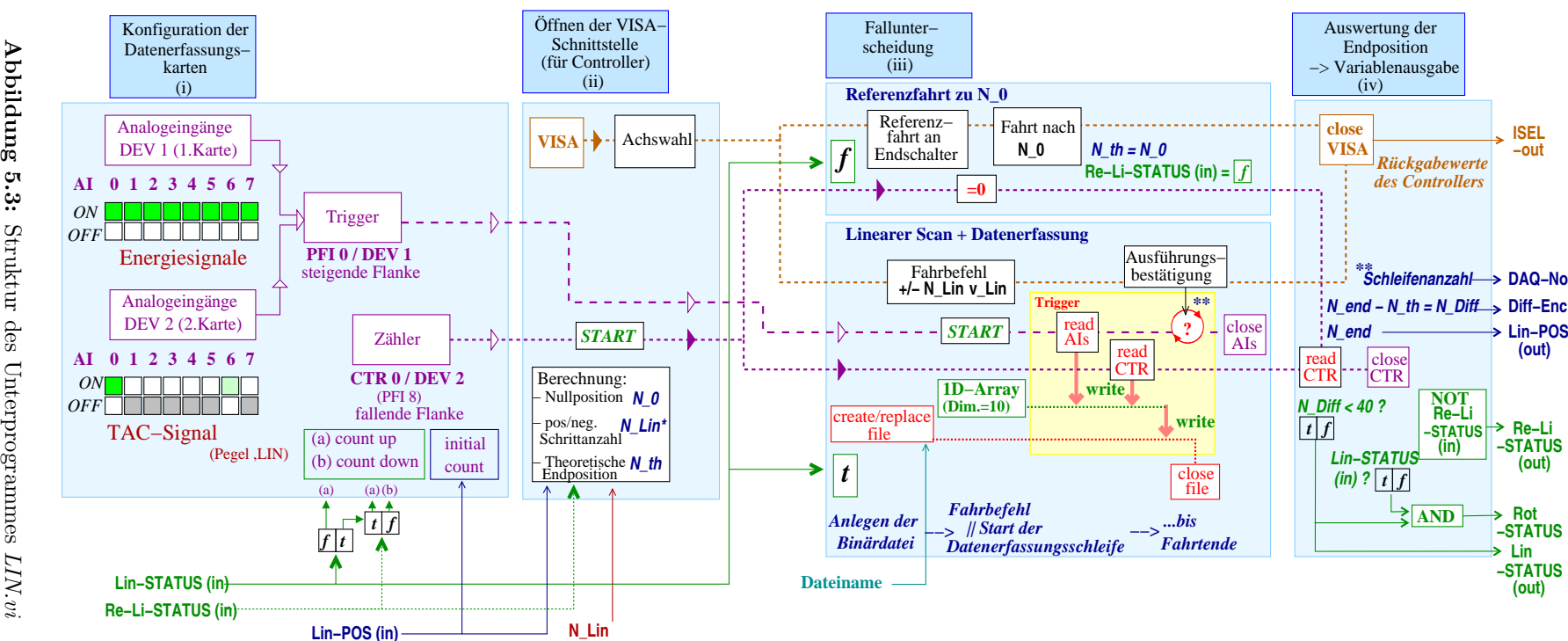

Abbildung Abbildung 5.3: Struktur des Unterprogrammes Unterprogrammes

für einen eventuell folgenden Linearscan  $N_{scan}$  berechnet. Dafür sind die Eingangswerte der Variablen N−Lin und Re-Li-STATUS ausschlaggebend ( $N_{scan} = ±$  N−Lin wenn Re-Li-STATUS wahr bzw. falsch;  $N_0 = N_m - N_L \text{lin}/2$ ).

In der dritten Sequenz findet die Fallunterscheidung für die Ausführung statt, welche sich aus dem Wert der eingehenden Kontrollvariablen Lin-STATUS ergibt. Ist dieser wahr, erfolgt die Ausführung eines Scans, im anderen Fall wird auf die Nullposition gefahren. Dazu wird als erstes eine Referenzfahrt zum Endschalter veranlasst, worauf ein Fahrbefehl mit der zuvor berechneten Schrittanzahl  $N_0$  folgt. Für einen durchzuführenden Scan erfolgt zuerst das Anlegen und Öffnen der Binärdatei, in welche die Daten geschrieben werden sollen. Der Dateiname wird vom Hauptprogramm übergeben (siehe 5.2). Nach der Übergabe des Fahrbefehls an den Controller wird die Datenerfassungsschleife gestartet.

In dieser werden bei einem eingehenden Triggersignal nacheinander die Analogsignale sowie der Zähler ausgelesen und in ein eindimensionales Datenarray geschrieben, welches dann vom Programm in einem Zwischenspeicher (Größe: 1 MB) abgelegt wird. Die Synchronisierung des Zählerwertes mit dem Triggersignal erfolgt somit durch die Software, d.h. den in der Datenerfassungsschleife festgelegten Datenfluss. Vor jeder Schleife wird kontrolliert ob bereits Daten an der VISA-Schnittstelle anliegen. Dadurch wird die Datenerfassung abgebrochen, sobald die Ausführungsbestätigung oder aber eine Fehlermeldung des Controllers erfolgt ist. Die Anzahl der durchlaufenen Schleifen entspricht der Anzahl der während der Fahrt registrierten Ereignisse  $(DAQ-No)$ .

Da die Größe der Datenmenge im Anwendungsbeispiel klein gegenüber der Kapazität des Zwischenspeichers ist, werden die darin enthaltenen Daten erst am Ende der Datenerfassung in die Binärdatei geschrieben. Im Falle hoher Zählraten und einer großen anfallenden Datenmenge würde das Leeren des Zwischenspeichers während der Messung einen Datenverlust darstellen.

In der letzten Sequenz wird der Zähler nochmals ausgelesen, womit die Endposition für die Linearachse bekannt ist und ein Vergleich mit der theoretischen Endposition erfolgen kann. Liegt die Differenz innerhalb des vorgegebenen Toleranzbereiches von 40 Schritten, wird die Kontrollvariable auf wahr gesetzt, d.h. es liegt ein gültiger Scan oder eine gültige Referenzfahrt vor. Andernfalls würde in der nächsten Schleife des Hauptprogrammes eine weitere Referenzfahrt (Lin-STATUS = falsch) erfolgen. Ist sowohl der Eingangswert wie auch der Ausgangswert der Variablen Lin-STATUS wahr, wird er auf die Kontrollvariable ROT-Status übertragen. Damit ist sichergestellt, dass nach einer Referenzfahrt keine Rotation des Detektorsystems erfolgt.

# 5.4 Steuerung der Rotationsachse

Im Vergleich zum Unterprogramm für die Linearachse vereinfachen sich die für die Rotationsachse (REF.vi und ROT.vi) wesentlich, da keine Datenspeicherung erfolgen muss und sich die zur Kontrolle notwendige Datenerfassung nur auf die Encodersignale beschränkt. Das Referenz-Unterprogramm hat die Aufgabe, das Detektorsystem vor dem ersten Scan auf die festgelegte Nullposition zu bringen, in der die Projektionsachse senkrecht zur Längsachse des Gestells liegt. Demgegenüber muss das zweite Unterprogramm für die Rotationsachse die Drehung des Detektorsystems nach einem erfolgreich durchgeführten Scan realisieren. Während das Referenz-Unterprogramm keinerlei Eingabevariablen benötigt, legt im anderen Unterprogramm  $ROT.vi$ die Kontrollvariable ROT-Status fest, ob eine Ansteuerung der Rotationsachse erfolgt oder der eingegebene Wert für die Startposition einfach wieder ausgegeben wird. Die Fahrparameter (N−Rot/v−Rot) mussen ¨ extern festgelegt werden (siehe 4.5). Zur Ermittlung der Endposition wird mit dem eingehenden Taktsignal des Encoders auf das Pegelsignal getriggert, wobei nur der niedrige Pegel für die positive Drehrichtung (N\_Rot > 0) gezählt wird. Nach der ausgeführten Drehung wird die so gewonnene Zahl zur Eingangspositon addiert und als aktueller Wert für die Variable Rot-POS wieder ausgegeben.

Ähnlich wie in der zuvor in 5.3 beschriebenen Struktur erfolgt in beiden Unterprogrammen zuerst die Konfiguration der Karten, worauf sich das Öffnen der VISA- Schnittstelle und die Achseninitialisierung anschließen. Beim Referenz-Unterprogramm wird im ersten Fahrbefehl eine negative Schrittanzahl ( $N = -40.100$ ) vorgegeben, welche einem Drehwinkel größer als 360° entspricht. Somit wird sichergestellt, dass beim Zurückdrehen der Referenzschalter erreicht wird. Danach folgen die Befehle zum Verfahren auf die festgelegte Nullposition.

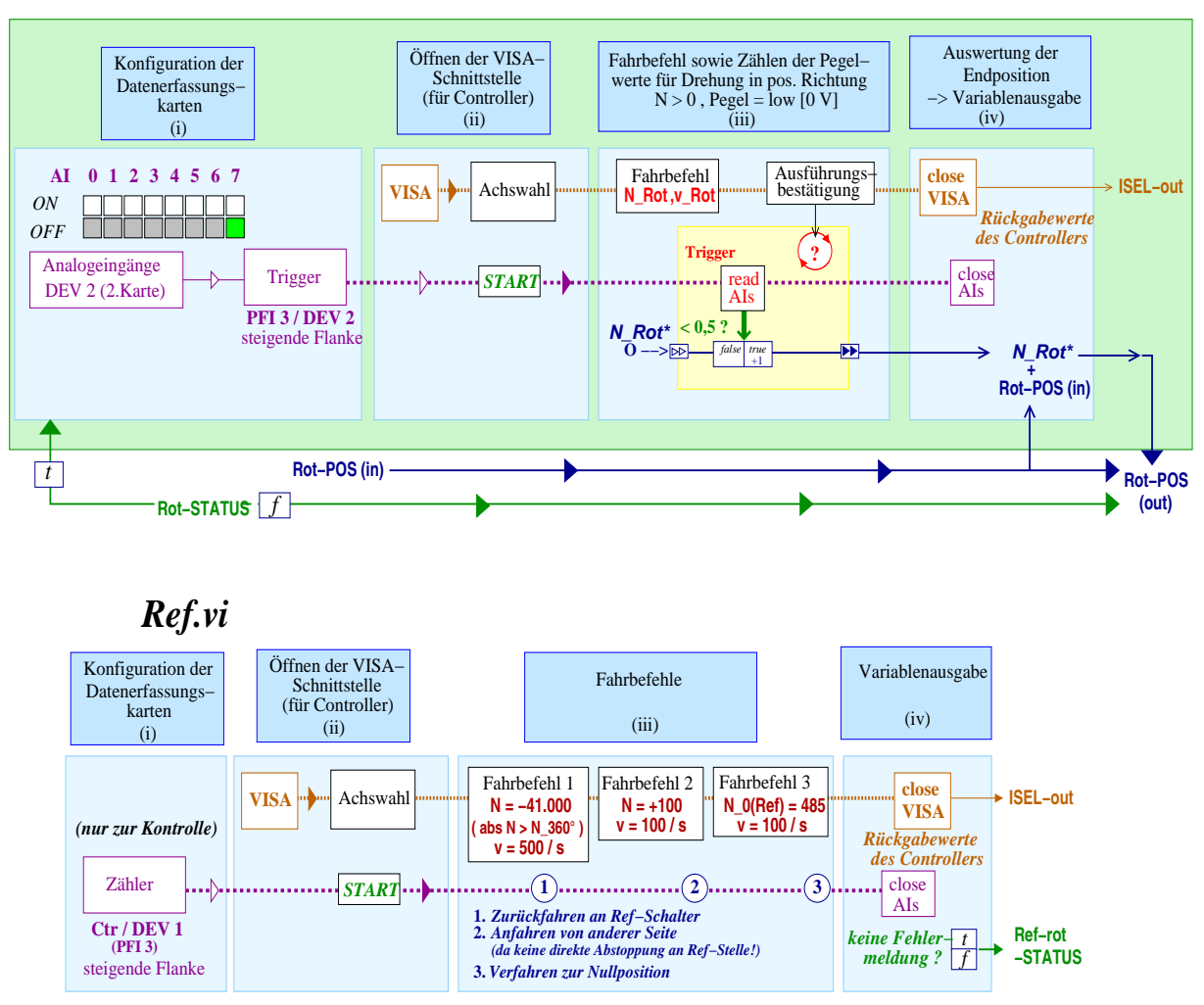

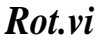

Abbildung 5.4: Struktur der Unterprogramme ROT.vi und REF.vi .

### 5.5 Tomographische Rekonstruktion

Das aufgerufene IDL-Rekonstruktionsprogramm ist nach den in 5.1 genannten Vorgaben von Thomas Kluge erstellt worden. Es besteht aus einem Hauptprogramm scan.pro, von welchem auf verschiedene Unterprogramme und Funktionen zurückgegriffen wird. Alle verwendeten Funktionen und Programme sind in einem Projekt zusammengefasst (scan−project.prj). Das Rekonstruktionsprogramm kann sowohl online wie auch offline benutzt werden. Innerhalb des Rekonstruktionsprogrammes ist auch eine Routine integriert, mit der die Kristallzuordnung für die eingesetzten Detektoren erfolgen kann. Diese ist notwendig, um eine Rekonstruktion

| Fenstername                  | Funktion                                                                                                    | Bemerkung / Erklärung                                                                                                    |
|------------------------------|----------------------------------------------------------------------------------------------------|----------------------------------------------------------------------------------------------------|
| $Scan \rightarrow Locations$ | - Pfadangabe für Scandateien<br>- Name der Scandateien<br>- Pfadangabe für PS-Dateien<br>- Angabe der gefahrenen Bins | - im Onlinebetrieb durch $LabView$ -Programm<br>festgelegt<br>- im Offlinebetrieb Auswahl bereits erfolgter<br>Messungen zur Auswertung |
| $Scan \rightarrow Window$    | - Festlegung des Energie- und<br>Zeitfensters                                                                         | - keine Einschränkung* bzw. numerische oder<br>graphische Festlegung aus zugegörigen Spektren                                           |
| $Scan \rightarrow Filter$    | - Wahl des Filters                                                                                                    | - im einfachsten Fall: Rampenfilter <sup>*</sup>                                                                                        |
| $Scan \rightarrow StartReco$ | - Start der Rekonstruktion                                                                                            | - Klicken des GO-Buttons                                                                                                    |
| Calibrate $(+)$              | - Festlegung der Kristallzuordnung<br>für registrierte Ereignisse                                                     | - Datei mit hoher Statistik benötigt<br>- automatische und/oder manuelle Festlegung<br>- für bestehende Anordnung bereits erfolgt       |
| Simulate $(+)$               | - Rekonstruktion einer Bildatei                                                                                       | - Bearbeitung für TIFF-Dateien                                                                                                    |
| Status                       | - Anzeige des Projektionswinkels                                                                                      | - aktuelle Angabe während der Messung                                                                                                   |

Tabelle 5.2: Im graphischen Interface des Rekonstruktionsprogrammes erscheinende Fenster und deren Funktionen

<sup>\*</sup> = Default-Werte,  $(+)$  = nur im Offline-Betrieb

durchführen zu können. Für die Anwendung ist die Ansprechfunktion der Detektoren bereits bestimmt worden (siehe 6.1.5). Nach dem Aufruf des Programmes muss dieses zuerst in der Menüleiste unter  $Project \rightarrow run$  gestartet werden. Es erscheint dann ein graphisches Interface mit mehreren Unterfenstern. Die genauen Funktionen und Default-Einstellungen für den Onund Offline-Betrieb sind in Tabelle 5.2 aufgeführt.

Wenn der Aufruf vom LabView-Programm aus erfolgt ist, brauchen darin keine Einstellungen vorgenommen zu werden. Im Offline-Betrieb können die Daten für bereits durchgeführte Messungen aufgerufen und durch die Änderung der Grundeinstellungen der Einfluss des Filtertyps sowie die Wahl des Energie-und Zeitfensters auf die Qualität des rekonstruierten Bildes demonstriert werden.

Der Start der Rekonstruktion wird durch das Klicken des Go-Buttons im Unterfenster  $Scan \rightarrow$ StartReco ausgelöst. Danach wird im Online-Betrieb zuerst auf die nach jedem Scan angelegte temporäre Textdatei gewartet, wobei die Überprüfung alle fünf Sekunden erfolgt. Ist diese vorhanden, werden die Daten der zugehörigen Binärdatei ausgelesen. Daran schließt sich die Berechnung der Energie sowie der Detektionspunkte für die Ereignisse jeder Zeile an. Diese werden dann in die entsprechenden Kristallpixel eingeordnet, sofern das Ereignis die Zeit- und Energiebedingungen erfüllt. Nach der Auswertung der Detektorsignale wird der Wert des Zählers in die Intervalle der Projektionsachse einsortiert. Somit kann die Einordnung der Ereignisse in das Sinogramm mit den Gleichungen (4.11) und (4.13) erfolgen, wobei diese den bereits vorliegenden Daten hinzugefügt werden (Inkrement-Modus). Das aktualisierte Sinogramm wird dann auf dem Bildschirm angezeigt (rechts unten). Danach wird zuerst die ungefilterte Rückprojektion durchgeführt und als Bild ausgegeben (links oben). Anschließend wird das Filter im Ortsraum berechnet und die Projektionsdaten damit gefaltet. Im Online-Betrieb wird ein Rampenfilter verwendet. Aus diesen Daten wird das Bild für die gefilterte Rückprojektion erzeugt (links unten). Zusätzlich wird die Verteilung auf der aktuellen Projektionsachse angezeigt (rechts oben) und als Postscript-Datei abgespeichert, womit der nächste Scan erfolgen kann (siehe 5.1). Am Ende der Messung werden die Bilder der gefilterten und ungefilterten Rekonstruktion sowie des Sinogrammes abgespeichert ('unfiltered−reco.ps', 'reco.ps', 'sinogram.ps'). Gleichzeitig erfolgt die Sicherung aller vollständigen Projektions-Datensätze ('sinogram'+ Projektionswinkel+ 'ps'). Im letzten Schritt können noch einmal Schnitte in der Bildebende zur Bestimmung der Orts-

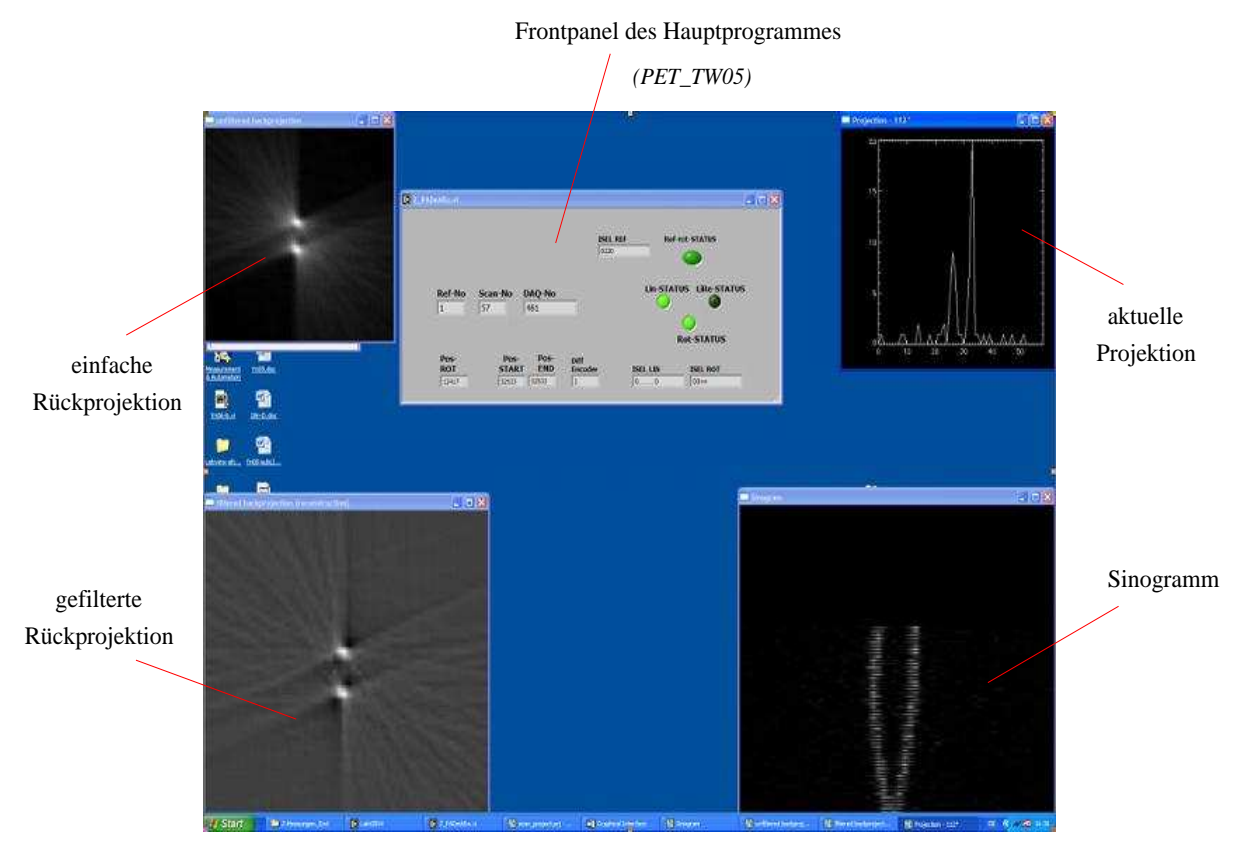

auflösung und Quantifizierung der einzelnen Intensitätsmaxima gewählt werden, welche ebenfalls als Postscript-Datei gespeichert werden.

Abbildung 5.5: Darstellung der Bildschirmaufteilung während einer Messung am Beispiel zweier Punktquellen

# 6 Messungen zur Bestimmung der Systemparameter

### 6.1 Eigenschaften der Detektoren und der Datenerfassung

### 6.1.1 Signalform der Detektorsignale

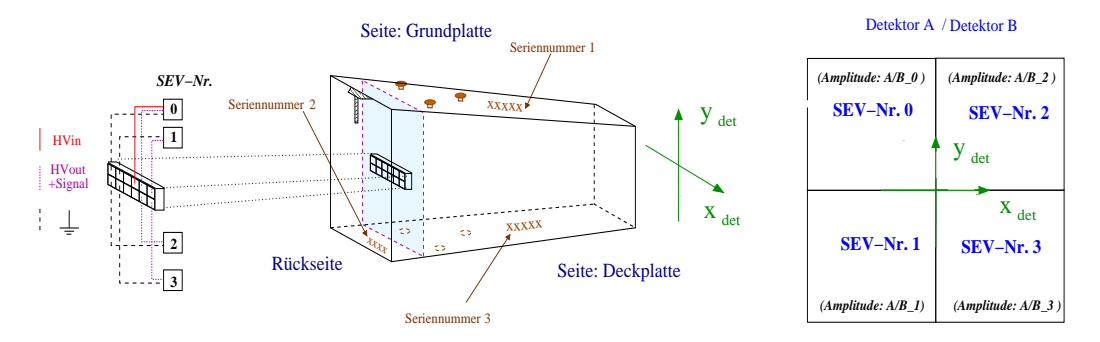

Abbildung 6.1: Zuordnung der SEV-Nummern zu den jeweiligen Sektoren

Die ersten Messungen wurden mit den ausgegebenen Originalsignalen der Detektoren durchgeführt. Die Auskopplung der Hochspannung erfolgte über Kondensatoren (Kapazität 2,2 nF), welche anstelle der Vorverstärker an den jeweiligen Sockelpositionen der Platine angebracht wurden. Die Signale konnten dann an einem Oszilloskop ausgewertet werden.

Nachdem die Zuordnung der Steckernummern für die Photomultiplier ermittelt wurde (siehe Abbildung 6.1), konnte mit dem eingesetzten Speicheroszilloskop (LeCroy, WaveRunner 6050) die Signalform einzelner Originalsignale qualitativ betrachtet werden. Es zeigte sich, dass die ausgegebenen Signale stark verrauscht sind (siehe Abbildung 6.2).

Die quantitative Auswertung erfolgte für eine Signalmittlung von 1000 Signalen. Somit konnten die mittleren Signalhöhen sowie die Anstiegszeiten der von den einzelnen Photomultipliern ausgegebenen Signale miteinander verglichen werden. Dafür wurde eine <sup>22</sup>Na-Quelle verwendet, welche an die äußeren Ecken der Detektorfläche angebracht wurde. In Abbildung 6.2 sind die Ergebnisse der Messungen zusammengestellt. Dabei ist zu erkennen, dass die mittleren Signalhöhen sehr klein sind. Sie liegen zwischen  $-9$  mV und  $-10$  mV. Zwischen den einzelnen Photomultipliern bestehen keine wesentlichen Unterschiede. Die Schwankungen sind auf die Messbedingungen zurückzuführen. Die Anstiegszeiten der Signale für Detektor B betragen zwischen 4,5 ns und 5,0 ns und sind damit besser als die für Detektor A  $(5,0 \text{ ns} \text{ bis } 5,5 \text{ ns})$ .

### 6.1.2 Energieauflösung

Zur Ermittlung der Energieauflösung für die Detektoren erfolgte die Aufnahme von Energiespektren. Dabei wurden die vorverstärkten Energiesignale des Detektors zur Auswertung an die Analogeingänge einer der Datenerfassungskarten angeschlossen und vom entprechend geformten CFD-Signal getriggert. Neben einer Natriumquelle kamen eine <sup>137</sup>Cs-Quelle und eine <sup>152</sup>Eu-Quelle zum Einsatz, deren Abstand zum Detektor 100 mm betrug. Die Energiekalibrierung erfolgte mit der Auswertung der Peaks für die 511 keV-Gammalinie des Natriums, der des Cäsiums (662 keV) sowie der 344 keV-Linie des Europiums. Da für beide Detektoren ein linearer Fit nach Gleichung 4.12 durchgeführt werden konnte, war gleichzeitig das richtige Auslesen der

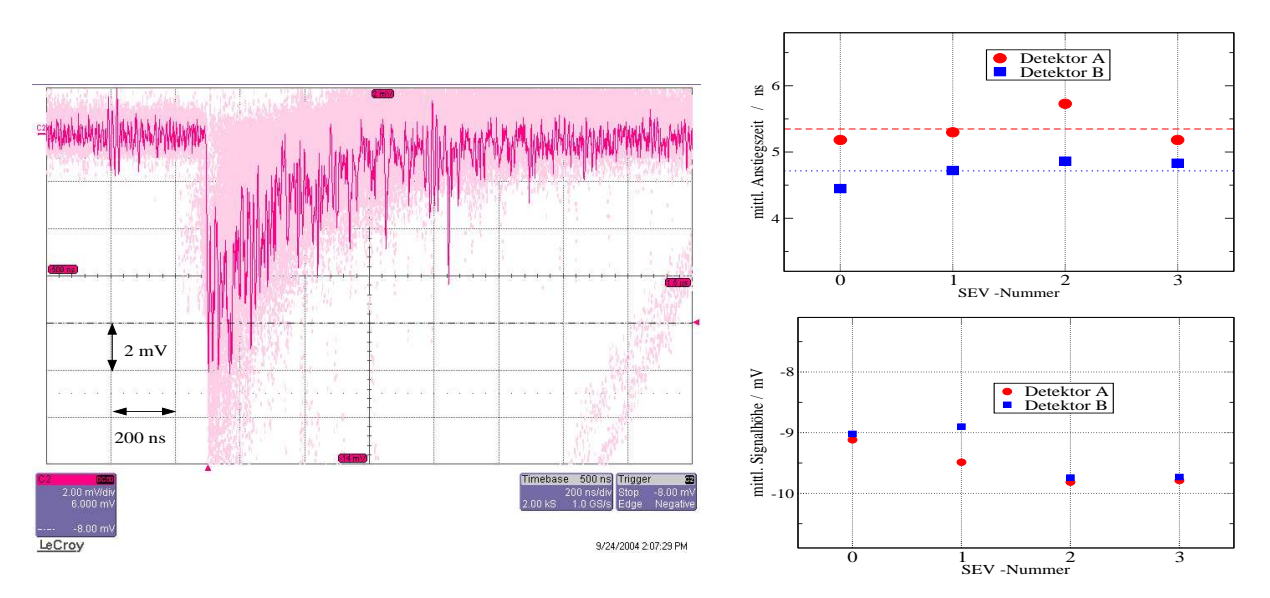

Abbildung 6.2: Auswertung der Originalsignale der Detektoren. Links: Aufgenommenes Einzelsignal über dem Hintergrund mehrerer Signale. Rechts: Mittlere Signalhöhen sowie Anstiegszeiten für die einzelnen Photomultiplier bei Mittelung über 1000 Signale (Quelle:  ${}^{22}$ Na,  $HV = + 1250$  V).

vier korrelierten Energiesignale nachgeprüft. Diese wurden zur Gewinnung des Energiespektrums nach Gleichung 4.11 summiert.

Im Ergebnis (siehe Abbildung 6.3) zeigt sich, dass die Energieauflösung für beide Detektoren vergleichbar ist und einen für die Blockdetektoren typischen Wert aufweist. Im Energiebereich von 511 keV beträgt sie für Detektor A  $(25 \pm 2.5)$ %, für Detektor B liegt sie bei  $(23 \pm 2)$ %. In Abbildung 6.4 sind die Energiespektren der beiden Detektoren für die Koinzidenzmessung zu sehen. Die Daten stammen aus einer der durchgeführten tomographischen Messungen (siehe 6.2). In den Spektren sind alle registrierten Ereignisse der neunzig aufgenommenen Scans enthalten. Im dargestellten Fall sind das zwei Millionen.

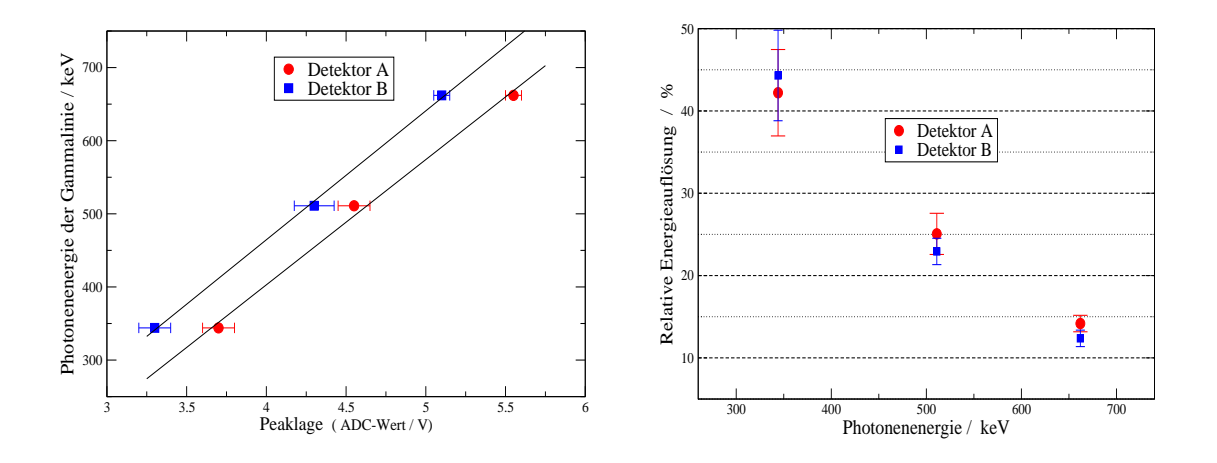

Abbildung 6.3: Energiekalibrierung (links) zur Ermittlung der Energieauflösung für die Detektoren (rechts) (HV =  $+1255$  V).

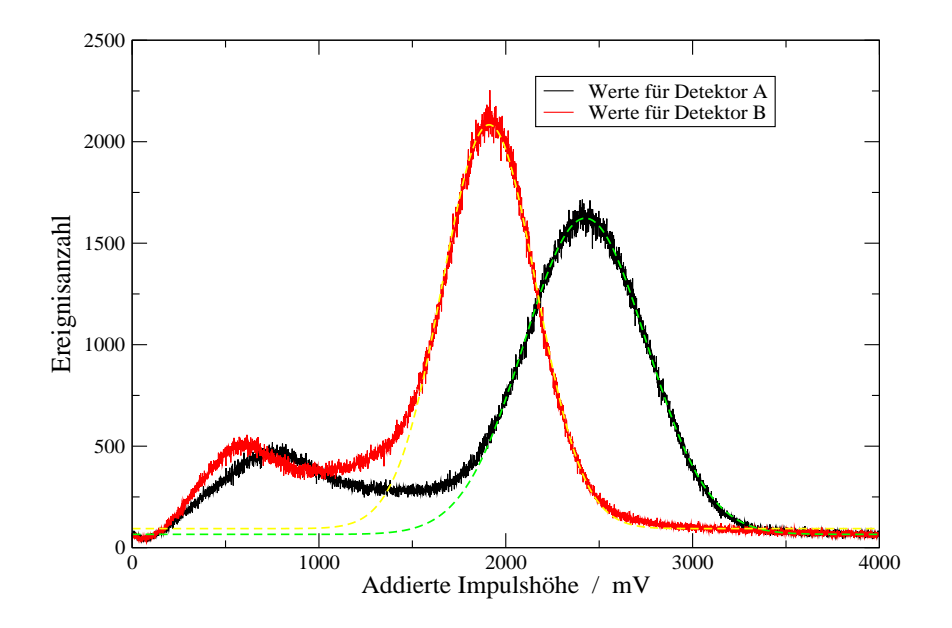

Abbildung 6.4: Energiespektren der beiden Detektoren gemessen mit einer <sup>22</sup>Na-Quelle der Aktivität von 2,7 MBq

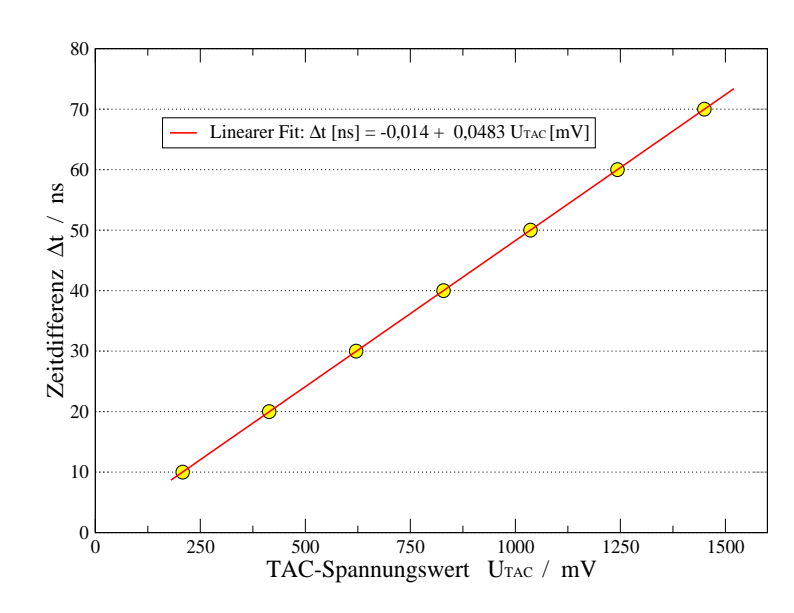

#### 6.1.3 Zeitauflösung

Abbildung 6.5: Zeitkalibrierung des TAC-Moduls

Für den eingesetzten Zeit-Impulshöhen-Wandler erfolgte zuerst eine Zeitkalibrierung mittels eines dafür vorgesehenen NIM-Moduls (ORTEC 462 / time calibrator). Dieses liefert zwei logische Signale mit einer definierten, einstellbaren Zeitverzögerung, welche dann als Start- und Stoppsignal in das TAC-Modul geführt werden können. Die Verzögerung wurde schrittweise um 10

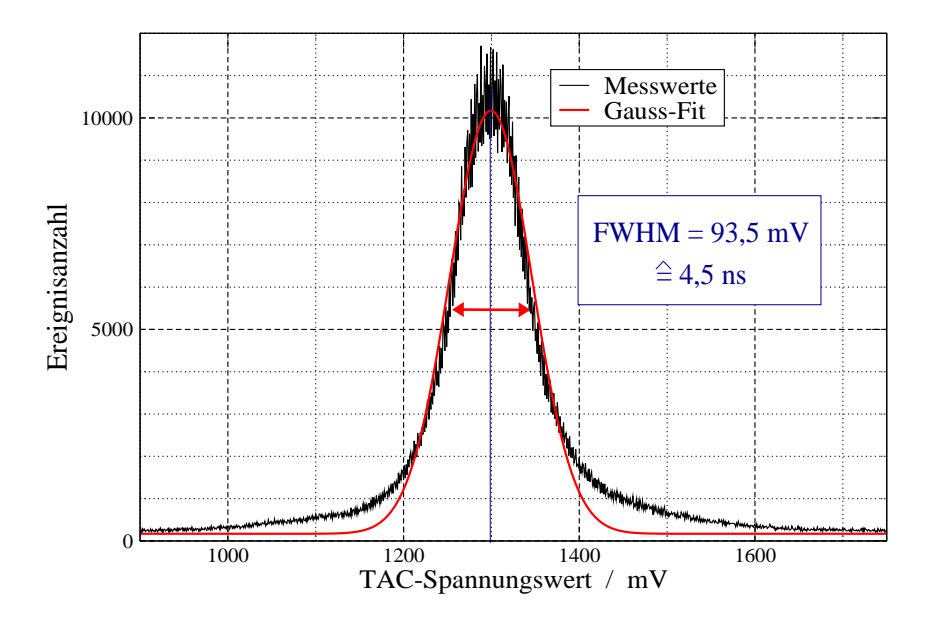

Abbildung 6.6: Zeit-Spektrum gemessen mit einer <sup>22</sup>Na-Quelle der Aktivität von 2,7 MBq

ns erhöht. Zwischen dem ausgegebenen Signalwert  $U_{TAC}$  und der Zeitverzögerung ∆t zwischen Start- und Stoppsignal wurde folgender Zusammenhang ermittelt:

(6.1) 
$$
\Delta t/_{[ns]} = -0.014 \ (\pm 0.0192) + 0.0483 \ (\pm 2.07 \cdot 10^{-5}) \cdot U_{TAC}/_{[mV]}
$$

Zur Bestimmung der optimalen Einstellungen für den Zeitzweig erfolgte die Aufnahme von Zeit-Spektren bei verschiedenen Einstellungen der Verarbeitungselektronik. Somit konnte durch das Einbringen eines schnellen Verstärkers vor dem CFD und einer dort eingestellten Triggerschwelle von - 300 mV eine Zeitauflösung im Bereich von 4 ns bis 5 ns erreicht werden.

In den tomographischen Messungen  $(6.2)$  kam eine starke Natriumquelle (Aktivität: 2,7 MBq) zum Einsatz. Ein daraus gewonnenes Zeit-Spektrum ist in Abbildung 6.6 zu sehen. Durch die Kalibrierung der Datenerfassungskarten entspricht der ausgegebene ADC-Wert der Signalhöhe in Millivolt. In dem durchgeführten Gauss-Fit wurde die Halbwertsbreite mit 93,5 mV ermittelt. Durch die Kalibrierung (Gleichung 6.1) ergibt sich somit eine Zeitauflösung von  $(4.50 \pm 0.05)$  ns.

#### 6.1.4 Detektorempfindlichkeit

Zur Abschätzung der mittleren Detektoreffektivität  $\varepsilon$  wurden Natriumquellen verschiedener Aktivität mittig zwischen die Detektoren gelegt und die ausgegebenen SCA-Signale des TAC-Moduls auf den Zähler einer der Datenerfassungskarten geführt. Aus der benötigten Messzeit  $t_{mess}$  für eine vorgegebene Ereigniszahl wurde so zunächst die Zählrate ermittelt. Durch Umstellung der Formel 4.2 zur Herleitung der Zählrate und dem Einsetzen der Detektorfläche  $(a_{Det} = 54 \text{ mm}^2)$  sowie des Detektorabstandes (D=386 mm), kann die mittlere Detektoreffektivität ermittelt werden.

(6.2) 
$$
\varepsilon = \sqrt{\frac{\Omega}{4\pi} (a_{Det}, D) \cdot A \over \dot{N}_{Koinz}}
$$
Aus den Messungen ergibt sich der typische Wert von  $\varepsilon = 0.80 \ (\pm 0.03)$ . Der Fehler wird hauptsächlich durch die Unsicherheit für die angegebene Quellaktivität bestimmt, welche bei 4 % liegt. Da sich die Messung auf Koinzidenzereignisse bezieht, ist es nicht möglich, die Nachweiseffektivität der beiden einzelnen Detektoren voneinander zu trennen; der Wert ist also das geometrische Mittel der Einzel-Nachweiseffektivitäten der beiden Detektoren.

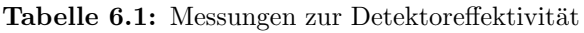

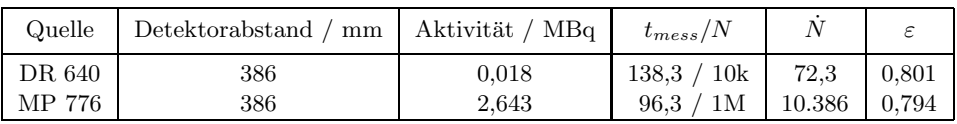

#### 6.1.5 Ortsauflösung der Detektoren

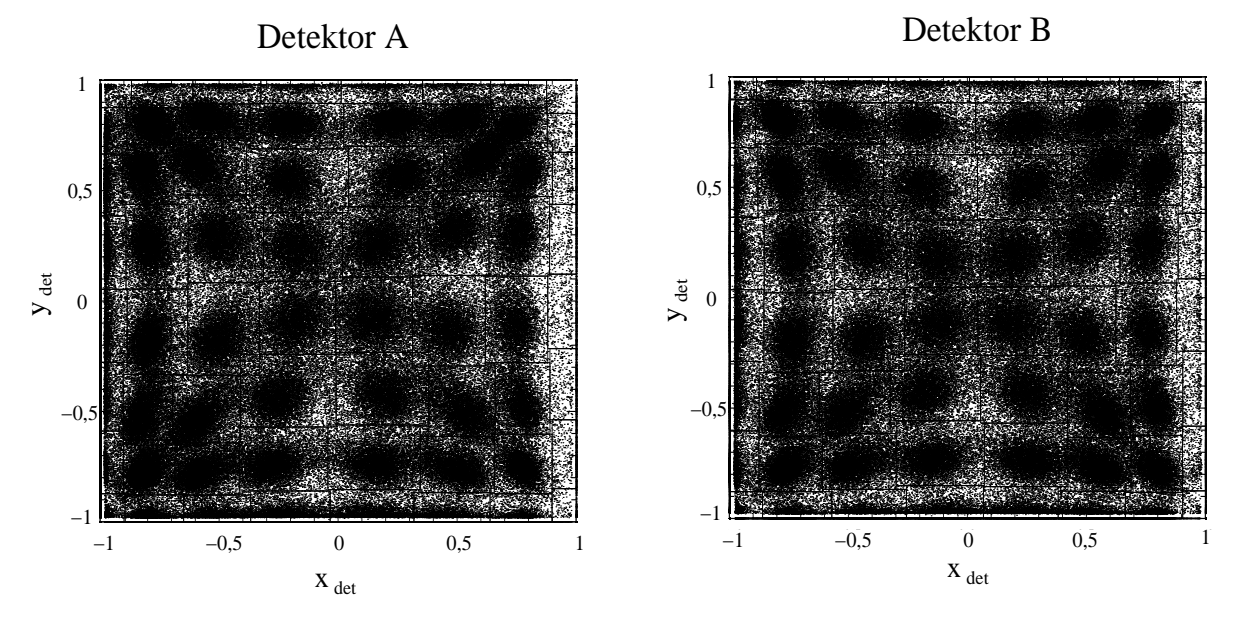

Abbildung 6.7: Intensitätsverteilung der berechneten Koordinaten in der zweidimensionalen Ebene  $(x_{det}, y_{det})$  für 400.000 Ereignisse.

Die Ortsempfindlichkeit des Detektors ergibt sich aus der Zuordnung der nach Gleichung 4.13 ermittelten Koordinaten in die Kristallmatrix (siehe 4.3). Dazu ist es notwendig, die zweidimensionale Antwortfunktion der Blockdetektoren zu ermitteln, welche sich aus der Intensitätsverteilung in der Ebene ( $x_{det}, y_{det}$ ) ergibt. Da 64 Kristalle aufgelöst werden sollen, ist einerseits eine hohe Statistik, andererseits ein gleichmäßiges Ausleuchten der Kristalle erforderlich. Dies wird durch einen ausreichend großen Quellabstand zum Detektor erreicht, welcher für alle Kristalle ungefähr die gleiche Nachweiswahrscheinlichkeit gewährleistet. Außerdem ist eine entsprechend lange Messzeit notwendig. In der dazu durchgeführten Messung wurde eine starke <sup>22</sup>Na-Quelle (2,7 MBq) in die Mitte des Gesichtsfeldes gelegt, womit beide Detektoren einen Quellabstand von 193 mm aufwiesen. Die Datenaufnahme erfolgte solange, bis 400.000 Ereignisse registriert waren. Dabei wurde der elektronische Messaufbau (siehe 3.3.2) beibehalten, wodurch eine zeitgleiche Erfassung für Detektor A und B möglich war.

Die durch die Auswertung der Signalwerte entstehende Antwortfunktion der Blockdetektoren ist

in Abbildung 6.7 dargestellt. Bei genauerer Betrachtung sind die für die Kristallzuordnung festgelegten Bereiche erkennbar. Die kissenförmige Verzeichnung ist durch die Lichtausbreitung im BGO-Block, der in dieser Detektorkonfiguration gleichzeitig als Szintillator und als Lichtleiter dient, bedingt.

#### 6.1.6 Einstellung der Hauptverstärkerstufe

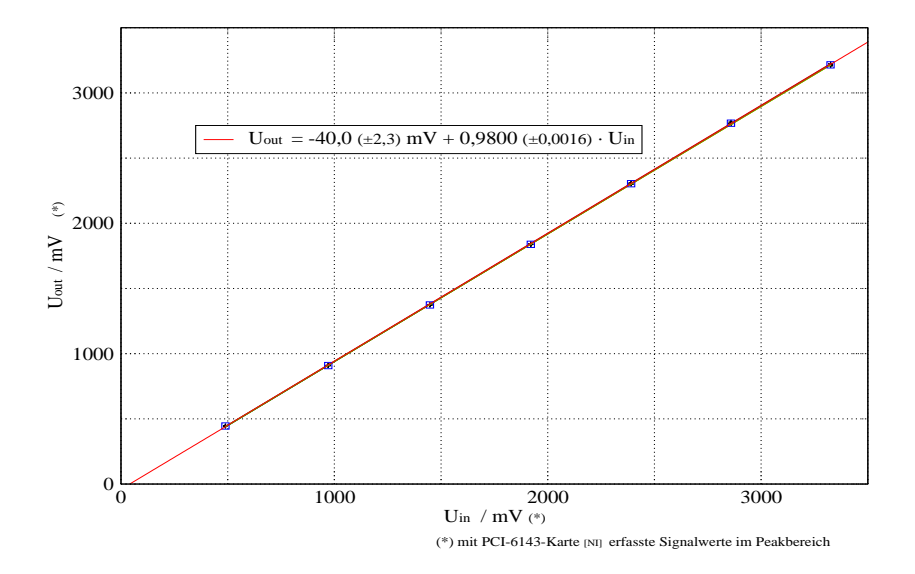

Abbildung 6.8: Aufgenommene Kalibrierungskurve für die einzelnen Verstärkerstufen des MA8000. Die Unterschiede zwischen den einzelnen Stufen des Verstärkers sind so gering, dass sie in der Darstellung nicht aufgelöst werden können.

Um die verschiedenen Verstärkerstufen des Hauptverstärkers (MA 8000) einzustellen, wurde ein Pulser eingesetzt (BNC PB5), der es ermöglichte, definierte Signale zu formen, welche in der Anstiegs- und Abfallzeit ( $1\mu$ s, 25  $\mu$ s) den eingehenden vorverstärkten Energiesignalen entsprachen und eine fest eingestellte Amplitude besaßen.

Die Ausgangssignale wurden zuerst an ein Oszilloskop angeschlossen. Somit konnte die durchgeführte manuelle Einstellung sowohl der Verstärkung, die auf eins gestellt wurde, wie auch die Offset- und Pole-Zero-Korrektur für die einzelnen Stufen visuell kontrolliert werden. Anschließend wurden die Ausgangssignale zur Datenerfassungkarte gefuhrt ¨ und dort ausgewertet. Das vom Pulser gleichzeitig zum erzeugten Analogsignal ausgegebene Digitalsignal wurde entsprechend geformt und als Triggersignal zur Karte geführt. Die daraus resultierende Kalibrierungskurve für die einzelnen Stufen ergibt sich als mittlere Geradengleichung zu:

$$
(6.3) \qquad U_{out} = -40, 0 \ (\pm 2, 3) + 0,9800 \ (\pm 0,0016) \cdot U_{in}
$$

Die Abweichung ergibt sich aus den Unterschieden im Übertragungsverhalten zwischen den einzelnen Stufen. Auf Grund des geringen Anstiegsfehlers von 0,16 % kann von einem nahezu identischen Verstärkungsverhalten der einzelnen Stufen ausgegangen werden.

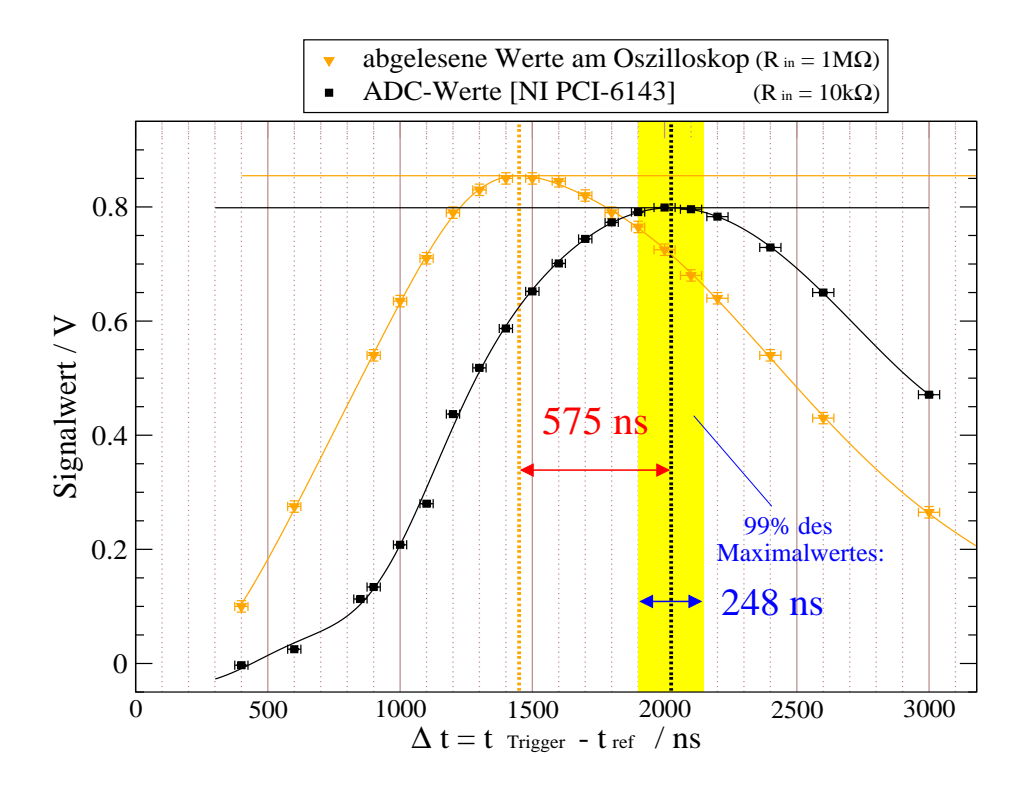

Abbildung 6.9: Vergleich der abgelesenen Spannungswerte des Originalsignals an der steigenden Flanke des Triggersignals am Oszilloskop mit den ausgegebenen ADC-Werten

#### 6.1.7 Optimierung des Triggerzeitpunktes

Das genaue Auslesen der Energiesignale ist für die Auswertung von großer Wichtigkeit. Auf Grund der Tatsache, dass die Datenerfassungskarten keine Peak-sensitiven ADC verwenden, ist die Positionierung der aktiven Triggerflanke im Peakbereich entscheidend. Um den Bereich festzulegen, für den das Maximum der eingehenden Analogsignale optimal ausgelesen wird, wurde ein Pulser verwendet (ORTEC 448). Die geformten Signale entsprachen etwa den vorverstärkten Energiesignalen (Anstieg 1  $\mu$ s, Abfall 25  $\mu$ s). Die beiden gewählten Signalhöhen von 0,9 V und 3 V wurden so festgelegt, dass sie mit den zuvor am Oszilloskop beobachteten minimalen und maximalen Signalhöhen der einzelnen Energiesignale für registrierte koinzidente Ereignisse ubereinstimmten. Das zusätzlich vom Pulser ausgegebene Triggersignal wurde in anschließenden NIM-Modulen (LevelAdapter, GG 8000) auf eine Pulslänge von 600 ns gebracht und die Verzögerung schrittweise erhöht.

Beide Signale wurden zuerst in ein Oszilloskop (Tektronix 2467; Eingangswiderstand 1 M $\Omega$ ) geführt und der Spannungswert des Analogsignals an der für die Datenerfassungskarten aktiven Flanke abgelesen. Danach erfolgte der Anschluß an die konfigurierten Kanäle der Karte (AI0 ,PFI0 ). Zur Auswertung der Signale kamen vorgefertigte LabView -Routinen zum Einsatz. Wegen der Kalibrierung der Karten, welche mit Hilfe der Treiber-Software möglich ist, entsprachen die ausgelesenen ADC-Werte bereits Spannungswerten in Millivolt. Somit konnten die abgelesenen Werten am Oszilloskop direkt mit den ausgegebenen Werten der Datenerfassungskarten verglichen werden.

Es zeigte sich, dass die ADC-Werte den am Oszilloskop ausgelesenen in einem Zeitversatz folgen. Dieser beträgt für das Maximum bei der Triggerung auf die Vorderflanke (steigende Flanke) 575 ns, für die hintere (fallende Flanke) 490 ns. Der ausgegebene Maximalwert der ADC-Karten von etwa 94 % gegenüber dem am Oszilloskop abgelesenen ist auf die unterschiedlichen Eingangswiderstände zurückzuführen. Der Zeitbereich, innerhalb dessen die Werte 99% des Maximalwertes nicht unterschreiten, beträgt mehr als 200 ns, womit noch eine ausreichende Toleranz gegeben ist. Das Verhalten ist unabhängig von der Signalhöhe. In Abbildung 6.9 ist das Ergebnis für das 0,8 V-Signal bei der Triggerung der Karten auf die steigende Flanke zu sehen. Dies enspricht der gewählten aktiven Flanke in der Anwendung (siehe 5.3).

Zur genauen Einstellung des Triggersignals wurde die steigende Flanke zuerst etwa 550 ns hinter den Peak verschoben, wobei die visuelle Kontrolle am Oszilloskop erfolgte. Danach wurde die Datenerfassungskarte zur Feinabstimmung genutzt, an die das Analog- und das Triggersignal angeschlossen wurden. Als Orientierung diente der ausgegebene ADC-Wert, welcher am Bildschirm abgelesen werden konnte. Damit war es möglich, die Flanke genau so zu positionieren, dass der vom ADC ausgegebene Wert sein Maximum erreichte.

Nachdem der Triggerzeitpunkt festgelegt war, wurde eine Vergleich der einzelnen Analogkanäle der beiden Datenerfassungskarten mit dem gleichen elektronischen Messaufbau durchgeführt, um die Reproduzierbarkeit zu testen. Die Auswertung ergab, dass die Schwankungen der ausgelesenen Amplitudenhöhen zwischen den jeweiligen Analogkanälen weniger als  $0.5\%$  beträgt. Die Genauigkeit ist im Rahmen dieser Anwendung damit absolut ausreichend.

# 6.1.8 Geschwindigkeit der Datenerfassung

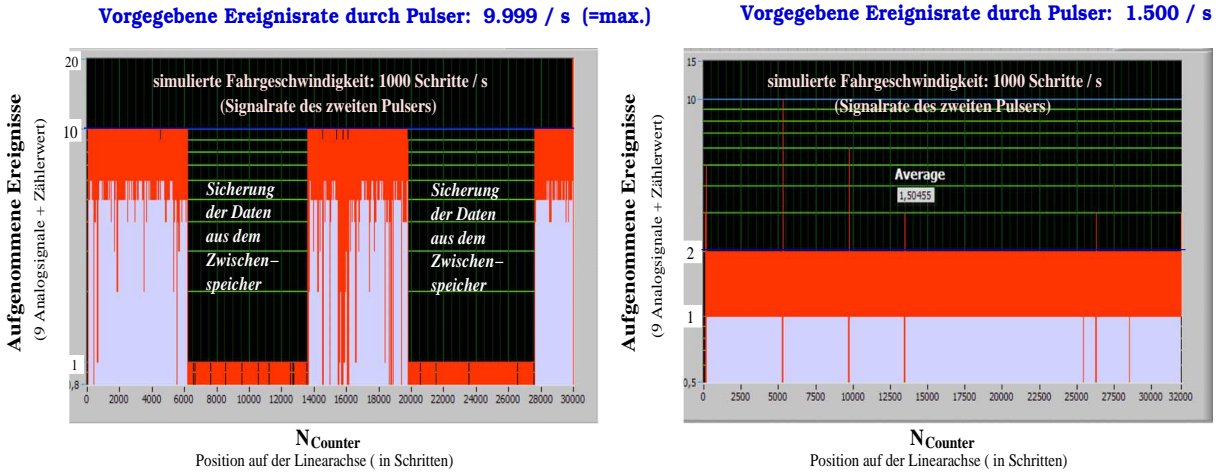

Abbildung 6.10: Test für die Geschwindigkeit der Datennahme. Die Ereignisrate wurde vom ersten Pulser festgelegt, auf dessen geformtes TTL-Signal getriggert wurde, die Fahrgeschwindigkeit vom TTL-Signal des zweiten simuliert, welches auf den Zähler der Karte geführt wurde.

Um die Grenze für die Datenerfassung mit der erstellten Software zu testen, wurden zwei verschiedene Pulser ( $BNCPB-5$ , HAMAG HM  $8130$ ) verwendet, womit die unabhängig voneinander eingehenden verarbeiteten Detektor- und Encodersignale simuliert werden konnten. Zuerst wurde das korrekte Auslesen des Zählers mit dem Triggersignal nachgeprüft. Für den Test der Datenerfassungsraten wurde das Analogsignal des Pulsers auf einen der Analogeingänge gelegt und mit den anderen für die Anwendung benötigten Analogkanälen (siehe 5.3), an die keine externen Signale angeschlossen waren und somit der ausgelesene ADC-Wert - 5 V betrug, sowie dem Zähler unter Verwendung des zuvor eingestellten Triggersignals (siehe 6.1.7) ausgelesen und in eine Binärdatei gespeichert.

Nach der schrittweisen Verbesserung des Programms ist somit die Erfassung von mindestens

| Ereignisrate                          |      | $1.5 \text{ k/s}$ 2.0 k/s 2.5 k/s 5 k/s |                    |                    | $9.99 \text{ k/s}$    |
|---------------------------------------|------|-----------------------------------------|--------------------|--------------------|-----------------------|
| Schrittanzahl bis zur Datensicherung  | >32k | $25.5\,\mathrm{k}$                      | $20.5\,\mathrm{k}$ | $10.5\,\mathrm{k}$ | $5.6 - 6.2 \text{ k}$ |
| Verfahrweg bis zur Datensicherung /mm | 203  | 159                                     | 128                | 65                 | 34                    |

Tabelle 6.2: Maximale Datenaufnahme bis zum Auslesen des Zwischenspeichers bei verschiedenen Ereignisraten und einer Fahrgeschwindigkeit von 1000 Schritten pro Sekunde

10.000 Ereignissen pro Sekunde erfolgreich getestet worden. Diese obere Grenze ergibt sich aus der maximalen Rate der Pulser. Während eines Scans über das gesamte Gesichtsfeld  $(d = 203 \text{ mm})$  können bei einer Geschwindigkeit von 1000 Schritten pro Sekunde im Mittel 4.900 Ereignisse pro Sekunde abgespeichert werden. Dabei ist jedoch zu beachten, dass bei einer Uberschreitung des angelegten Zwischenspeichers im Verlauf der Messung die Sicherung in die Binärdatei erfolgt. Während dieser Zeit ist die Datennahme eingeschränkt. Im vorliegenden Fall geschieht dies nach ca. 51.000 registrierten Ereignissen. Bei einer Fahrgeschwindigkeit von 1000 Schritten pro Sekunde kann für einen Scan über das gesamte Gesichtsfeld die Datenerfassung mit einer mittleren Rate von 1500 Ereignissen pro Sekunde ohne Verlust aufgenommen werden (siehe Abbildung 6.10). Die Vorgaben bezüglich der vom Tomographen zu verarbeiteten Datenmengen sowie der Zählraten werden damit ohne Probleme gewährleistet. Neben der maximal zu erfassenden Z¨ahlrate von 4000 Ereignisssen pro Sekunde (siehe 4.2), welche bei weitem ub¨ ertroffen wird, kommt es auch zu keinerlei Datenverlust durch die Zwischenspeicherung, da bei einem kontinuierlichen Verfahren der Detektoren die maximale Zählrate nur beim Überfahren der Quellposition auftritt. Dies entspricht einer Intervallbreite von 6,75 mm. Danach sinkt diese auf Grund des eingeschränkten Raumwinkels wieder sehr schnell ab. Somit ist eine Aufnahme für eine Punktquelle mit einer Aktivitiät von bis zu 5 MBq ohne weiteres möglich (siehe Tabelle 6.2 und Abschnitt 6.2).

### 6.2 Tomographische Rekonstruktion von Punktquellen

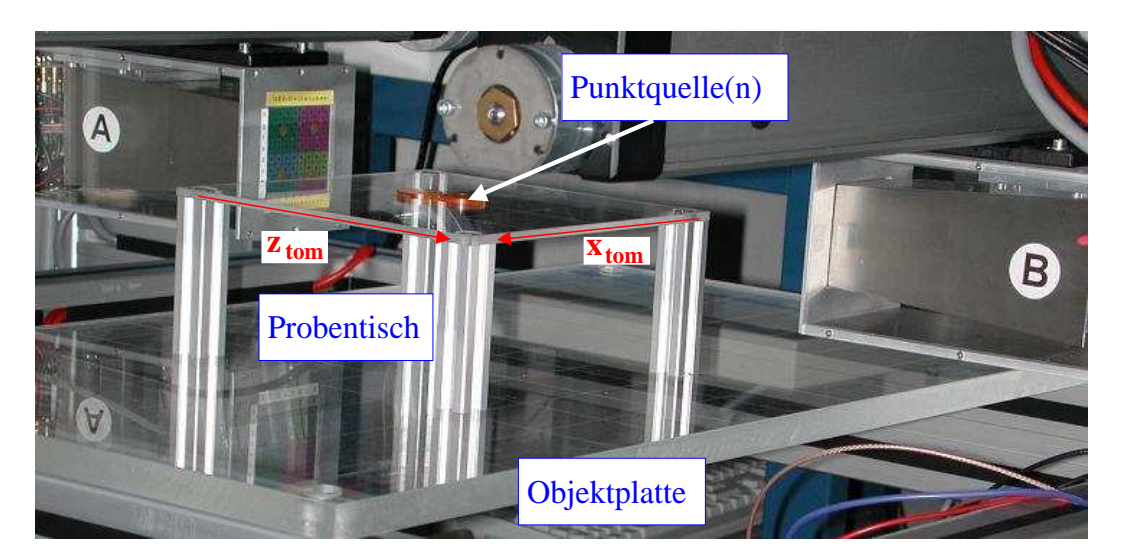

Abbildung 6.11: Messanordnung für die tomographischen Messungen mit den Punktquellen

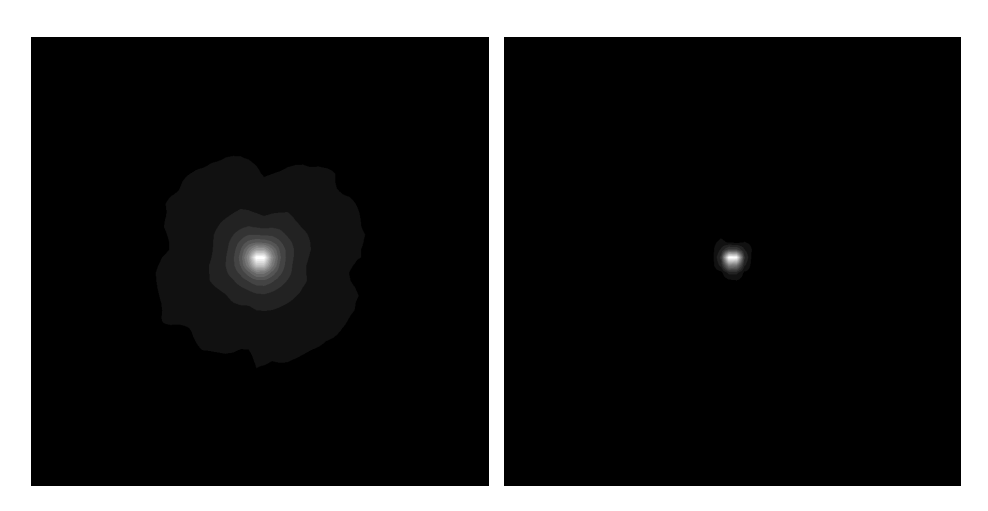

Abbildung 6.12: Gegenüberstellung des erzeugten Bildes für die einfache (links) und die gefilterte (rechts) Rückprojektion bei der Messung für die mittige Quellposition

Die ersten tomographischen Rekonstruktionen wurden mit einer Natrium-Punktquelle durchgeführt, deren Aktivität mit 2,7 MBq deutlich über der Freigrenze lag. Diese wurde auf einem speziell angefertigten kleinen Tisch platziert, welcher auf die Objektplatte gestellt wurde (siehe Abbildung 6.11). Somit war sichergestellt, dass sich die Quelle in der Höhe der Projektionsebene  $(x_{tom}, z_{tom})$  befand. Es wurden mehrere Aufnahmen durchgeführt, bei denen die Quelle in der Ebene auf verschiedene Positionen verschoben wurde. Die linearen Scans erfolgten über das gesamte Gesichtsfeld, womit sich die Projektionsachse in 60 Intervalle unterteilt. Das in

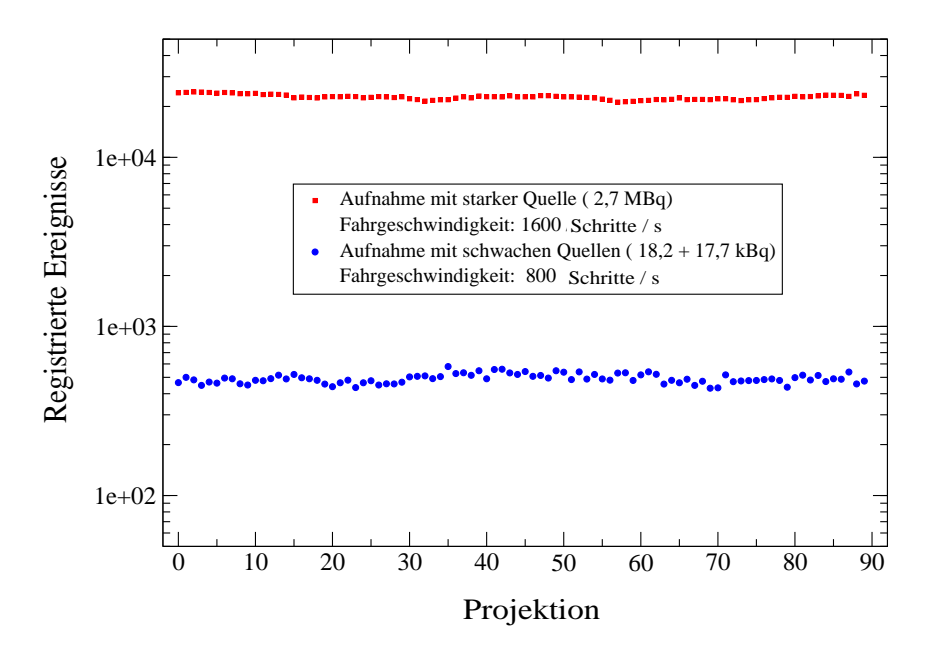

Abbildung 6.13: Registrierte Ereigniszahl für die einzelnen gemessenen Projektionen bei den Messungen mit der starken bzw. den beiden schwachen Natriumquellen

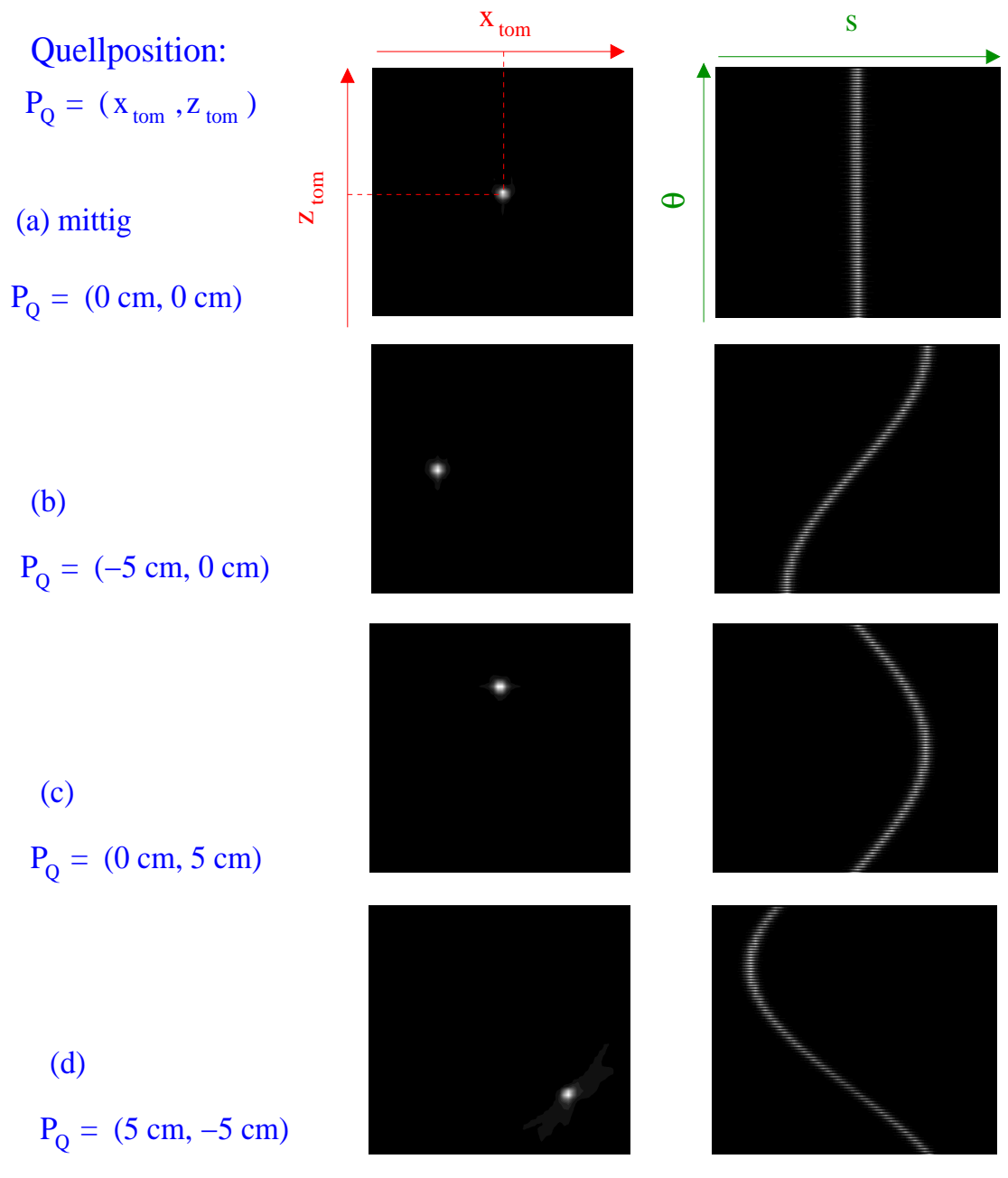

Abbildung 6.14: Tomographische Rekonstruktionen einer Punktquelle  $(^{22}Na$ ,  $A = 2.7 MBq$ ). Links: Erzeugte Bilder der gefilterten Rückprojektion. Rechts: zugehörige Sinogramme.

der Rückprojektion entstehende Bild hat  $60 \times 60$  quadratische Pixel mit einer Seitenlänge von 3,375 mm. Die Fahrgeschwindigkeit betrug 1600 Schritte pro Sekunde. Damit wurden für die vollständige Aufnahme der 90 Projektionen ungefähr vierzig Minuten benötigt.

Die für jede Projektion registrierte Ereigniszahl lag bei etwa 22.500. Während in der einfachen Rückprojektion die typische Verschmierung auftritt, wird bei der gefilterten Rückprojektion der Punkt sauber dargestellt (siehe Abbildung 6.12). In Abbildung 6.14 sind die gefilterten Rückprojektionen für verschiedene Quellpositionen mit den dazugehörigen Sinogrammen dargestellt. Dabei ist zu sehen, dass eine Verschiebung aus der Mitte des Gesichtsfeldes die Qualität des rekonstruierten Bildes nicht beeinträchtigt.

Nach der Messung mit der starken Natriumquelle wurde noch eine weitere durchgeführt, in der zwei sehr schwache Natriumquellen mit annähernd gleicher Aktivität ( $A_1 = 18.2 \text{ kBq}, A_2 =$ 17.7 kBq) verwendet wurden. Diese wurden auf der  $z_{tom}$ -Achse in einem Abstand von 25 mm positioniert. Die Fahrgeschwindigkeit für diese Messung wurde auf 800 Schritte/s herabgesetzt, womit pro Scan im Mittel 490 Ereignisse erfasst wurden. Trotz der geringen Statistik ist die Rekonstruktion der beiden Punktquellen in einer guten Qualität möglich (siehe 6.15).

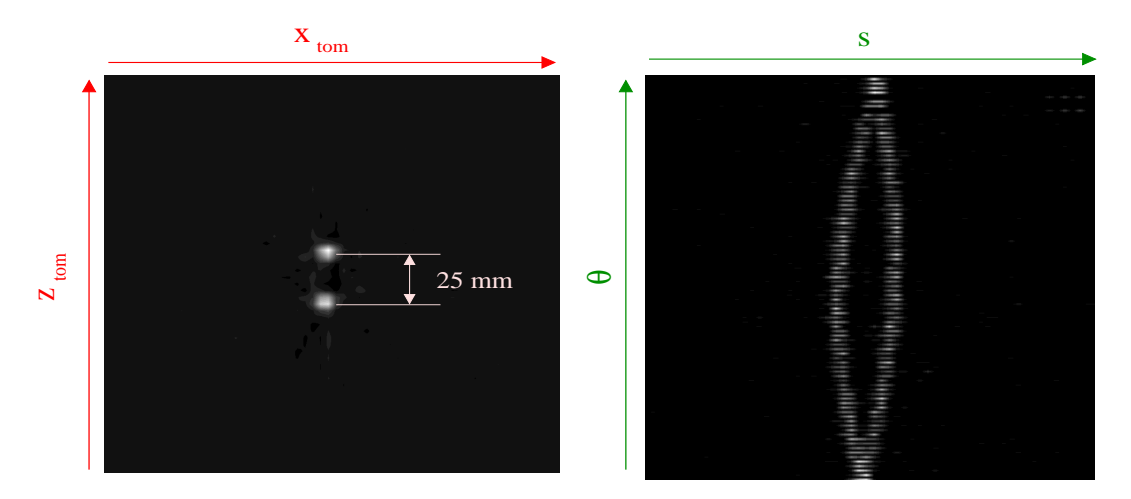

Abbildung 6.15: Tomographische Rekonstruktion von zwei <sup>22</sup>Na-Punktquellen mit Aktivitäten von 18,2 kBq und 17,7 kBq. Links: Erzeugtes Bild der gefilterten Rückprojektion. Rechts: Zugehöriges Sinogramm.

Die Ortsauflösung unterscheidet sich nicht von der für die Messungen mit der starke Punktquelle ermittelten (siehe Abbildung 6.16). Sie liegt innerhalb der doppelten Intervallbreite und beträgt somit ungefähr 6,75 mm. Dies entspricht gerade der Kristallbreite der Blockdetektoren. Für die zwei verschiedenen Punktquellen wird auch die leicht unterschiedliche Quellaktivität aufgelöst, welche sich in der unterschiedlichen Höhe der Intensitätsmaxima widerspiegelt.

In Abbildung 6.13 ist die Zahl der registrierten Ereignisse für jeden einzelnen Scan dargestellt, welche ungefähr konstant sein sollte. Es ist zu sehen, dass die Schwankungen gering sind. Für die Messungen mit den schwachen Natriumquellen sind diese auf Grund der geringen Statistik prozentual höher.

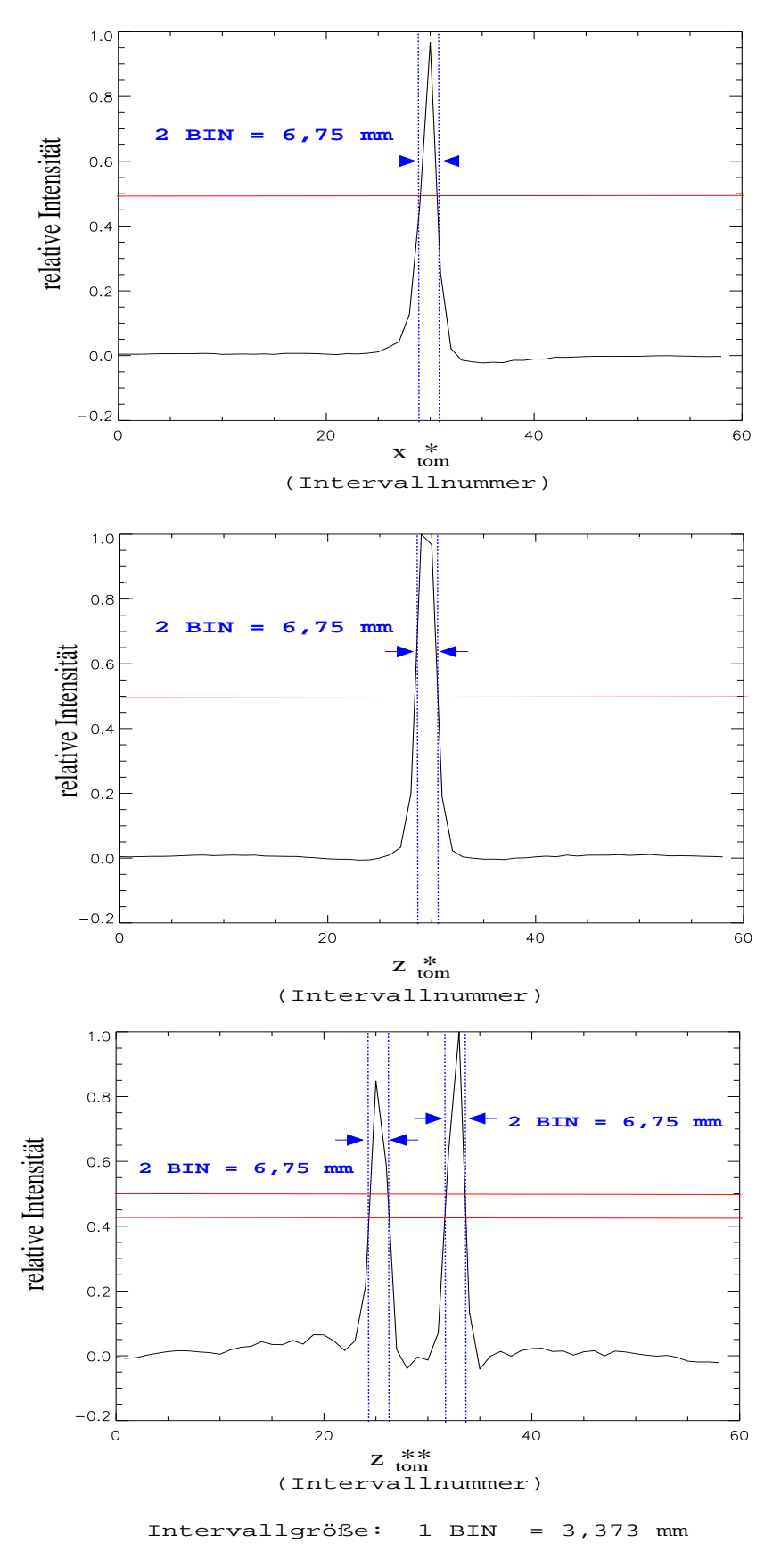

Abbildung 6.16: Intensitätsverteilung entlang ausgewählter Geraden  $x_{tom}^*$ ,  $z_{tom}^*$  für die Messung mit einer starken Quelle (mittige Quellposition) sowie für zwei Punktquellen  $z^{**}_{tom}$ 

## 7 Zusammenfassung

Im Rahmen der Diplomarbeit wurde ein PET-Scanner aufgebaut, bei dem das Detektorsystem, die zugehörige Signalverarbeitung sowie die für die Datenerfassung und -auswertung benötigten Komponenten kompakt in einem Gestell integriert sind. Damit ist es möglich, in einer vereinfachten Anordnung die Technik zur Gewinnung des tomographischen Bildes einer zweidimensionalen Quellverteilung eines Positronenemitters anschaulich darzustellen. Für die Bedienung des PET-Scanners mitsamt der zugehörigen Software ist eine kurze Einweisung ausreichend.

Zur Messung werden zwei miteinander gekoppelte kommerzielle Blockdetektoren verwendet. Diese können einerseits linear bewegt, andererseits um den Mittelpunkt der Projektionsebene gedreht werden. Dazu sind sie auf zwei parallel zueinander befindlichen Linearachsen befestigt, welche auf einem Rundtisch angebracht sind.

Die Datenerfassung erfolgt während der Translationsbewegung, bei der das Gesichtsfeld mit einer konstanten Geschwindigkeit überfahren wird. Somit ist es möglich, Quellverteilungen mit einer Ausdehnung von bis zu 19 cm zu untersuchen. Die Größe des Gesichtsfeldes und die Fahrgeschwindigkeit müssen vor Beginn der Messung vom Benutzer eingegeben werden. Dadurch kann für die jeweilige Anwendung eine Optimierung der Messzeit erfolgen. Das Winkelinkrement für das Detektorsystem ist mit zwei Grad festgelegt. Durch die schrittweise Rotation erfolgt die Aufnahme der eindimensionalen Intensitätsverteilungen bei verschiedenen Projektionswinkeln. Zur Gewinnung eines vollständigen Satzes von Projektionen werden neunzig Aufnahmen benötigt. Dabei ist gewährleistet, dass in maximal einer Stunde eine vollständige Messung mit einer ausreichenden Statistik durchführbar ist.

Nach jeder Messung einer Projektion werden diese sowie die aktualisierten Darstellungen für das Sinogramm, die einfache und die gefilterte Rückprojektion auf dem Bildschirm ausgegeben. Damit kann der Aufbau des rekonstruierten Bildes mit dem Verfahren der gefilterten Rückprojektion in Echtzeit w¨ahrend der Messung verfolgt werden. Durch die Speicherung der Messdaten im Listenmodus ist es auch möglich, diese jederzeit Offline auszuwerten.

Die erstellte Software unterteilt sich in zwei Programme. Während das Hauptprogramm für die Steuerung des Scanners sowie die Datenerfassung und -speicherung zuständig ist, werden die abgespeicherten Daten im Rekonstruktionsprogramm verarbeitet. Dieses wird im Falle einer Online-Auswertung vom Hauptprogramm vor Beginn der Messung aufgerufen. Die maximalen Zählraten, welche mit der Software registriert werden, liegen bei mehr als 10.000 Ereignissen pro Sekunde. Die verlustfreie Datenerfassung für eine einzelne Projektion ist bis zu einer Grenze von 50.000 Ereignissen gewährleistet.

Für die Verarbeitung der Detektorsignale werden auf Grund der geringen Signalhöhen der Photomultiplier ladungssensitive Vorverstärker eingesetzt. Die Signalteilung für den Zeit- und den Energiezweig erfolgt aktiv mit einem Feldeffekttransistor. Die weitere Signalformung wird mit Standardmodulen der kernphysikalischen Messtechnik realisiert.

Der PET-Scanner zeichnet sich durch eine sehr gute Koinzidenz-Zeitauflösung von 4,5 ns (FWHM) aus. Typische Werte für PET-Systeme, bei denen vergleichbare BGO-Blockdetektoren eingesetzt werden, liegen bei 12 ns [29]. Die Ortsauflösung, welche mit dem PET-Scanner erreicht wird, liegt bei 6,75 mm (FWHM). Mit den eingesetzten Detektoren wird eine Energieauflösung von 25 % (FWHM) erzielt.

Für die ersten tomographischen Messungen mit dem Scanner kamen <sup>22</sup>Na-Punktquellen unterschiedlicher Quellstärke zum Einsatz. Dabei ergab sich auch bei einer geringen Statistik keine Verschlechterung in der Qualität des rückprojizierten Bildes.

Da es sich um einen Versuchsplatz für ein Praktikum handelt, ist die maximale Quellstärke begrenzt. Darüber hinaus ist es auch möglich, Quellverteilungen mit einer höheren Aktivität zu untersuchen. Durch den einfachen Einbau der Detektoren in das Detektorgehäuse kann der PET-Scanner so unter anderem auch dazu genutzt werden, neue Detektoren in einer praxisnahen Versuchsanordnung zu testen.

## 8 Danksagung

Hiermit möchte ich mich bei allen bedanken, die in besonderem Maße zum Gelingen der Diplomarbeit beigetragen haben.

An erster Stelle ein großer Dank an Dr. Wolfgang Enghardt für die sehr gute Betreuung der Diplomarbeit. Durch seinen Einsatz wurde es möglich, diese am Institut für Kern- und Hadronenphysik am Forschungszentrum Rossendorf durchzufuhren. ¨ Desweiteren waren die Diskussionen mit ihm immer sehr fruchtbar und gaben mir wertvolle Denkanstöße.

Manfred Sobiella gebührt ein Dank für die Unterstützung bei der ingenieur-technischen Umsetzung. Durch seine Hinweise konnte für die auftretenden Probleme immer eine elegante Lösung gefunden werden.

Klaus Heidel entwickelte die Vorverstärker für den PET-Scanner. Auch war er immer ansprechbar, wenn es um Detailfragen zur elektronischen Signalverarbeitung ging.

Die Inkrementgeber für die Encodersignale wurden von Ulrich Wolf gefertigt. Vielen Dank für seine Unterstützung.

Durch die Zuarbeit von Thomas Kluge konnte das Rekonstruktionsprogramm erstellt werden. Die Zusammenarbeit mit ihm war sehr angenehm.

Bei Paulo Crespo möchte ich mich für viele nützliche Hinweise und konstruktive Diskussionen bedanken. Vielen Dank auch allen anderen nicht namentlich genannten Mitarbeitern der Abteilung FWKS.

Für die Möglichkeit, meine Diplomarbeit am Forschungszentrum Rossendorf durchführen zu können, gilt mein Dank Herrn Prof. Dr. Eckart Grosse. Desweiteren möchte ich mich bei Herrn Prof. Dr. Hartwig Freiesleben für die Übernahme der Betreuung seitens der TU Dresden bedanken.

Zuletzt möchte ich meinen Eltern, meiner Schwester und meiner Freundin für das mir entgegengebrachte Verständnis danken.

### Literaturverzeichnis

- [1] P. Valk, D. Bailey, D. Townsend, M. Maisey: Positron Emission Tomography Basic Science and Clinical Practice; Springer Verlag; 2003
- [2] A. Schubiger, G. Westera: Positronen Emissions-Tomographie (PET) Spezifische Diagnostik durch Abbildung biochemischer Prozesse im Körper; Verein Forschung für Leben; Nr. 62; 2003
- [3] K. Wienhard, R. Wagner, W.-D. Heiss: PET Grundlagen und Anwendungen der Positronen-Emissions-Tomographie; Springer-Verlag; 1989
- [4] F. Pönisch: Optimierung der Positronen-Emissions-Tomographie bei der Schwerionentherapie auf der Basis von Röntgentomogrammen; Wissenschaftlich-Technische Berichte; Forschungszentrum Rossendorf; FZR-378; 2003
- [5] R. Hinz: Beiträge zur Einführung der Positron-Emissionstomographie bei der Schwerionentherapie; Wissenschaftlich-Technische Berichte; Forschungszentrum Rossendorf; FZR-286; 2000
- [6] J. Pawelke: Methodische Untersuchungen zum Einsatz der Positronen-Emissionstherapie in der Leichtionen-Tumortherapie; Wissenschaftlich-Technische Berichte; Forschungszentrum Rossendorf; FZR-97; 1995
- [7] R. Nutt: The History of Positron Emission Tomography; Mol. Imaging Biol. 4 (2002) 11
- [8] M. Phelps: Positron emission tomography provides molecular imaging of biological processes; Proc. Natl. Acad. Sci. USA 97 (2000) 9266
- [9] S. Cherry, Y. Shao, R. Silverman, K. Meadors, S. Siegel, A. Chatziioannou, W. Young, W. Jones, J. Moyers, D. Newport, M. Andreaco, M. Paulus, D. Binkley, R. Nutt, M. Phelps: Micro PET, a high resolution PET Scanner for imaging small animals ; IEEE Trans. Nucl. Sci. 44 (1997) 1161
- [10] T .Beyer, D. Townsend, T. Brun, P. Kinahan, M. Charron, R. Roddy, J. Jerin, J. Young, L. Byars, R. Nutt: A combined PET/CT scanner for clinical oncology ; J. Nucl. Med. 41 (2000) 1369
- [11] Universität Karlsruhe, Einführung in das F-Praktikum: V6. Die Lebensdauer des Positroniums; Verfügbarkeit im Internet unter: www.physik.uni-karlsruhe.de/3Block1.php/Studium/F-Praktika/Downloads/ Positronium.pdf am 19.08.2005
- [12] G.F. Knoll: Radiation Detection and Measurement; John Wiley & Sons; 3. Auflage; 2000
- [13] P. Christian, D. Bernier, J. Langan: Nuclear Medicine and PET Technology and Techniques; Mosby; 5. Auflage; 2004
- [14] F.K. Schmid: Einführung in das kernphysikalische Praktikum; Institut für Experimentelle Kernphysik Karlsruhe; Ausgabe März 2003; Verfügbarkeit im Internet unter: www.physik.uni-karlsruhe.de/3Block1.php/Studium/F-Praktika/Downloads/ Theorie−Kernphysik.pdf am 19.08.2005
- [15] ORTEC: Modular Electronic Instruments; AMETEK GmbH; Rudolf-Diesel-Strasse 16; D-40670 Meerbusch; Germany; 2004
- [16] T. Mayer-Kuckuk: Kernphysik; B.G.Teubner Stuttgart; 1992
- [17] W. Schallreuter: Grimsehl Lehrbuch der Physik , Vierter Band Struktur der Materie; B.G. Teubner Leipzig; 1959
- [18] K. Parodi: On the feasibility of dose quantification with in-beam PET data in radiotherapy with  $12C$  and proton beams; Wissenschaftlich-Technische Berichte; Forschungszentrum Rossendorf; FZR-415; 2004
- [19] C.L. Melcher, J.S. Schweitzer: Cerium-doped lutetium orthosilicate: A fast efficient new scintillator; IEEE Trans. Nucl. Sci. N39 (1992) 502
- [20] M. Kapusta, P. Crespo, M. Moszynski, W. Enghardt, M. Szawlowski, B.L. Zhou, D. Wolski: Evaluation of APD arrays for high-resolution scintillator matrices readout; IEEE Trans. Nucl. Sci. 49 (2002) 1693
- [21] A. Kriplani, S.P. Stoll, S. Shokouhi, P. Vaska, A. Villanueva, C.L. Woody: Light Output Measurements of LSO Single Crystals and  $4\times 8$  Arrays: Comparison of Experiment with Monte Carlo Simulations; DOE contract DE-AC02-98CH10886; 2003
- [22] L.A. Shepp, B.F. Logan ; The fourier reconstruction of a head section; IEEE Trans. Nucl. Sci. NS-21 (1974) 21
- [23] W. Press, S. Teukolsky, W. Vetterling, B. Flannery: Numerical Recipes in C The Art of Scientific Computing ; Cambridge University Press; 2. Auflage; 1992
- [24] M.E. Casey, R. Nutt: A multicrystal two dimensional BGO detector System for positron emission tomography; IEEE Trans. Nucl. Sci. 33 (1986) 460
- [25] Handbücher zu den eingesetzten NIM-Modulen: ORTEC: Model 416A Gate and Delay Generator - Operating and Service Manual; Part No. 733160; 2002 ORTEC: Model 567 Time-to-Amplitude Converter Single-Channel Analyzer - Operating and Service Manual; Part No. 678930; 2002 ORTEC: Model CF8000 Octal Constant Fraction Discriminator - Operating and Service Manual; Part No. 753840; 2002 CAEN: Mod. N 471 - 2 FOLD H.V. POWER SUPPLY - Technical Information Manual; 1993 NIM-Crate und CAEN N108A: Wiener Plain & Baus GmbH ; Internetseite: www.wiener-d.com Phillips Scientific NIM-MODEL 776; Internetseite: www.phillipsscientific.com
- [26] National Instruments: LabView 7 Express User Manual; Part Number 320999E-01; Ausgabe April 2003
- [27] National Instruments; Internetseite: www.ni.com Produkte: NI-6143 (Datenerfassungskarte) , BNC-2110 (Anschlussblock) , SHC68-68-EP (Kabel)
- [28] D. Townsend, M. Defrise: Image Reconstruction Methods in Positron Tomography ; CERN 93-02; 1993
- [29] J.-D. Leroux, D. Rouleau, C. M. Pepin, J.-B. Michaud, J. Cadorette, R. Fontaine, R. Lecomte: Time Discrimination Techniques using Artificial Neural Networks for Positron Emission Tomography; IEEE Medical Imaging Conference; Rome 2004; Abstracts; Verfügbarkeit im Internet unter: http://www.nss-mic.org/2004/program/

## Tabellenverzeichnis

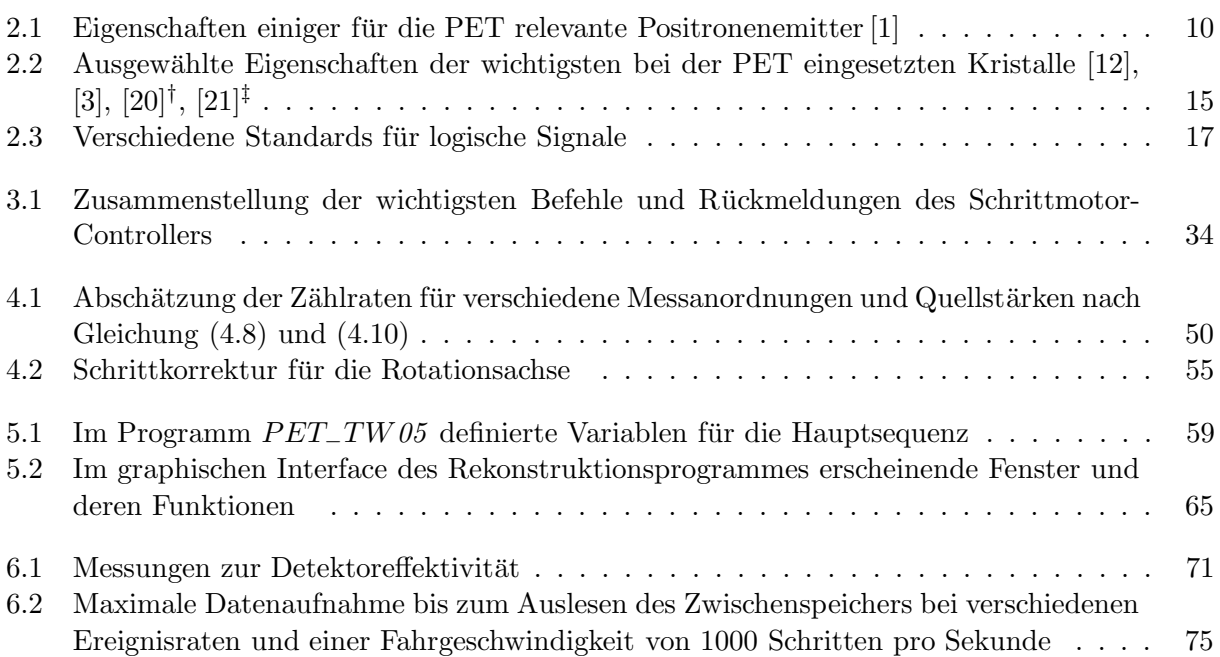

# Abbildungsverzeichnis

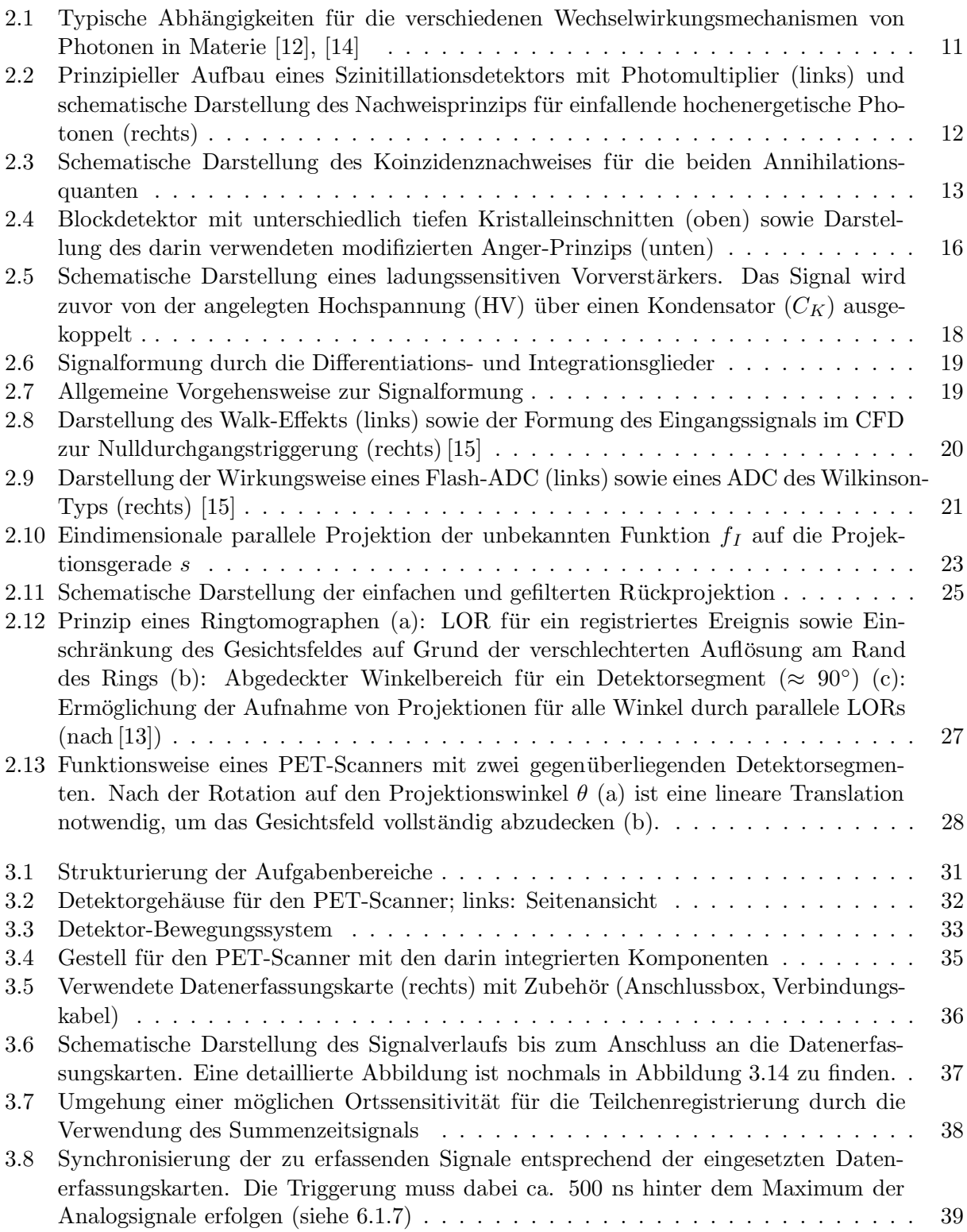

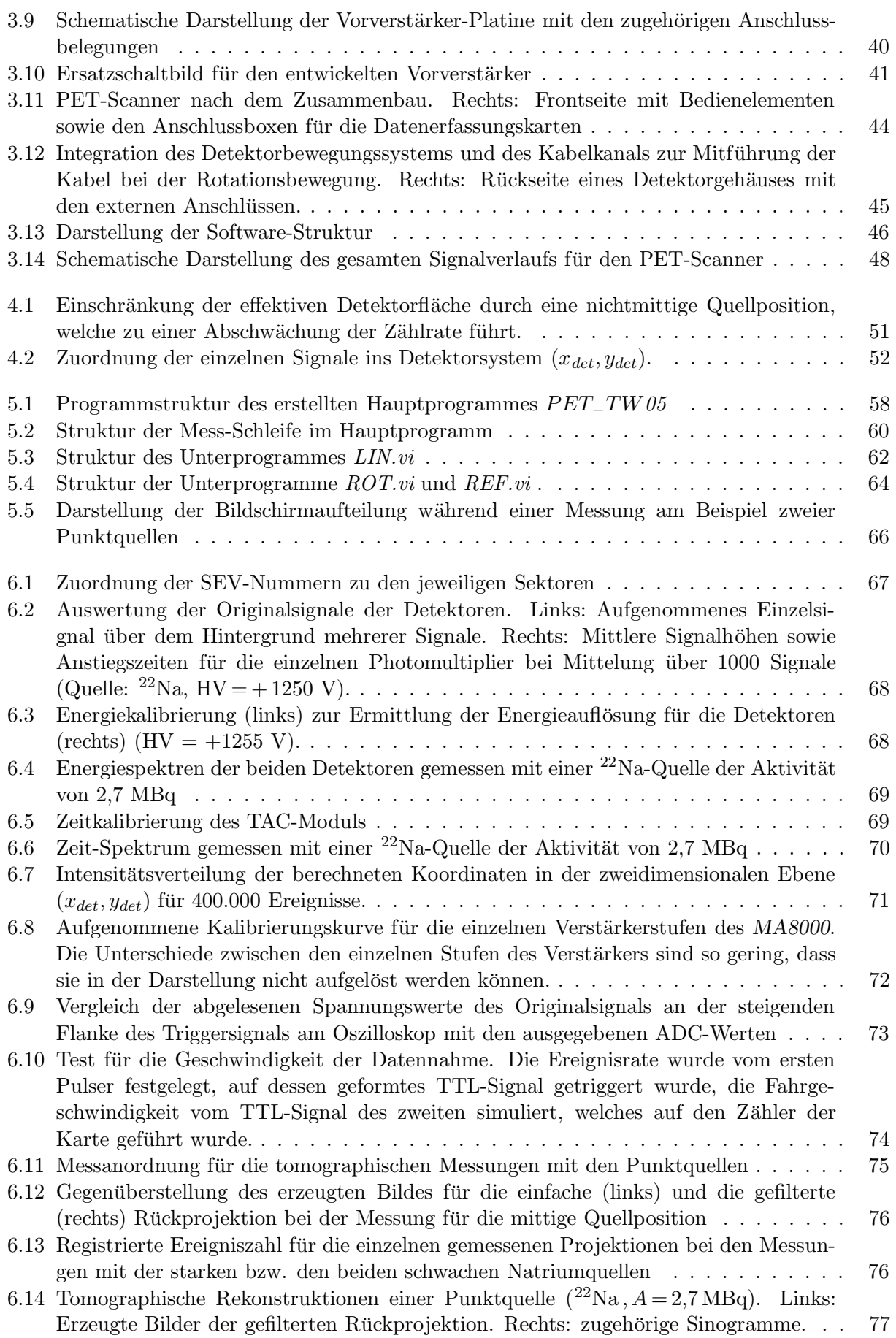

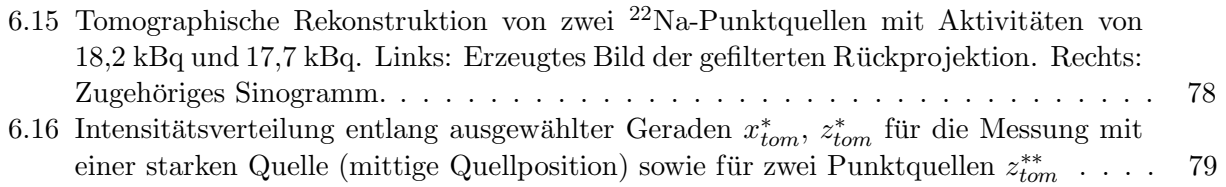